# **Sounds of Prosody**

#### *Rhythm, Melody and Quite Big Data*

**2019-07-24, 14:00-16:00 Beijing, 08:00-10:00 Berlin**

# Dafydd Gibbon

Bielefeld University

Chinese Summer School: Contemporary Phonetics and Phonology

#### **The Main Topics** <https://github.com/dafyddg/RFA>

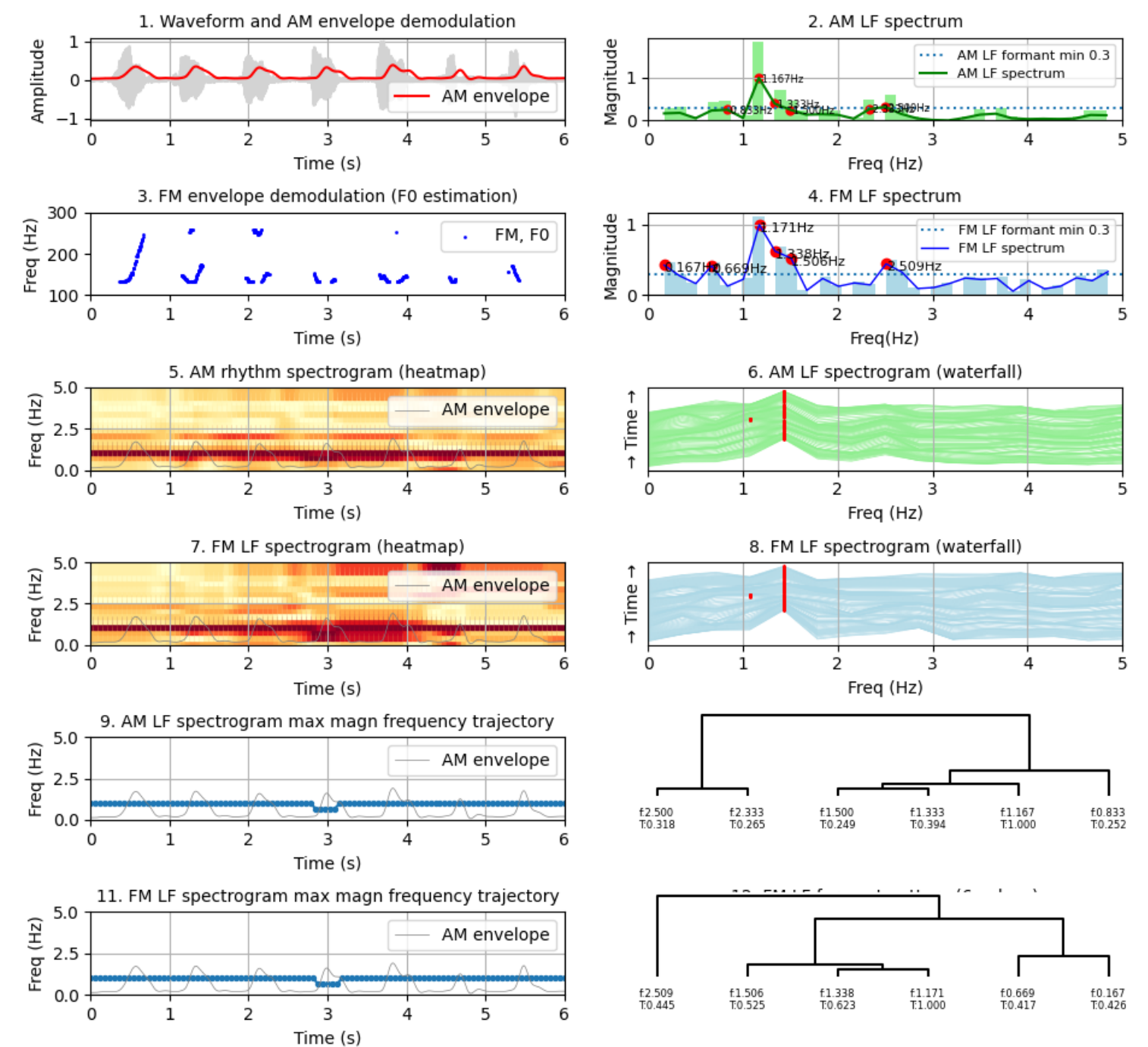

D. Gibbon: Sounds of Prosody July 2022, Contemporary Phonetics and Phonology 2/109

Q: Does the prosodic lexicon also contain meanings?

A: Yes, the information is in features; the meaning of a pitch accent is a function from a coextensive locutionary segment to the deictic *origo* (*I*, *here*, *now*), comparable with other deictic forms such as "this", "here".

Q: What is the Type 3 grammar for call contours?

A: ... B → pa[h, chroma] C, C → *downstep* B (pitch accent loop; see Pierrehumbert discussion later)

Q: Are your grammars for intonation and tone like those of Pierrehumbert?

A: Yes, they use the same formal theory, as a finite state automaton (dates back to the 1940s, McCulloch-Pitts) or as a Type 3 grammar (dates back to the 1950s, Chomsky).

Q: What does 'exponential complexity' mean?

A: For a sentence of length *n*, where G is a property of the Grammar: linear time: G*n* cubic time: G*n* 3 exponential time: G<sup>n</sup>

Q: What is the difference between rhythm and prosody?

A: Prosody is the music of speech, consisting of rhythms and melodies.

Q: Why is a right-branching structure not centre-embedding, even if the nodes have the same label, like in the example of Féry?

A: See the following slides.

D. Gibbon: Sounds of Prosody July 2022, Contemporary Phonetics and Phonology 3/109

Q: Why is a right-branching structure not centreembedding, even if the nodes have the same First condition Second condition label, like in the example of Féry? "I assume a recursive structure: All sentences are iphrases, the grouping of two sentences is also an i- $[C]_I]_I]_I$  $[B]_I]_I$   $[C]_I]_I$  $[[A]$  $[IB]_I$  $[[[A]_I$ 

A: The labelling decision is internal to the theory, which is not very clear. Incidentally, the structures violate the Strict Level Hypothesis (but this does not affect the argument):

phrase, and the whole utterance is an i-phrase as well."

- 1. Moving left-to-right, in each case the following item is not embedded, but added on to the previous item, with rightbranching it is top-down, with left-branching it is bottom up.
- 2. Left-branching and right-branching grammars describe the same terminal strings as the corresponding finite state automaton,and require only finite memory and linear processing time, unlike centre-embedding grammars.

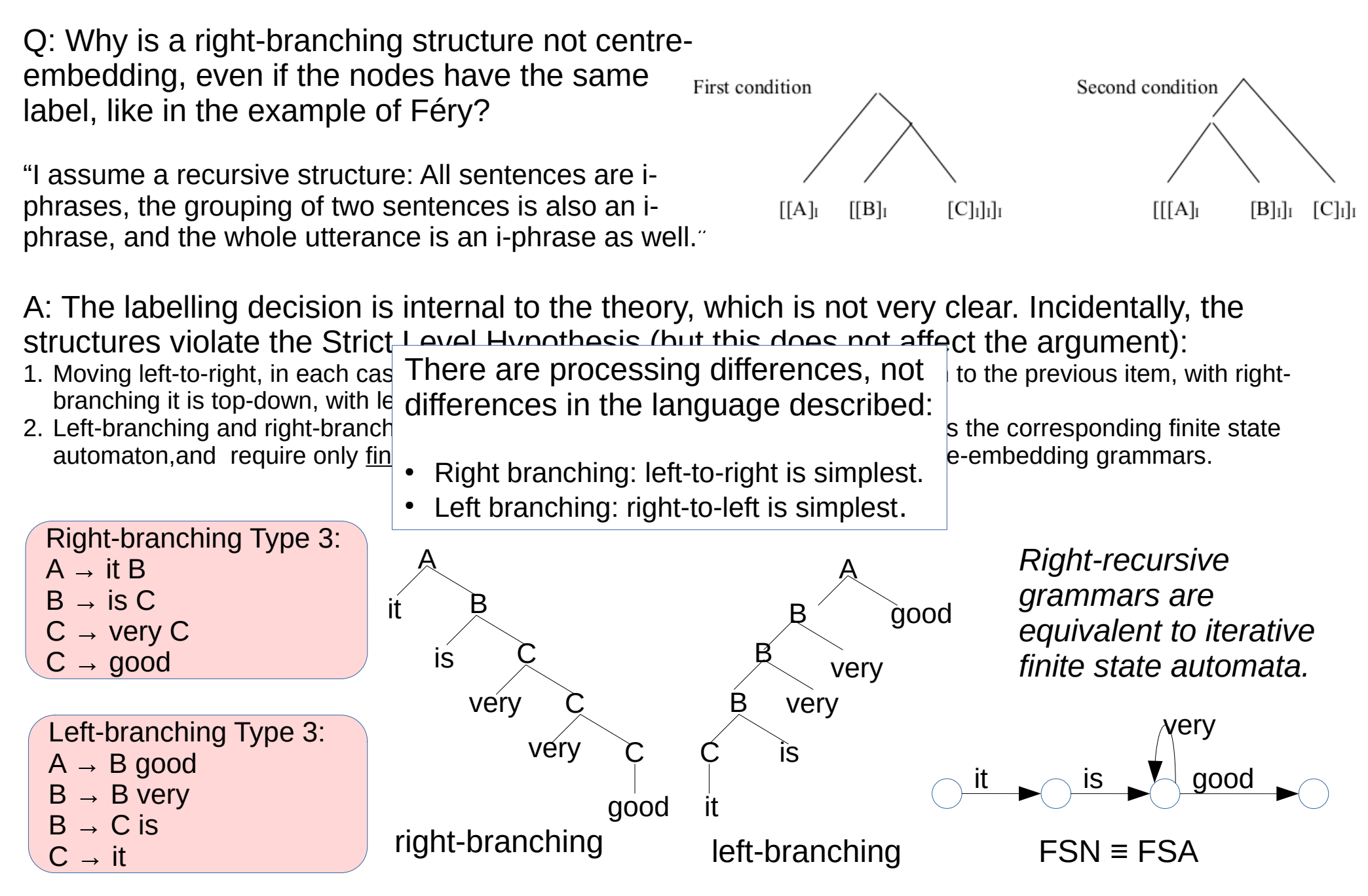

D. Gibbon: Sounds of Prosody July 2022, Contemporary Phonetics and Phonology 5/109

Q: Why is a right-branching structure not centreembedding, even if the nodes have the same First condition Second condition label, like in the example of Féry? "I assume a recursive structure: All sentences are iphrases, the grouping of two sentences is also an i- $[C]_I]_I]_I$  $[B]_I]_I$   $[C]_I]_I$  $[[A]$  $[IB]_I$  $[[[A]_I$ phrase, and the whole utterance is an i-phrase as well."

A: The labelling decision is internal to the theory, which is not very clear. Incidentally, the structures violate the Strict Level Hypothesis (but this does not affect the argument):

- 1. Moving left-to-right, in each case the following item is not embedded, but added on to the previous item, with rightbranching it is top-down, with left-branching it is bottom up.
- 2. Left-branching and right-branching grammars describe the same terminal strings as the corresponding finite state automaton,and require only finite memory and linear processing time, unlike centre-embedding grammars.

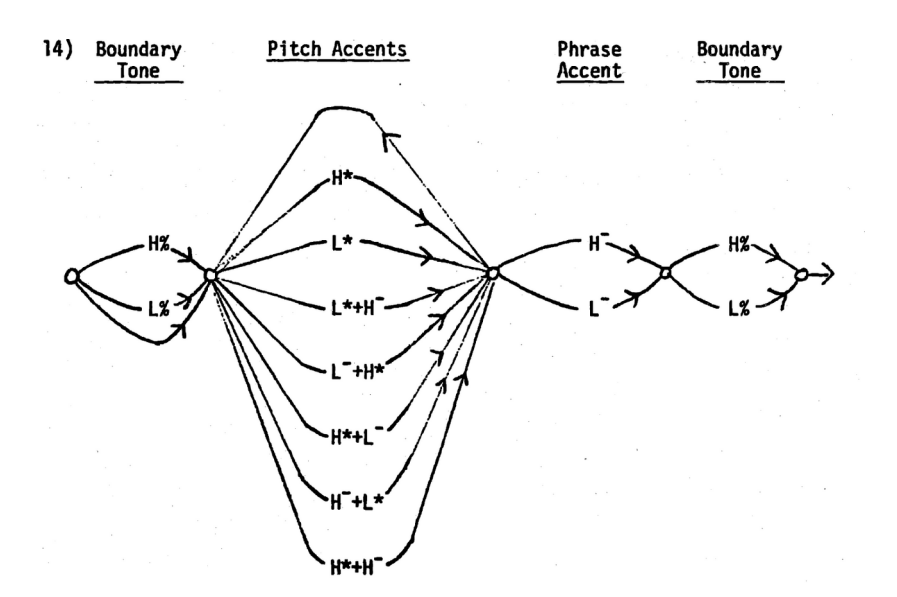

D. Gibbon: Sounds of Prosody July 2022, Contemporary Phonetics and Phonology 6/109

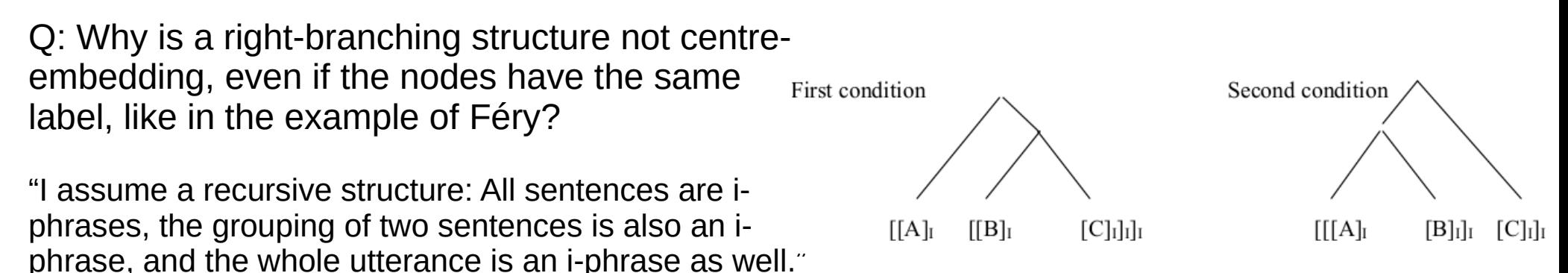

A: The labelling decision is internal to the theory, which is not very clear. Incidentally, the structures violate the Strict Level Hypothesis (but this does not affect the argument):

- 1. Moving left-to-right, in each case the following item is not embedded, but added on to the previous item, with rightbranching it is top-down, with left-branching it is bottom up.
- 2. Left-branching and right-branching grammars describe the same terminal strings as the corresponding finite state automaton,and require only finite memory and linear processing time, unlike centre-embedding grammars.

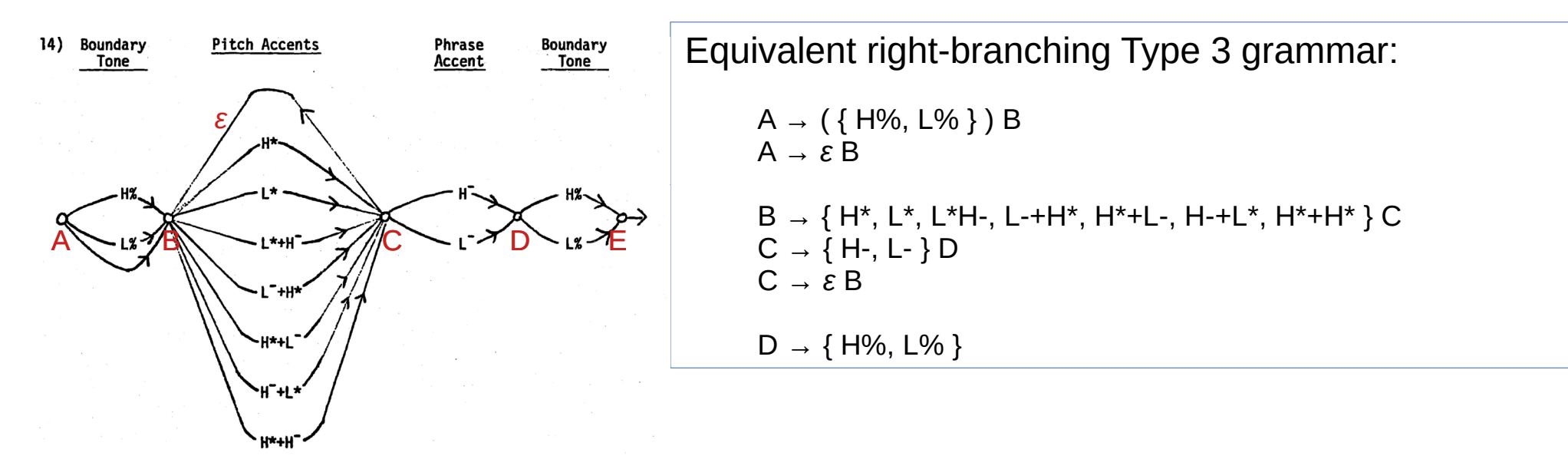

D. Gibbon: Sounds of Prosody July 2022, Contemporary Phonetics and Phonology 7/109

Q: Why is a right-branching structure not centreembedding, even if the nodes have the same First condition Second condition label, like in the example of Féry? "I assume a recursive structure: All sentences are iphrases, the grouping of two sentences is also an i- $[C]_I]_I]_I$  $[B]_I]_I$   $[C]_I]_I$  $[[A]$  $[IB]_I$  $[[[A]_I$ phrase, and the whole utterance is an i-phrase as well."

A: The labelling decision is internal to the theory, which is not very clear. Incidentally, the structures violate the Strict Level Hypothesis (but this does not affect the argument):

- 1. Moving left-to-right, in each case the following item is not embedded, but added on to the previous item, with rightbranching it is top-down, with left-branching it is bottom up.
- 2. Left-branching and right-branching grammars describe the same terminal strings as the corresponding finite state automaton,and require only finite memory and linear processing time, unlike centre-embedding grammars.

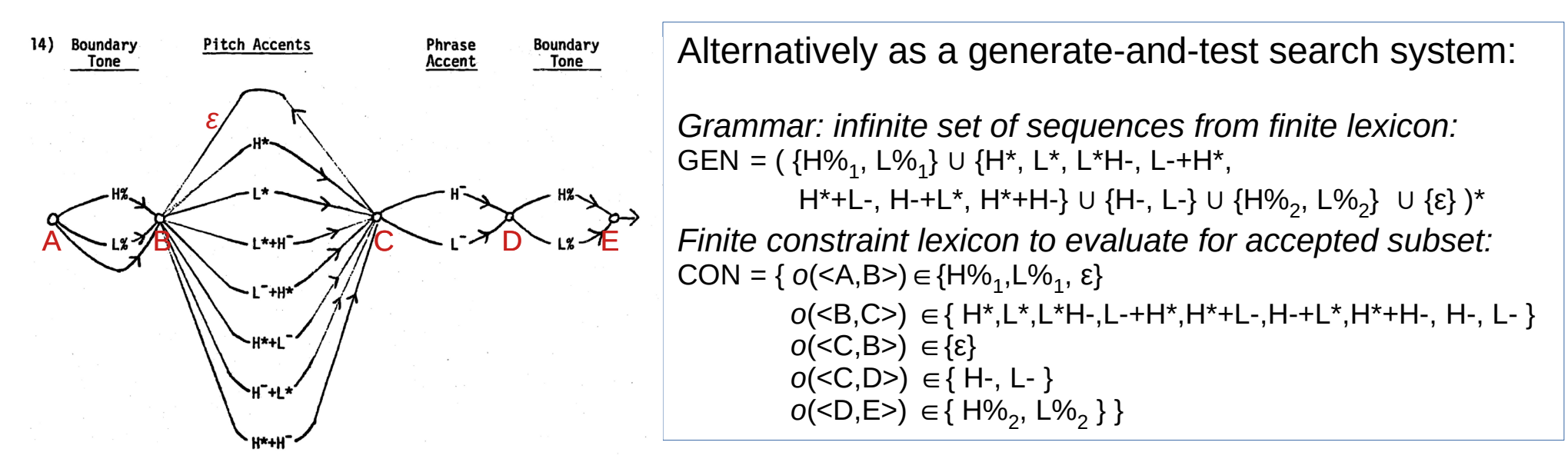

Q: Why is a right-branching structure not centreembedding, even if the nodes have the same First condition Second condition label, like in the example of Féry? "I assume a recursive structure: All sentences are iphrases, the grouping of two sentences is also an i- $[C]_I]_I]_I$  $[B]_I]_I$   $[C]_I]_I$  $[[A]$  $\left[\right]$  $[[[A]_I$ 

A: The labelling decision is internal to the theory, which is not very clear. Incidentally, the structures violate the Strict Level Hypothesis (but this does not affect the argument):

phrase, and the whole utterance is an i-phrase as well."

- 1. Moving left-to-right, in each case the following item is not embedded, but added on to the previous item, with rightbranching it is top-down, with left-branching it is bottom up.
- 2. Left-branching and right-branching grammars describe the same terminal strings as the corresponding finite state automaton,and require only finite memory and linear processing time, unlike centre-embedding grammars.

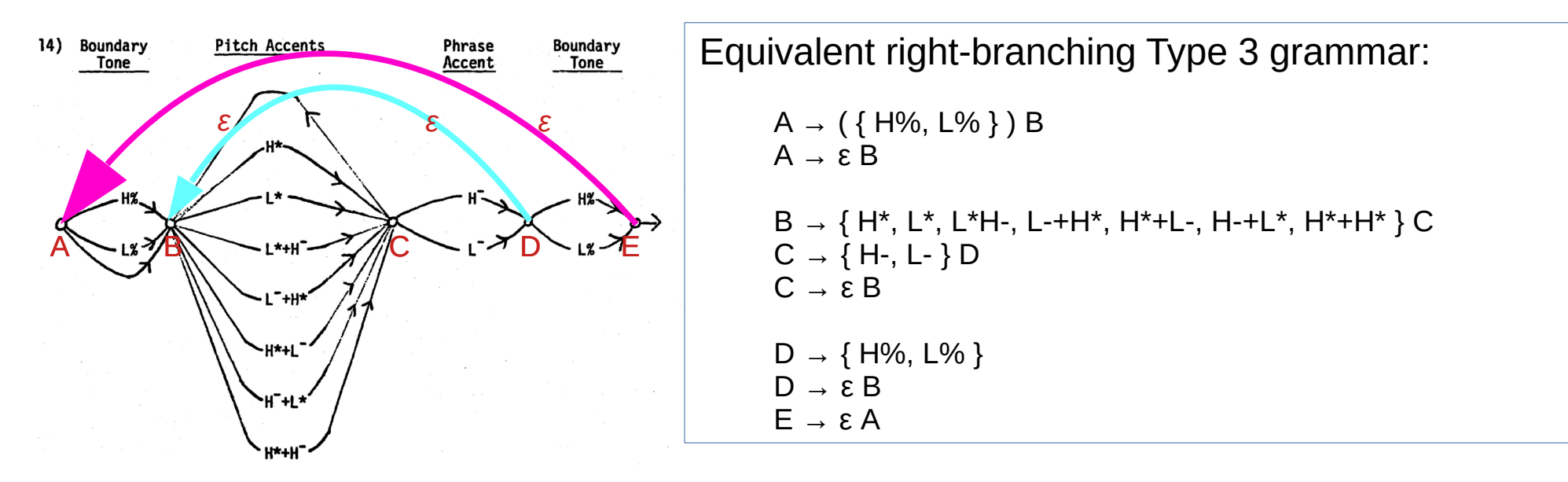

D. Gibbon: Sounds of Prosody July 2022, Contemporary Phonetics and Phonology 9/109

Q: Why is a right-branching structure not centreembedding, even if the nodes have the same First condition Second condition label, like in the example of Féry? "I assume a recursive structure: All sentences are iphrases, the grouping of two sentences is also an i- $[C]_I]_I]_I$  $[B]_I]_I$   $[C]_I]_I$  $[[A]$  $[IB]_I$  $[[[A]_I$ 

A: The labelling decision is internal to the theory, which is not very clear. Incidentally, the structures violate the Strict Level Hypothesis (but this does not affect the argument):

phrase, and the whole utterance is an i-phrase as well."

- 1. Moving left-to-right, in each case the following item is not embedded, but added on to the previous item, with rightbranching it is top-down, with left-branching it is bottom up.
- 2. Left-branching and right-branching grammars describe the same terminal strings as the corresponding finite state automaton,and require only finite memory and linear processing time, unlike centre-embedding grammars.

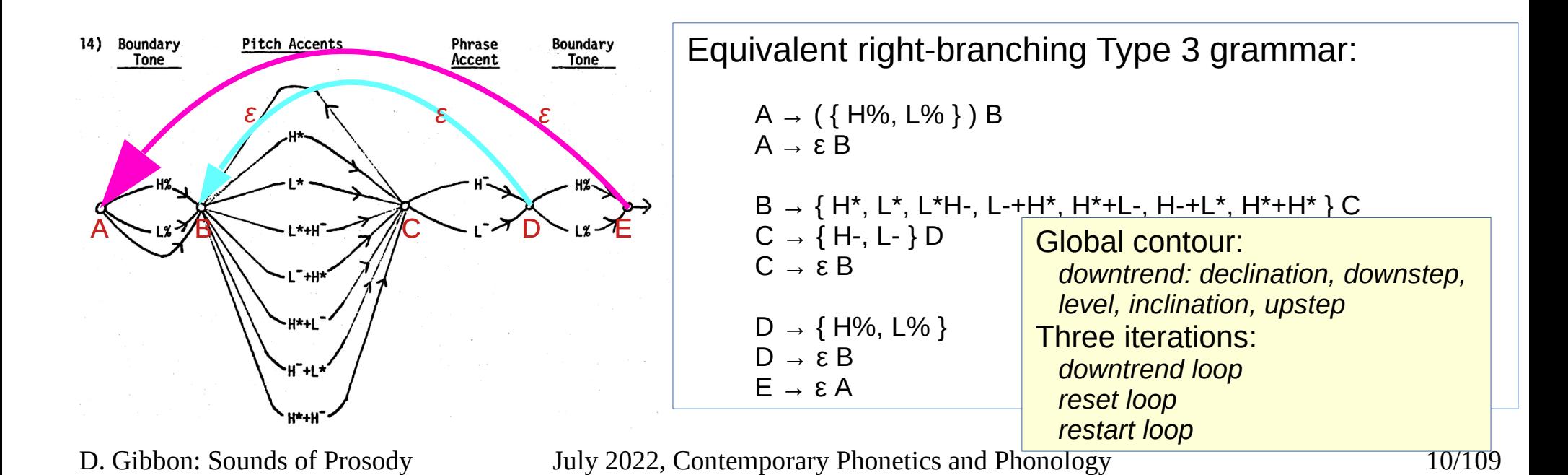

Q: Why is a right-branching structure not centreembedding, even if the nodes have the same First condition Second condition label, like in the example of Féry? "I assume a recursive structure: All sentences are iphrases, the grouping of two sentences is also an i- $[C]_I]_I]_I$  $[B]_I]_I$   $[C]_I]_I$  $[[A]$  $[IB]_I$  $[[[A]_I$ 

A: The labelling decision is internal to the theory, which is not very clear. Incidentally, the structures violate the Strict Level Hypothesis (but this does not affect the argument):

phrase, and the whole utterance is an i-phrase as well."

- 1. Moving left-to-right, in each case the following item is not embedded, but added on to the previous item, with rightbranching it is top-down, with left-branching it is bottom up.
- 2. Left-branching and right-branching grammars describe the same terminal strings as the corresponding finite state automaton,and require only finite memory and linear processing time, unlike centre-embedding grammars.

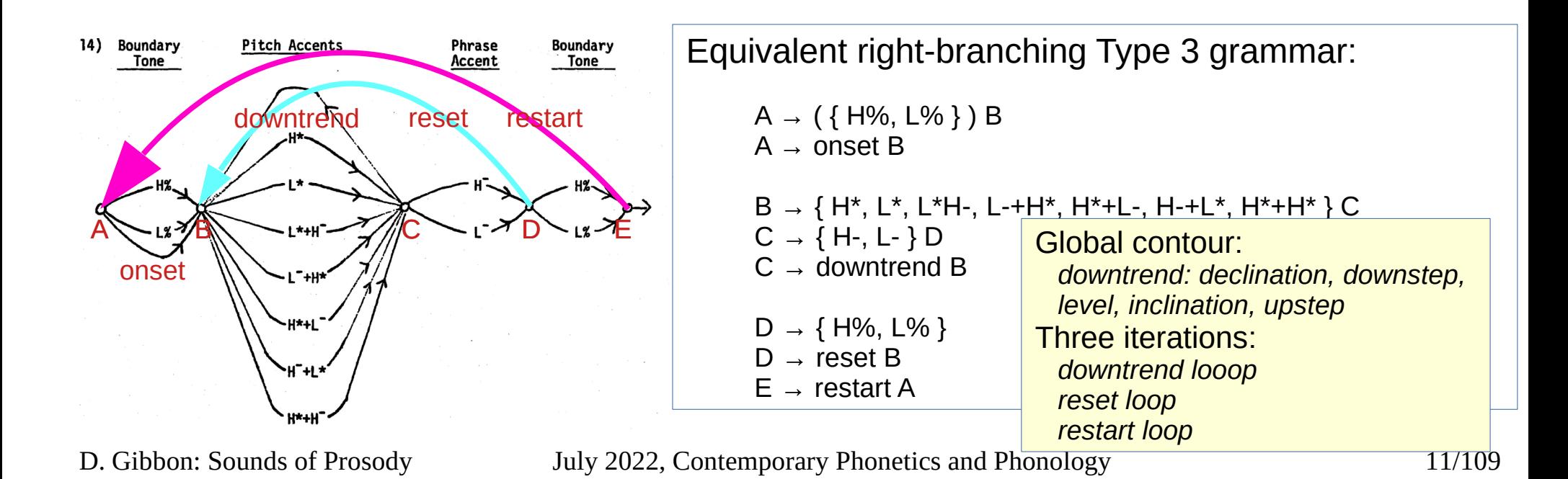

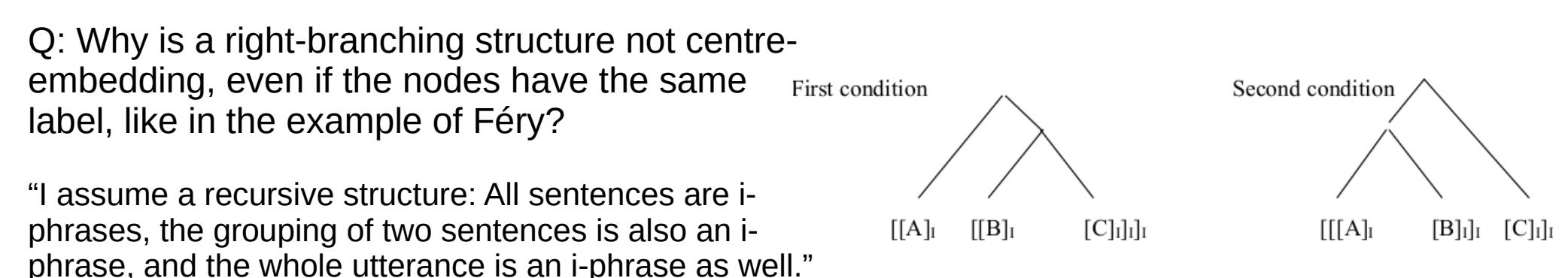

A: The labelling decision is internal to the theory, which is not very clear. Incidentally, the structures violate the Strict Level Hypothesis (but this does not affect the argument):

- 1. Moving left-to-right, in each case the following item is not embedded, but added on to the previous item, with rightbranching it is top-down, with left-branching it is bottom up.
- 2. Left-branching and right-branching grammars describe the same terminal strings as the corresponding finite state automaton,and require only finite memory and linear processing time, unlike centre-embedding grammars.

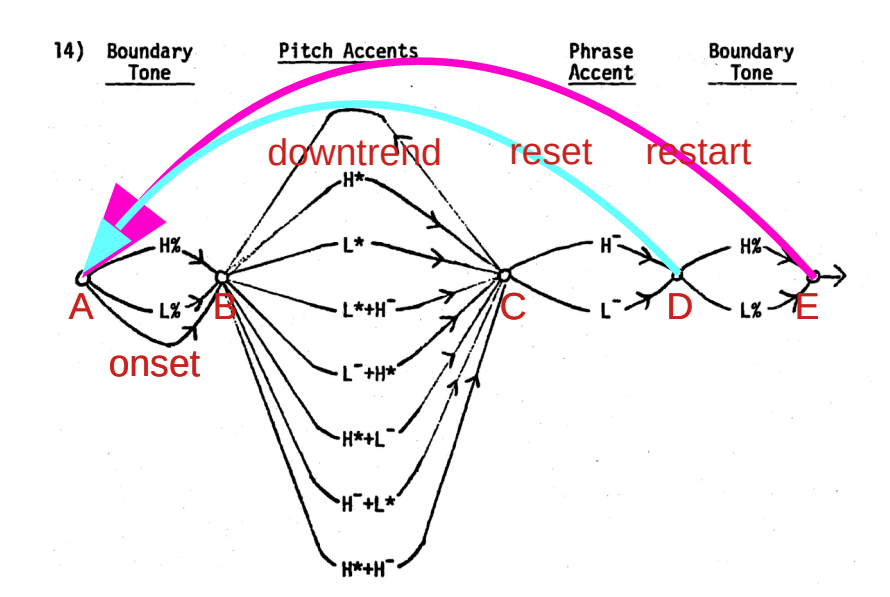

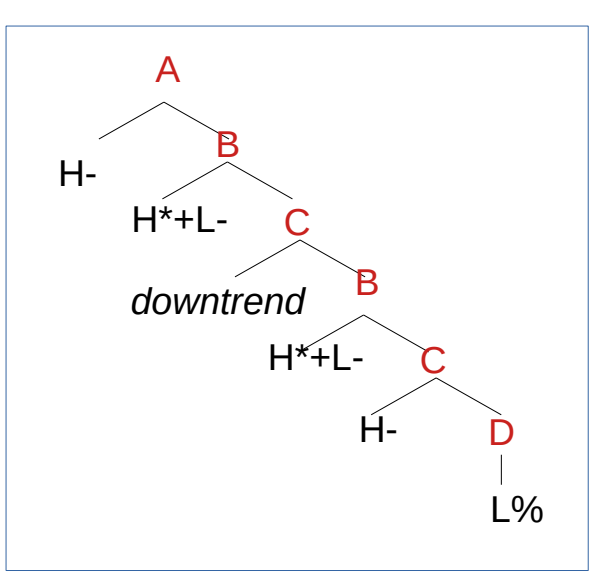

D. Gibbon: Sounds of Prosody July 2022, Contemporary Phonetics and Phonology 12/109

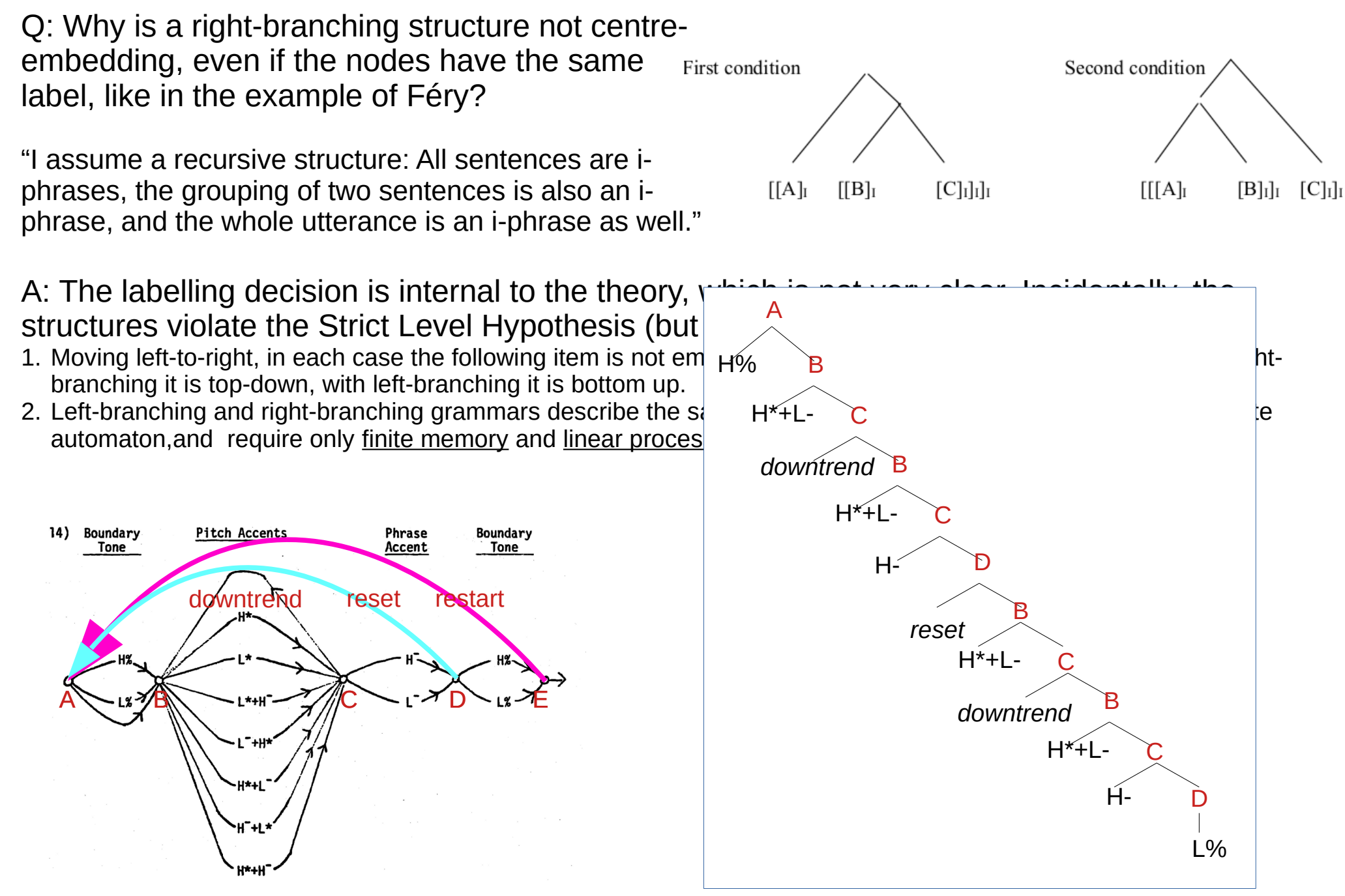

D. Gibbon: Sounds of Prosody July 2022, Contemporary Phonetics and Phonology 13/109

#### **Sounds of Prosody**

RFT: Rhythm Formant Theory RFA: Rhythm Formant Analysis

How to do it:

- 1. Algorithms
- 2. Case studies

Code, articles: <https://github.com/dafyddg/RFA>

# **Timing of Speech**

Music and speech depend on the temporal constraints given by the human body:

- Body rhythm timing:
	- approximately one main movement per second:
		- foot stamping, running, walking
		- hand clapping, head nodding
		- chewing, sucking
		- hand-shaking, intimate interaction
		- syllable and word sequences

#### Different speech rhythms:

- rhythms of syllable constituents  $(C, V)$
- Rhythms of syllable types (strong, weak; stressed, unstressed)
- Rhythms of words or feet, phrases, sentences
- Rhythms of discourse episodes

# **Timing of Speech**

Music and speech depend on the temporal constraints given by the human body:

- Body rhythm timing:
	- approximately one main movement per second:
		- foot stamping, running, walking
		- hand clapping, head nodding
		- chewing, sucking
		- hand-shaking, intimate interaction
		- syllable and word sequences

#### Different speech rhythms:

- rhythms of syllable constituents  $(C, V)$
- Rhythms of syllable types (strong, weak; stressed, unstressed)
- Rhythms of words or feet, phrases, sentences
- Rhythms of discourse episodes

The association of the 'Rhythm hierarchy' with the 'Prosodic Hierarchy' is flexible and depends on

- semantic constraints (e.g. contrast)
- pragmatic constraints (e.g. emphasis)

#### **Metalocutionary Theory of Prosodic Function**

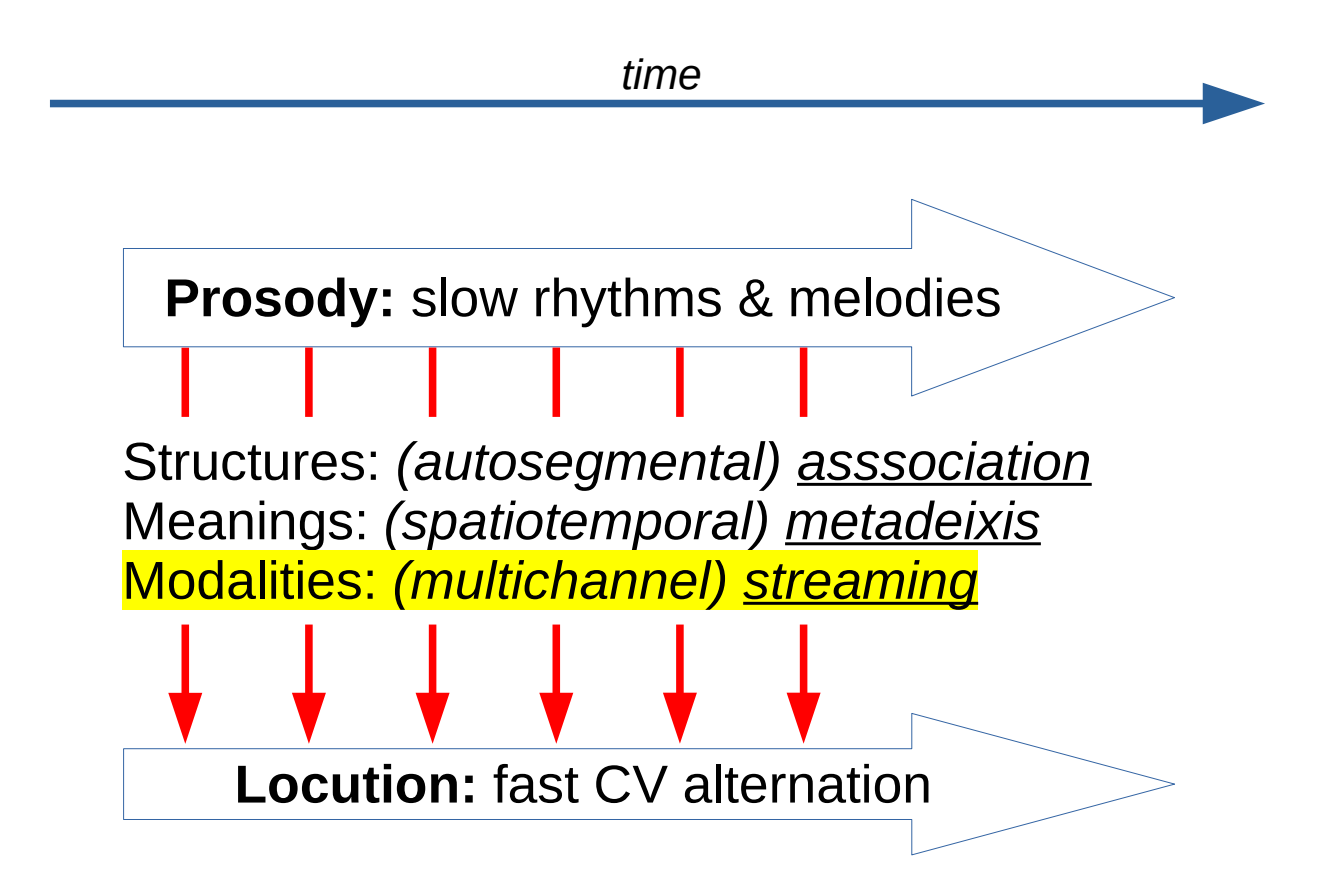

#### **Time Types:**

*cloud time* (intuitive everyday 'real' time) *clock time* (Newtonian time, universal quantitative time) *rubber time* (Aristotelian time: Event Phonology, tree structures) *categorial time* (abstract time points: duration contrast; context)

D. Gibbon: Sounds of Prosody July 2022, Contemporary Phonetics and Phonology 17/109

#### **The Modulation Code: Time and the Frequency Scale**

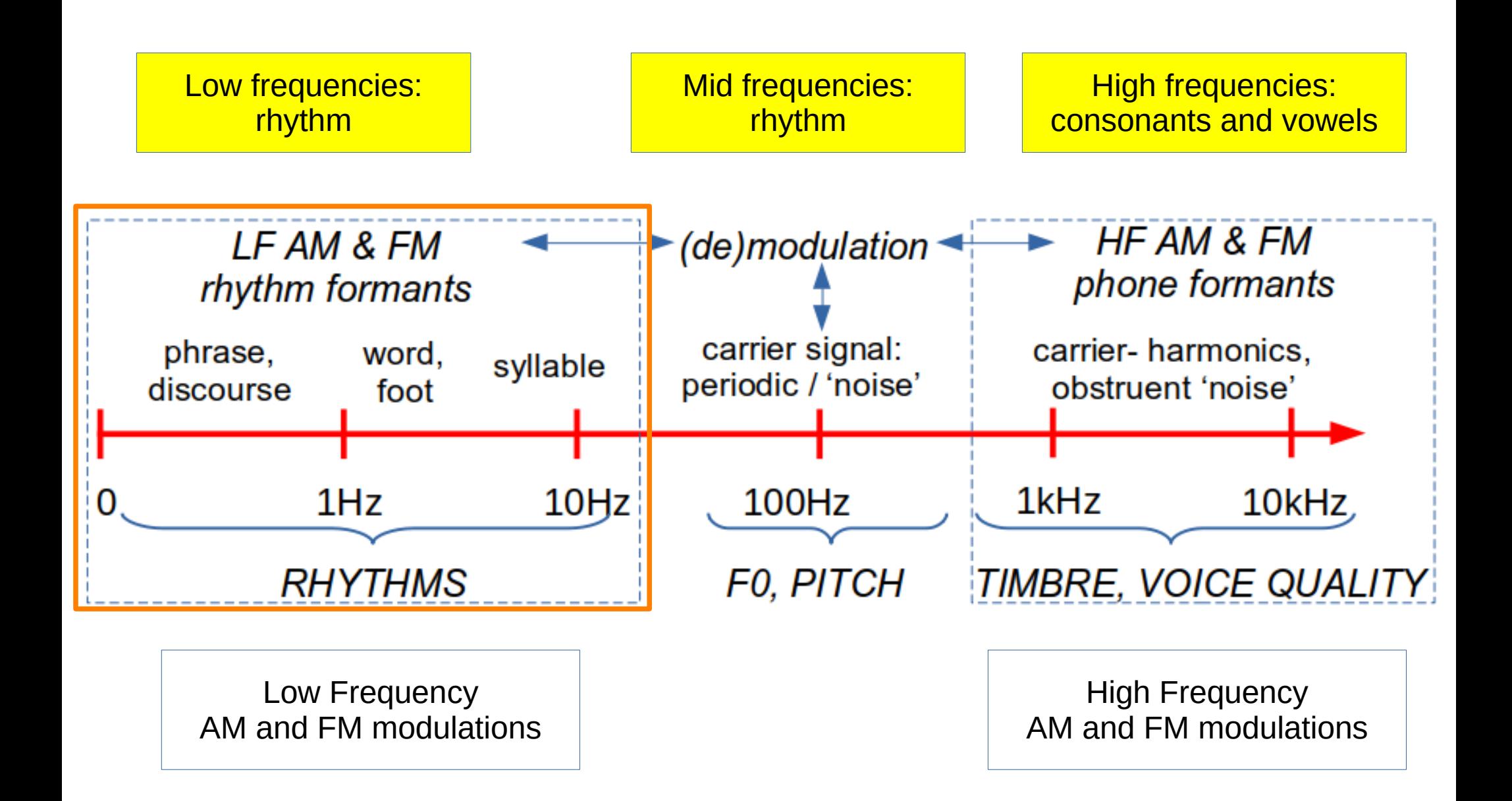

#### **Theory and practice of Rhythm Analysis: RFT and RFA**

# **Rhythm Formant Theory and Analysis**

#### **Rhythm Formant Theory (RFT):**

- A rhythm formant is a frequency zone of higher magnitude values in the normalised low frequency (LF) spectrum.
- Rhythm formants are detected both in the LF AM spectrum and also in the LF FM spectrum.

#### **Rhythm Formant Analysis (RFA):**

- The spectrum frequencies and their magnitudes are obtained by **FFT** and the magnitudes are normalised to the range 0,…,1.
- A minimum magnitude (e.g. about 0.2) is defined as a cutoff level; the higher values are then shown as red dots in the RFA spectrum.
- The spectra of different recordings are
	- compared using standard distance metrics
		- and represented as **distance maps**,
		- also (1) hierarchically clustered using (2) standard clustering criteria and represented as dendrograms.

Thanks to Dr. Liu Huangmei, for suggesting the term 'formant' in this context.

#### **Rhythm Formant Analysis: implementation**

#### **RFA implementation (GitHub repository):**

The applications included in the set are intended for experiments based on the low frequency long-term AM and FM spectrum:

The set of demonstration applications can be freely adapted and modified to suit your own needs.

RFA directory:

Articles IICBP2022-slides LittleHelpers README.1st README.md RFA multiple signal processing RFA\_single\_signal\_processing

D. Gibbon: Sounds of Prosody July 2022, Contemporary Phonetics and Phonology 21/109 Code, articles: <https://github.com/dafyddg/RFA>

#### **Rhythm Formant Analysis: implementation**

#### **RFA implementation (GitHub repository):**

The applications included in the set are intended for experiments based on the low frequency long-term AM and FM spectrum:

The set of demonstration applications can be freely adapted and modified to suit your own needs.

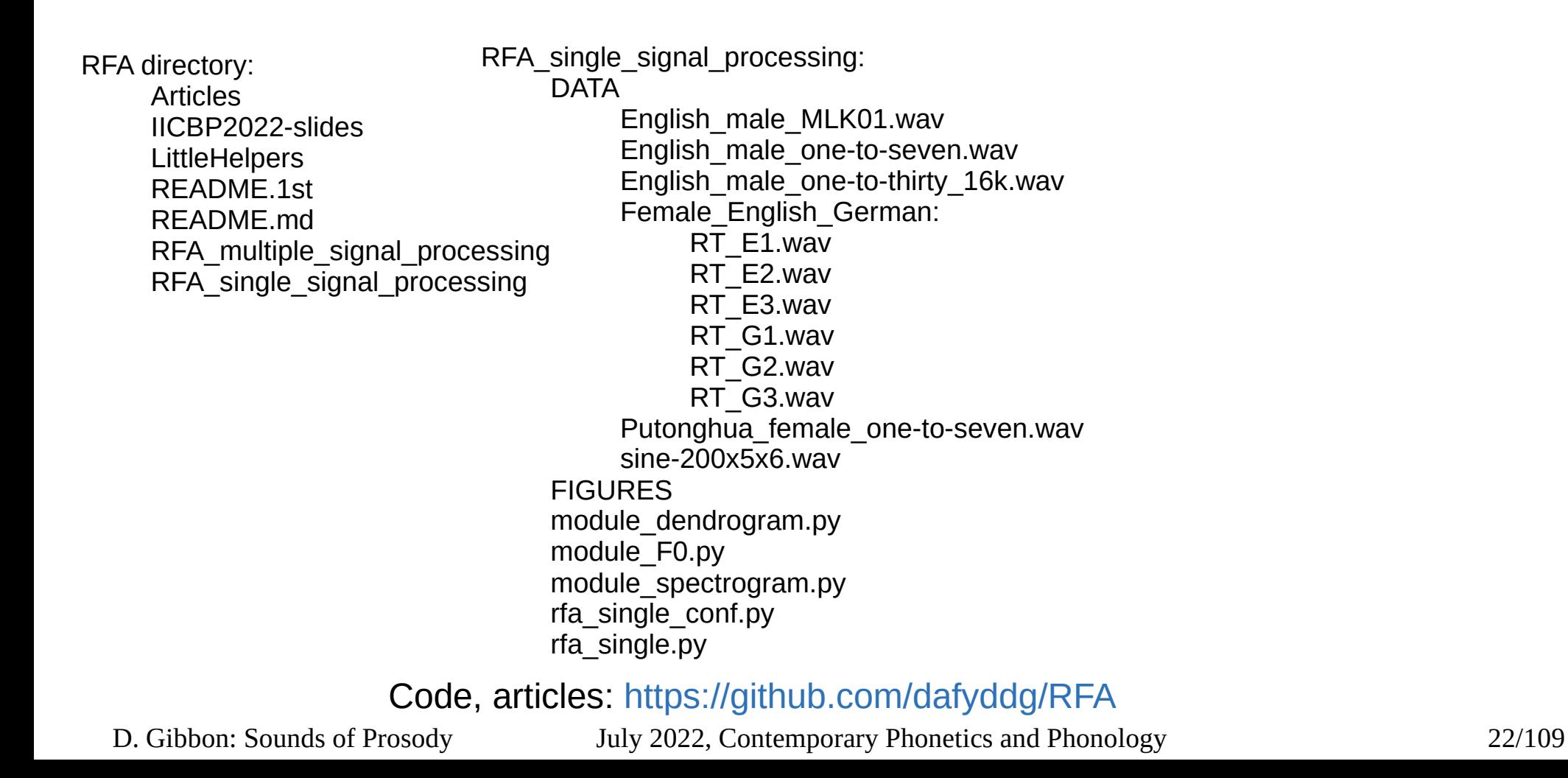

#### **Rhythm Formant Analysis: implementation**

#### **RFA implementation (GitHub repository):**

The applications included in the set are intended for experiments based on the low frequency long-term AM and FM spectrum:

The MIT licence is used, so demonstration applications can be freely adapted and modified to suit your needs (with acknowledgments).

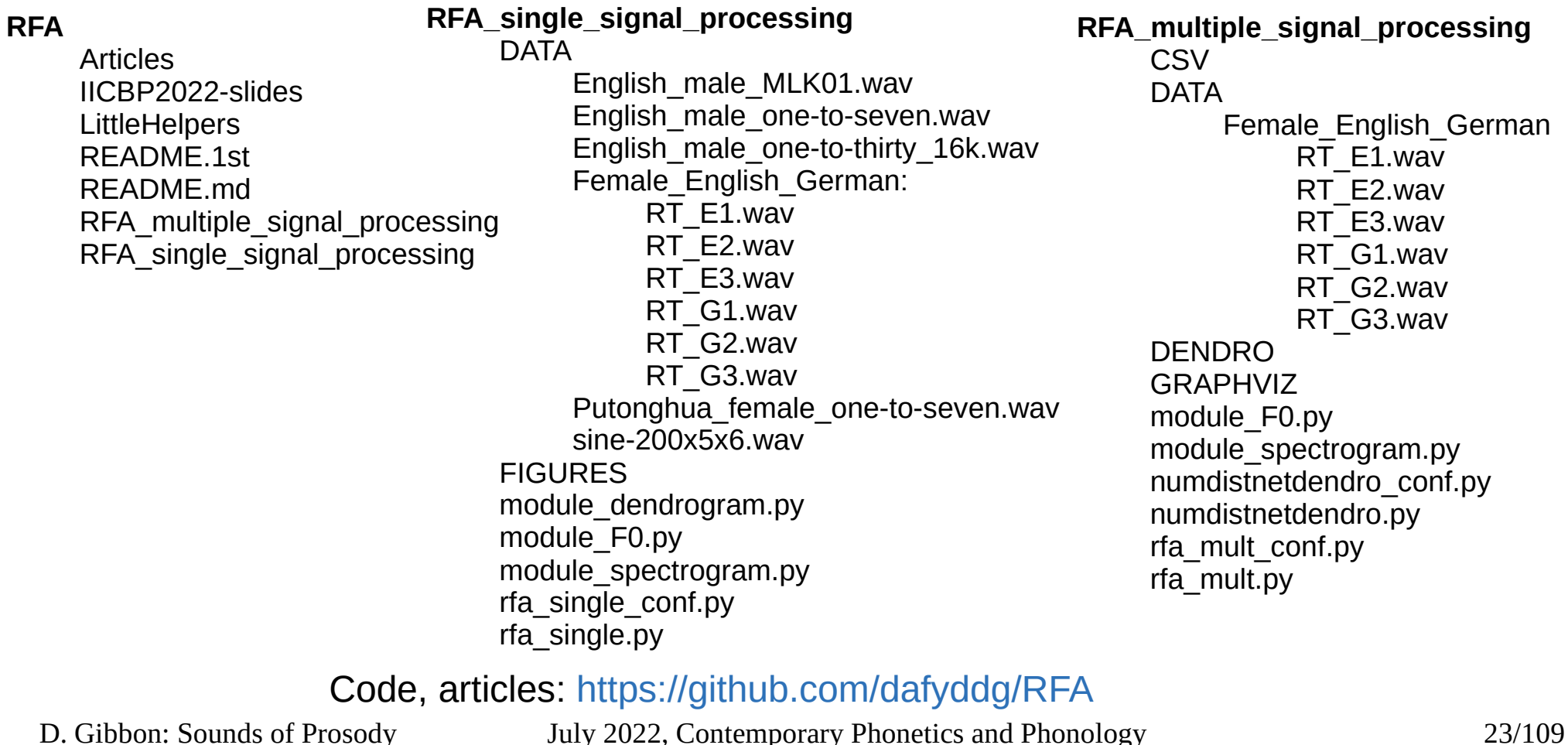

#### **Empirical Background: Phonetic Domain, Phase Cycle**

# **Aims of this part of the talk**

Overview of Rhythm Formants as low frequency modulations of speech

Demonstration of how my software (also Praat etc.) does

- AM and FM demodulation
- spectral analysis
- comparing spectra from different recordings of comparable data using distance tables, distance maps and distance based clustering
- Why?
	- If you're a driver, it makes sense to know how a car works in practice.
	- If you're a phonetician, it makes sense to know how 'pitch' extraction, spectral analysis, distance maps and clustering etc. work in practice.

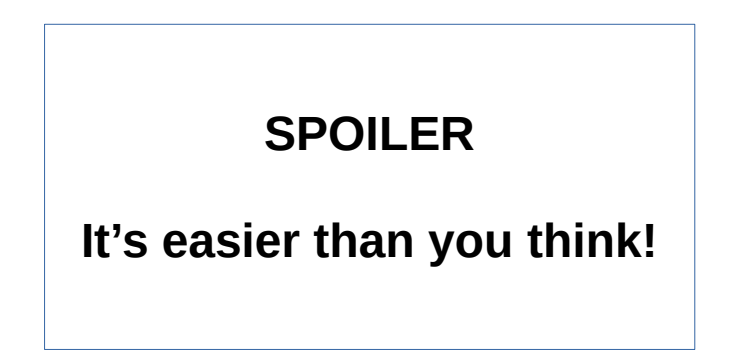

#### **Empirical Background: Phonetic Domains and Methods**

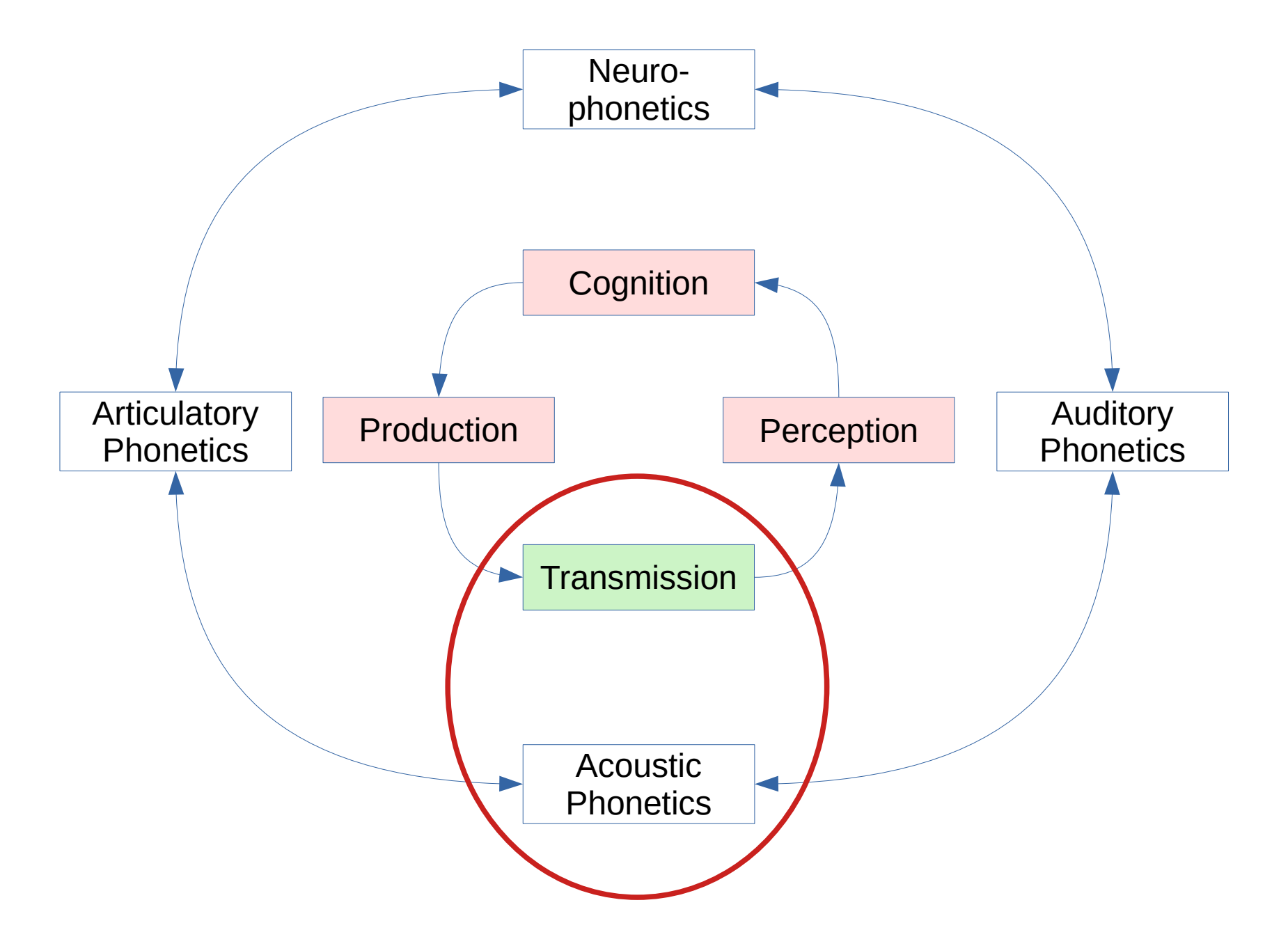

D. Gibbon: Sounds of Prosody July 2022, Contemporary Phonetics and Phonology 26/109

# **Overview**

- Production and perception phases of prosodic events are well known in phonetics:
	- source-filter theory: larynx as source, oral & nasal cavity as filter
	- cochlea transformation theory: extraction of signal frequencies
- Transmission theory is usually left to the audio engineers:
- So let's do something in this talk to correct this:
	- Modulation Theory:
		- Amplitude Modulation (AM)
		- **Frequency Modulation (FM)**
	- a 'do-it-yourself' approach to phonetic software
		- an alternative, for some purposes, to using ready-made off-the-shelf applications
	- you can download demonstration examples in Python BUT: no programming experience is required

# **Rhythm Formants**

#### Rhythm Formant Theory (RFT):

- A rhythm formant is a frequency zone of higher magnitude values in the normalised low frequency (LF) spectrum.
- Rhythm formants are detected in the LF AM spectrum and in the LF FM spectrum.

#### Rhythm Formant Analysis (RFA):

- The spectrum magnitudes are obtained by FFT and normalised to the magnitude range 0,…,1.
- The spectra of different recordings are compared using
	- standard distance metrics, then
		- represented as distance maps, and
		- hierarchically clustered using standard clustering criteria, and represented as dendrograms.

#### **Modulation Theory**

D. Gibbon: Sounds of Prosody July 2022, Contemporary Phonetics and Phonology 29/109

# *Formal background: Modulation Theory*

*carrier signal modulated with information signal*

1) carrier signal with *frequency modulation* signal (**FM**) tone, pitch accent, intonation  $\rightarrow$  larynx

2) carrier signal with *amplitude modulation* signal (**AM**) consonants, vowels, syllables  $\rightarrow$  oral & nasal cavities

3) **speech:** carrier signal with **AM and FM simultaneously** 

# **AM and FM Demodulation**

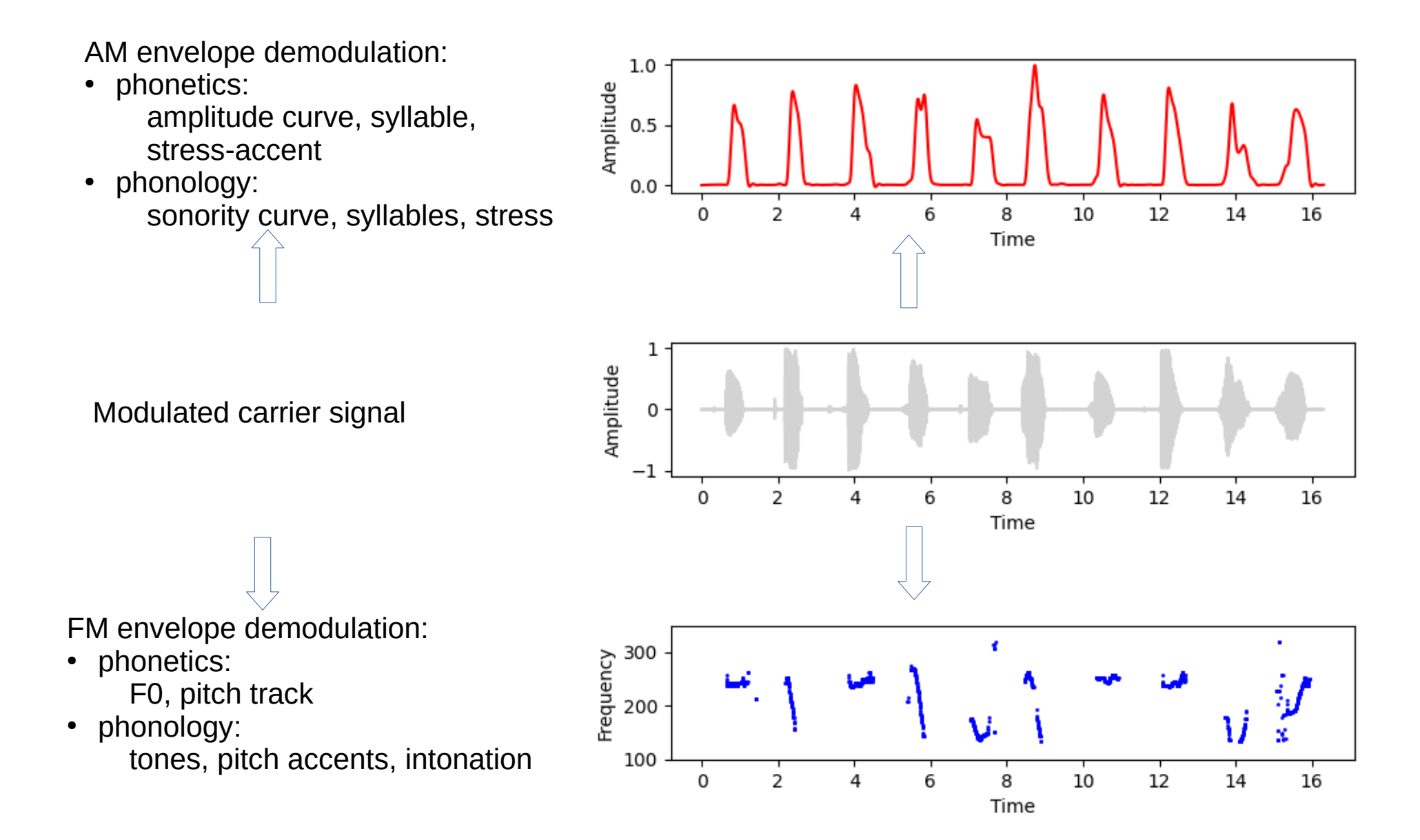

D. Gibbon: Sounds of Prosody July 2022, Contemporary Phonetics and Phonology 31/109

#### **AM and FM demodulation and detection of rhythm**

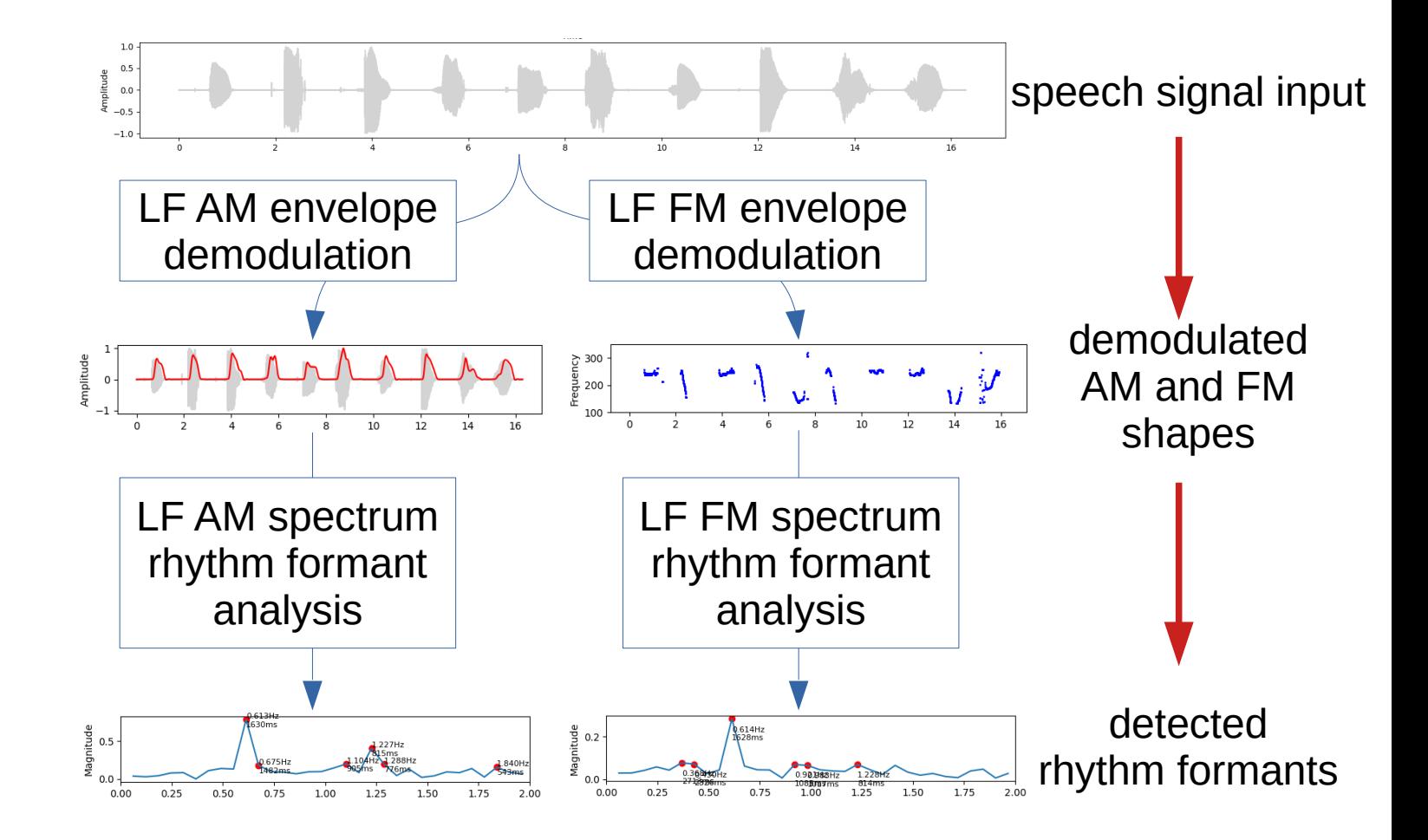

Hartmut Traunmüller (1994) "Conventional, biological, and environmental factors in speech communication: A modulation theory" Phonetica 51: 170-183. doi (Also in PERILUS XVIII: 92-102.)

Hartmut Traunmüller (2007) "Demodulation, mirror neurons and audiovisual perception nullify the motor theory" Contr. to Fonetik 2007, TMH-QPSR 50: 17-20. Detpt. of Speech, Music and Hearing, Royal Inst. of Technology, Stockholm.

D. Gibbon: Sounds of Prosody July 2022, Contemporary Phonetics and Phonology 32/109

# **Comparison with Traunmüller's demodulation model**

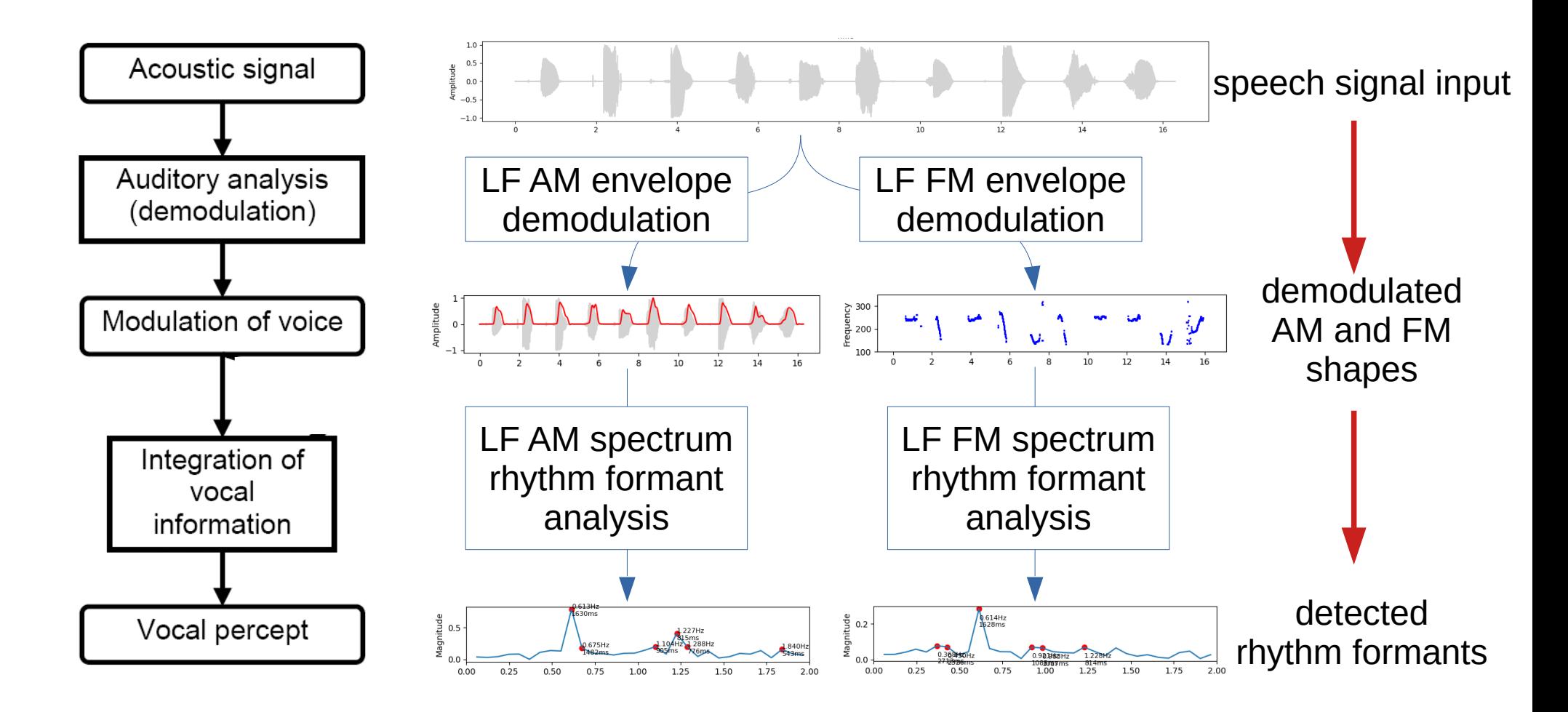

Hartmut Traunmüller (1994) "Conventional, biological, and environmental factors in speech communication: A modulation theory" Phonetica 51: 170-183. doi (Also in PERILUS XVIII: 92-102.)

Hartmut Traunmüller (2007) "Demodulation, mirror neurons and audiovisual perception nullify the motor theory" Contr. to Fonetik 2007, TMH-QPSR 50: 17-20. Detpt. of Speech, Music and Hearing, Royal Inst. of Technology, Stockholm.

D. Gibbon: Sounds of Prosody July 2022, Contemporary Phonetics and Phonology 33/109

# **Traunmüller: audiovisual perception (2007)**

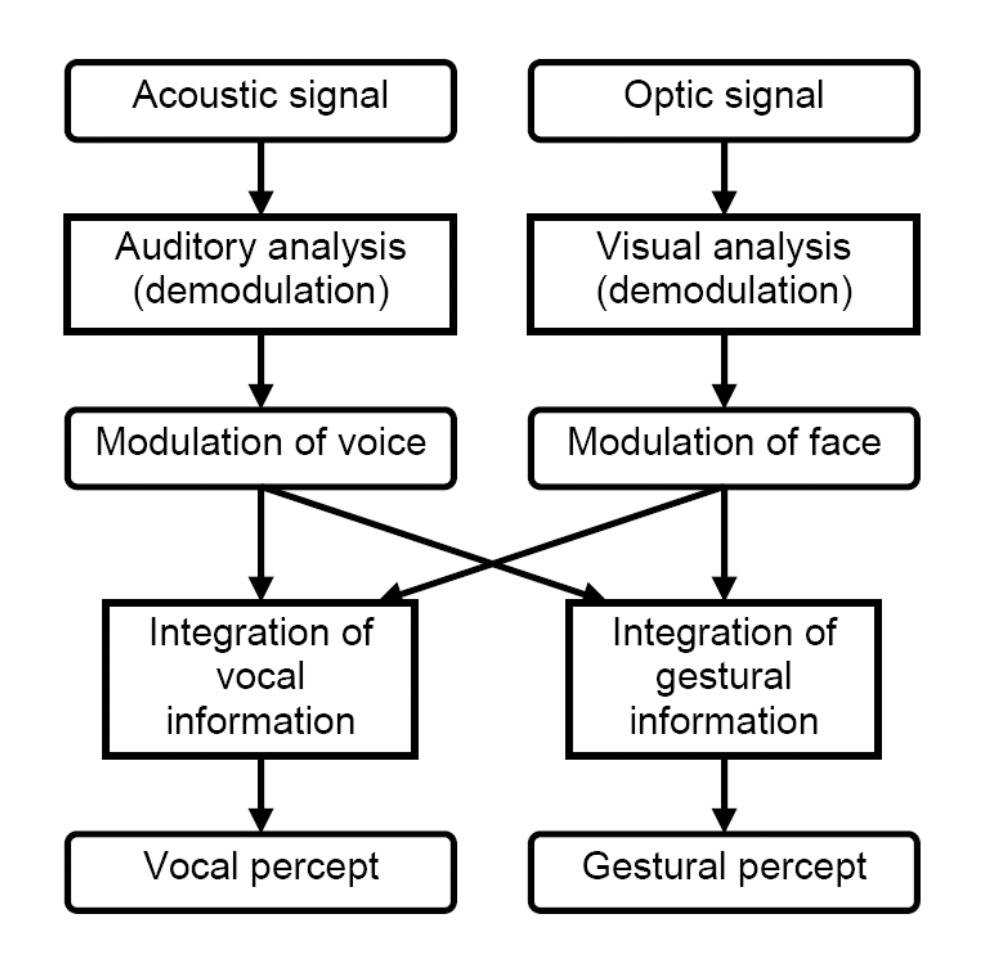

Hartmut Traunmüller (1994) "Conventional, biological, and environmental factors in speech communication: A modulation theory" Phonetica 51: 170-183. doi (Also in PERILUS XVIII: 92-102.)

Hartmut Traunmüller (2007) "Demodulation, mirror neurons and audiovisual perception nullify the motor theory" Contr. to Fonetik 2007, TMH-QPSR 50: 17-20. Detpt. of Speech, Music and Hearing, Royal Inst. of Technology, Stockholm.

D. Gibbon: Sounds of Prosody July 2022, Contemporary Phonetics and Phonology 34/109

# **Traunmüller: audiovisual perception (2007)**

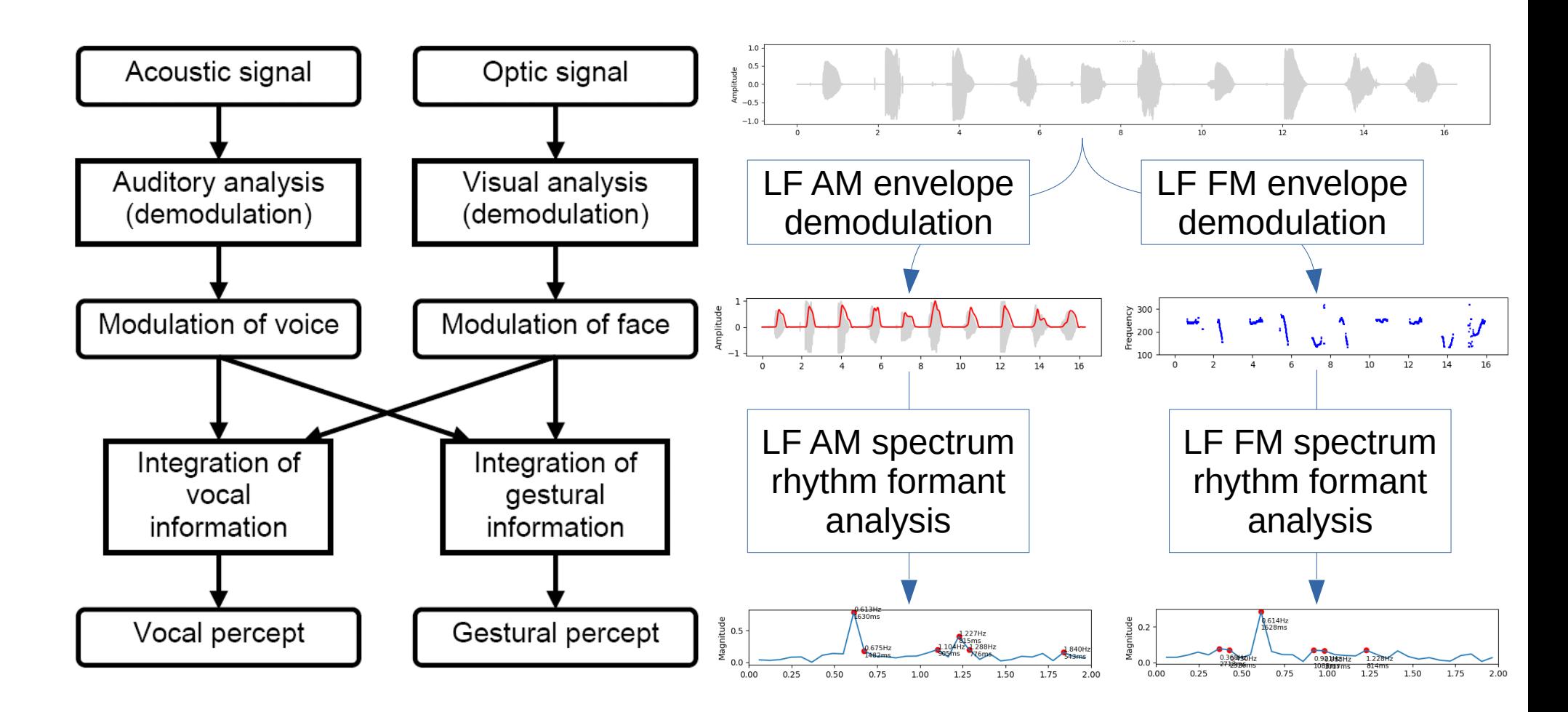

Hartmut Traunmüller (1994) "Conventional, biological, and environmental factors in speech communication: A modulation theory" Phonetica 51: 170-183. doi (Also in PERILUS XVIII: 92-102.)

Hartmut Traunmüller (2007) "Demodulation, mirror neurons and audiovisual perception nullify the motor theory" Contr. to Fonetik 2007, TMH-QPSR 50: 17-20. Detpt. of Speech, Music and Hearing, Royal Inst. of Technology, Stockholm.

D. Gibbon: Sounds of Prosody July 2022, Contemporary Phonetics and Phonology 35/109

#### **AM and FM modulation step by step**
# **Modulation: carrier signal**

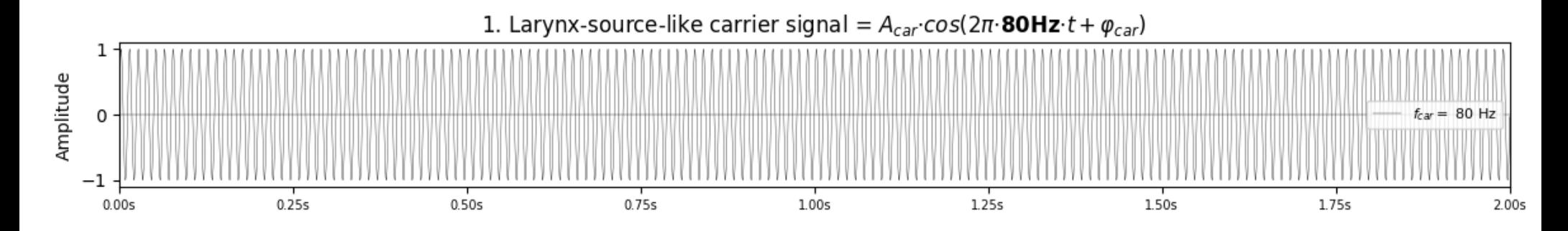

# **Modulation: FM signal with low frequency information**

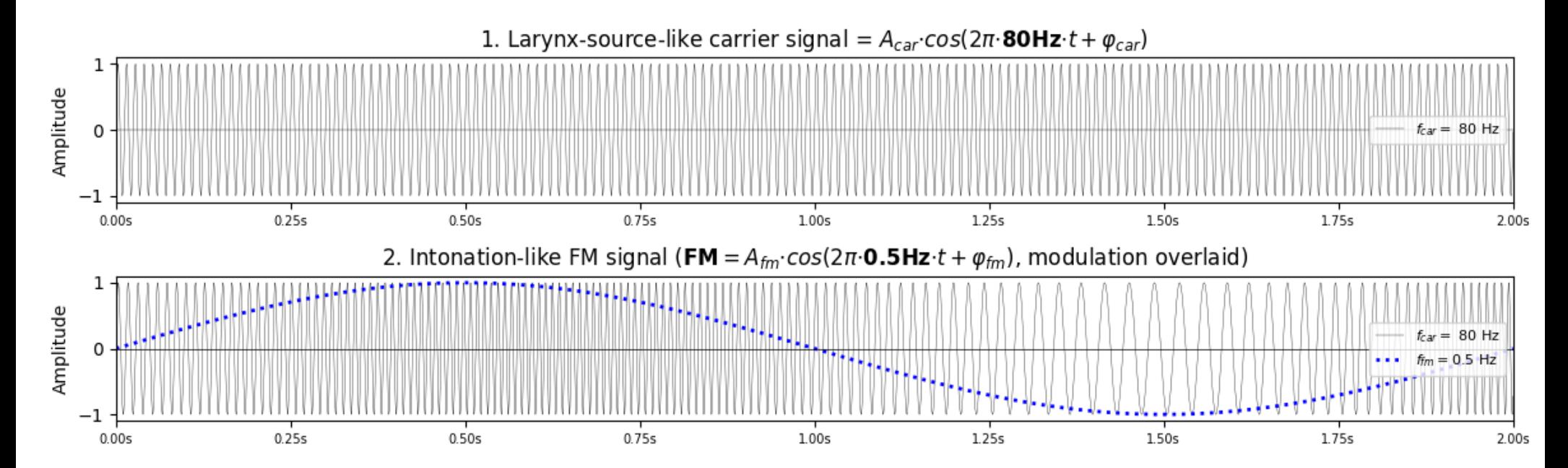

# **Modulation: AM signal with low frequency information**

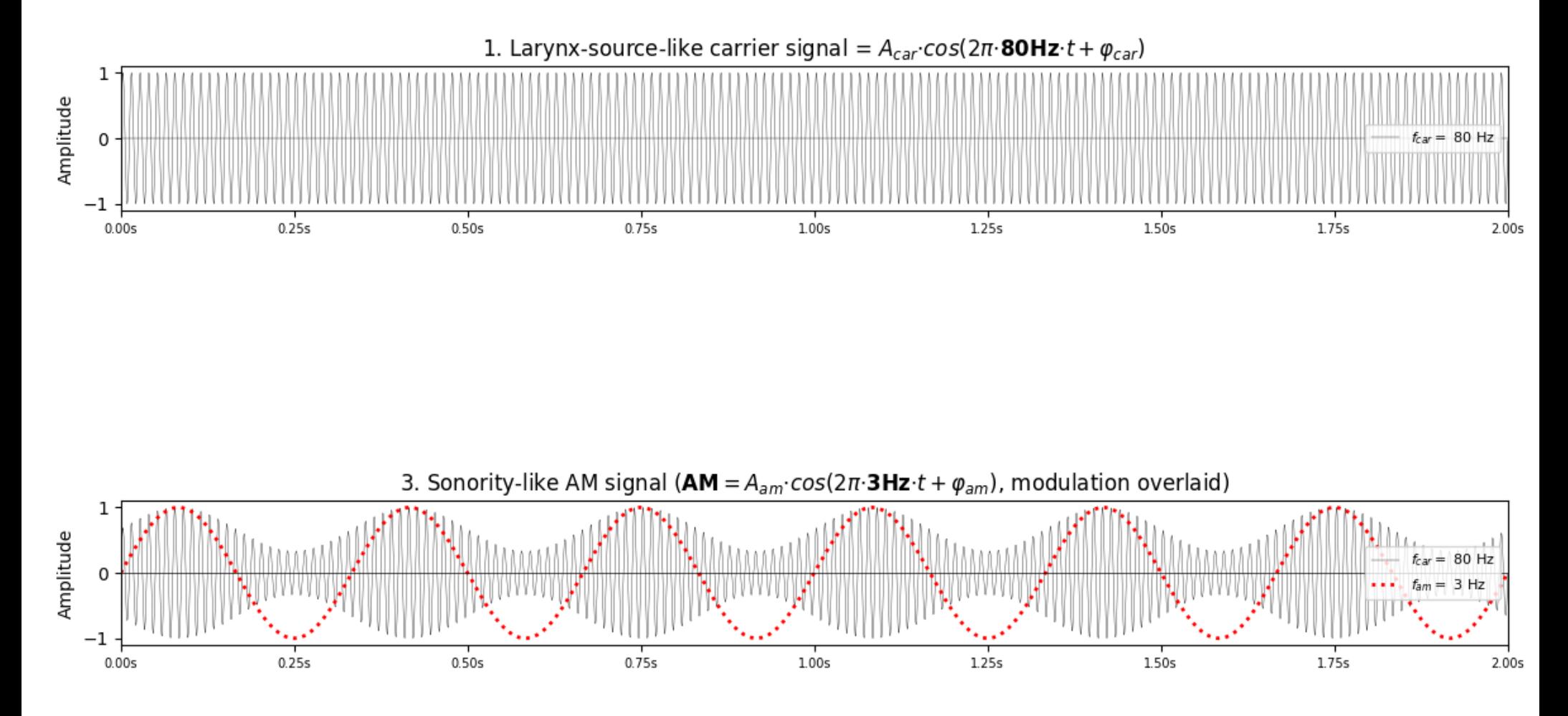

D. Gibbon: Sounds of Prosody July 2022, Contemporary Phonetics and Phonology 39/109

# **Modulation Theory**

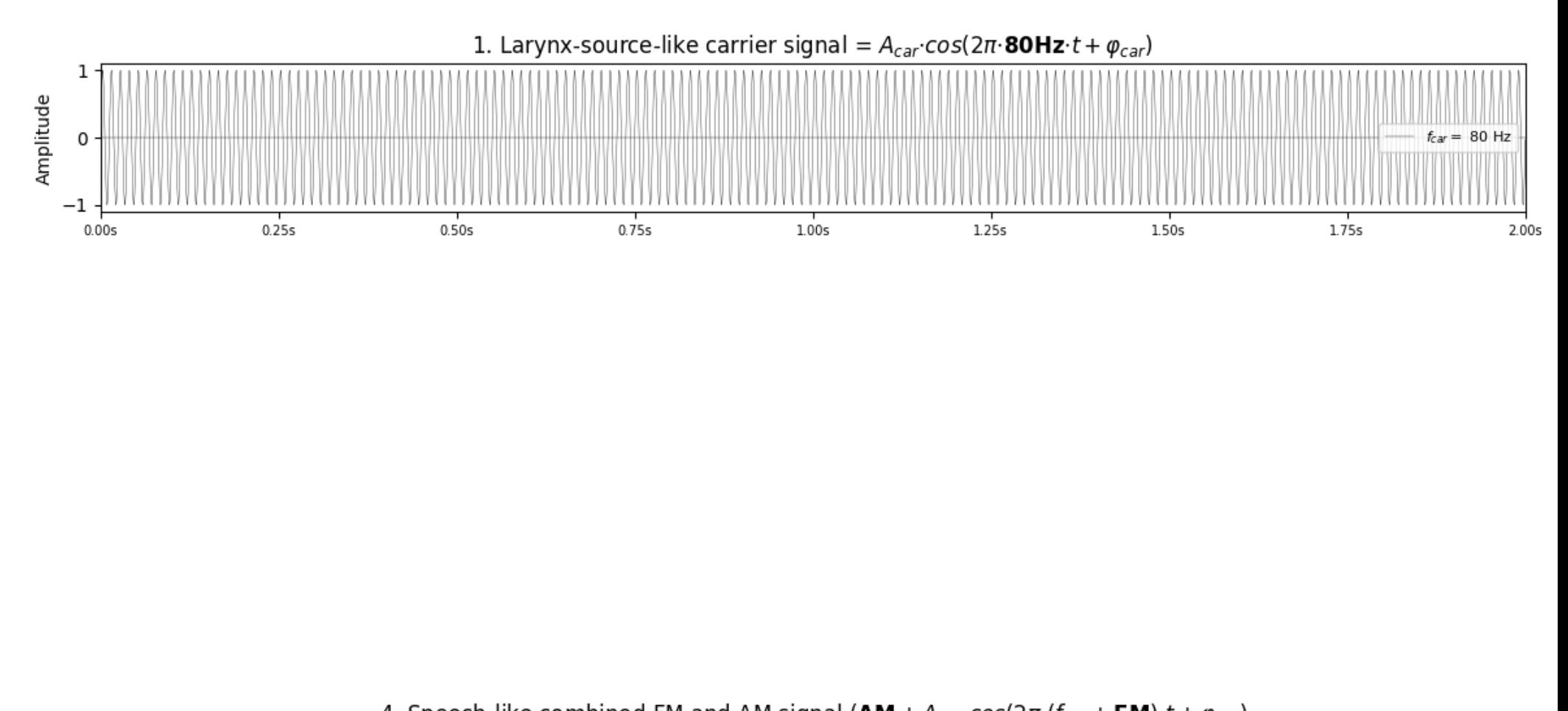

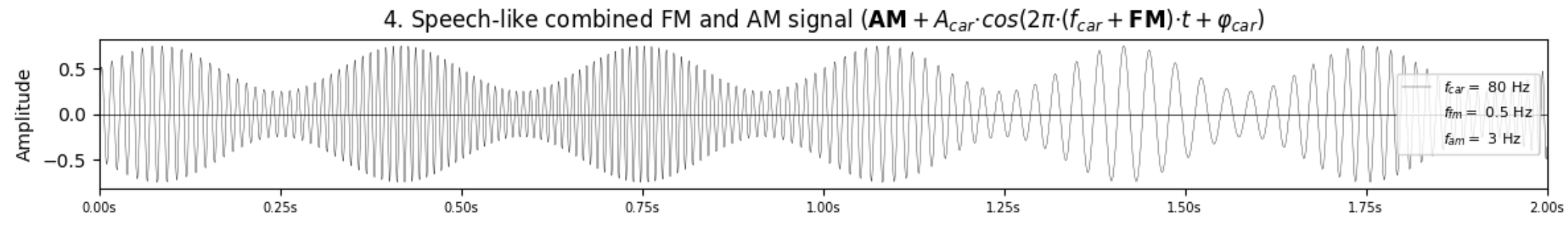

# **Demodulation and analysis procedures in RFA**

# **Demodulation and analysis procedures in RFA**

- Time domain processing:
	- Envelope extraction
	- Fundamental frequency estimation ('pitch' extraction)
- Time domain to frequency domain transformation:
	- Spectral analysis
	- Spectrogram analysis
	- F0 estimation:
		- time domain procedures: zero-crossing count, autocorrelation (AC), average magnitude difference (AMDF)
		- frequency domain procedures: spectrum transformation and analysis
- Comparison using distance metrics
	- distance calculation with different distance metrics
	- hierarchical clustering with distance and different clustering criteria
- Output:
	- Graphical display
	- Numerical files and figure files

#### **Demodulation and analysis: output examples**

# **Example outputs**

#### Story "The North Wind and the Sun", read by an adult female German-English bilingual

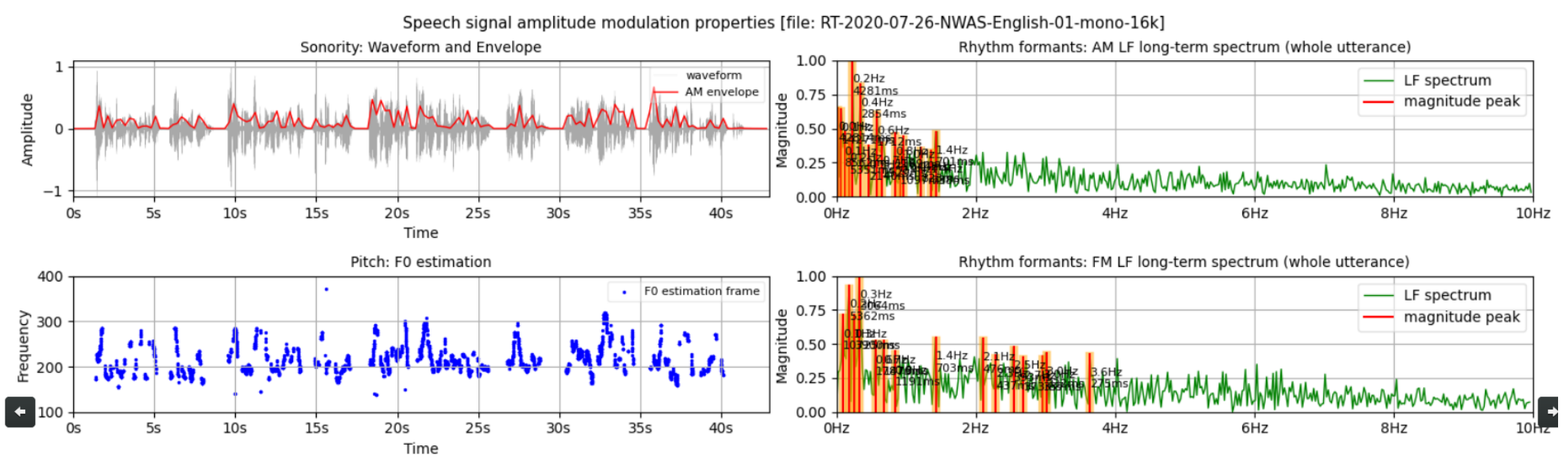

#### Similarity of readings: *The North Wind and the Sun*, bilingual in English and German

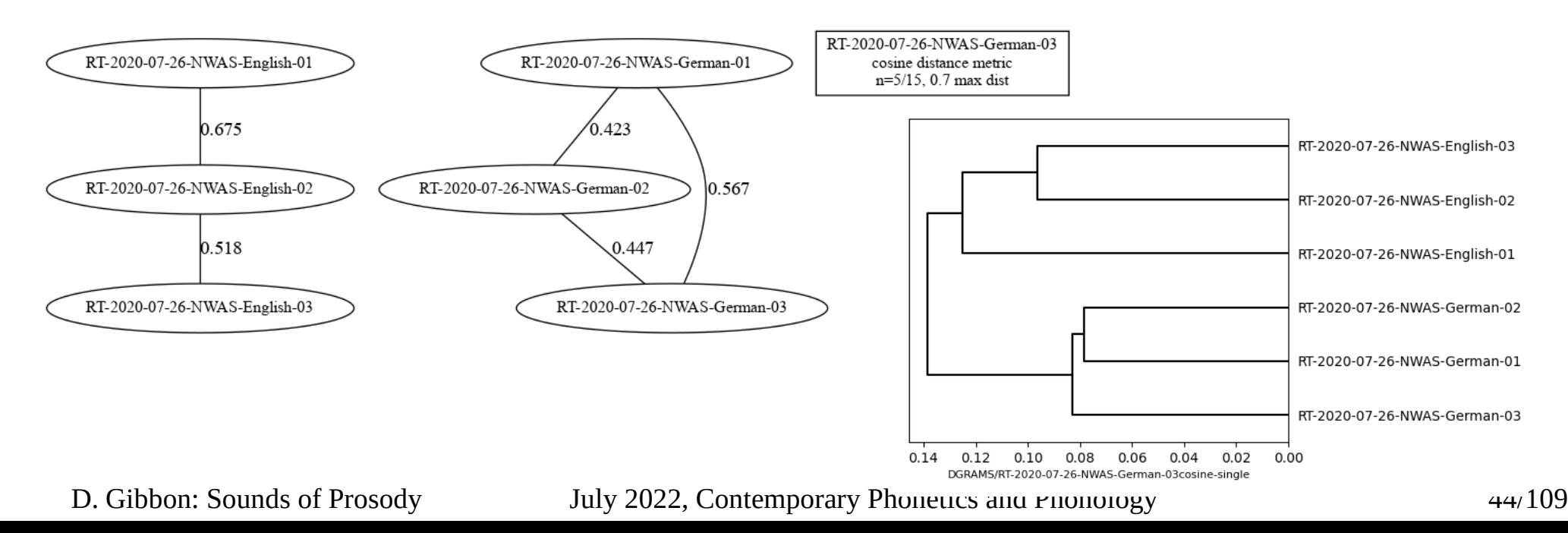

# **Example outputs**

#### Poem recitation: B-036 塞上曲 [ 王昌龄 ]-mono-16k

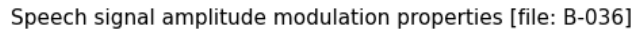

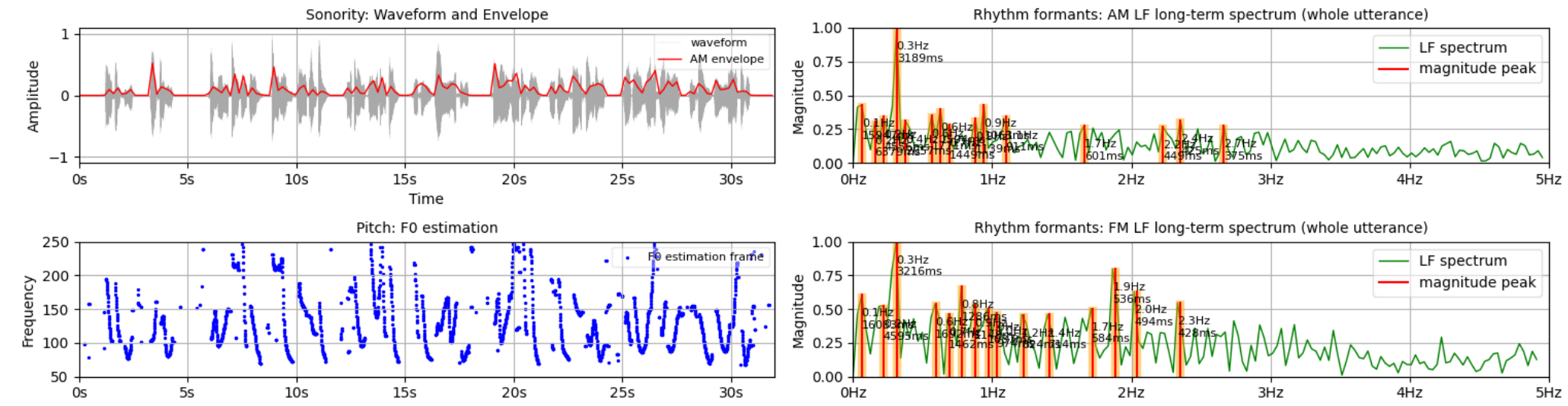

#### Comparing two styles of Tang dynasty poetry

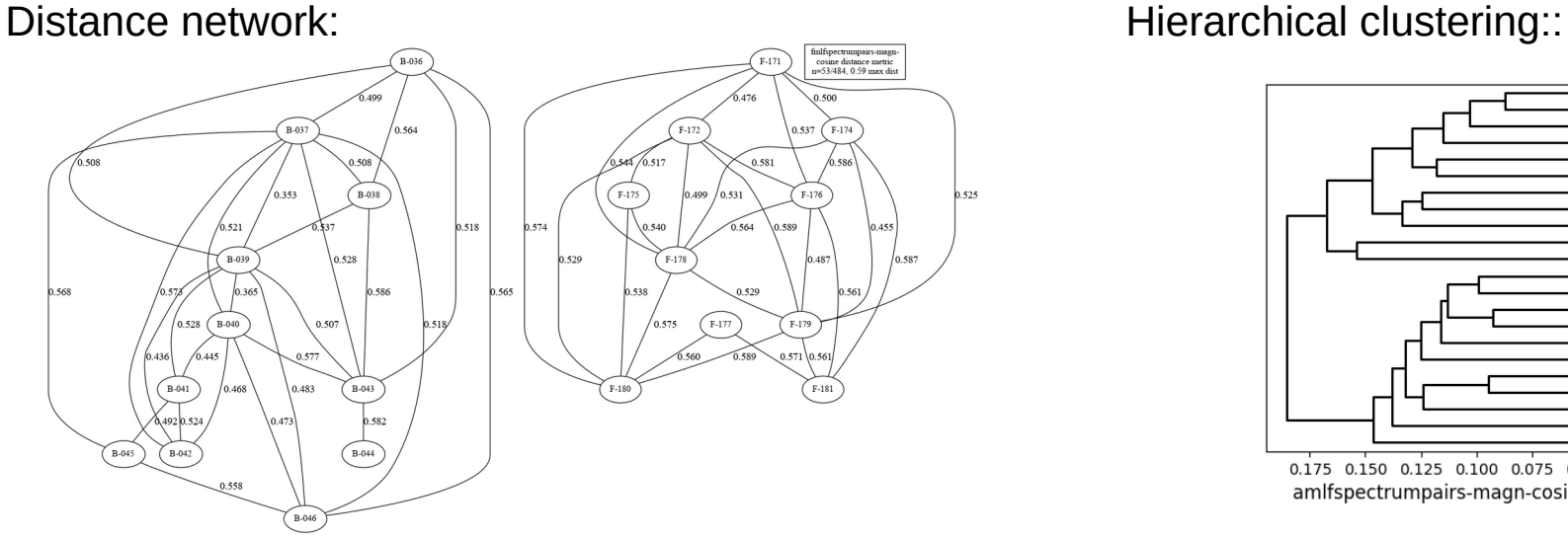

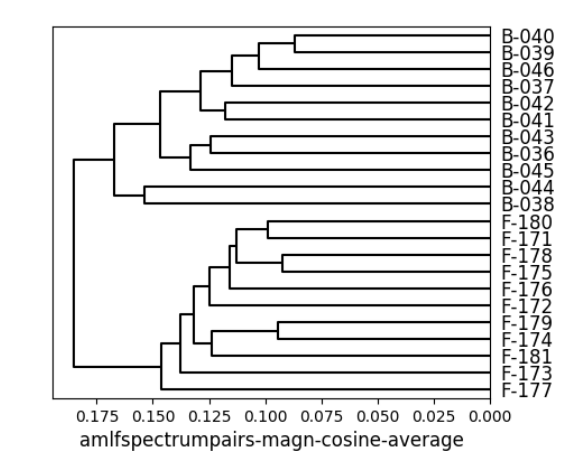

D. Gibbon: Sounds of Prosody July 2022, Contemporary Phonetics and Phonology 45/109

#### **Demodulation and analysis: software design**

# **Rhythm Formant Analysis Software Design: Data Flow**

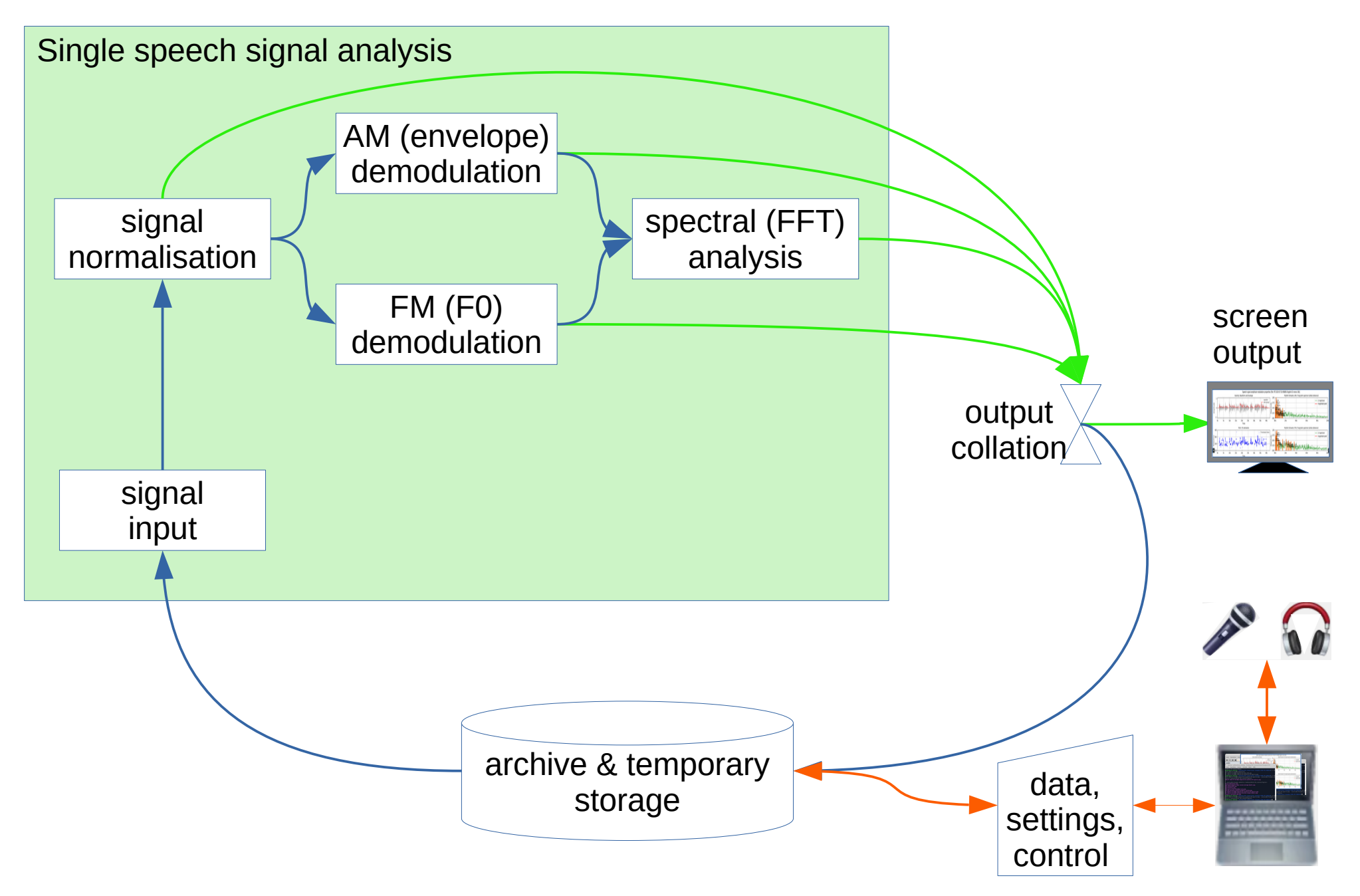

D. Gibbon: Sounds of Prosody July 2022, Contemporary Phonetics and Phonology 47/109

# **Rhythm Formant Analysis Software Design: Data Flow**

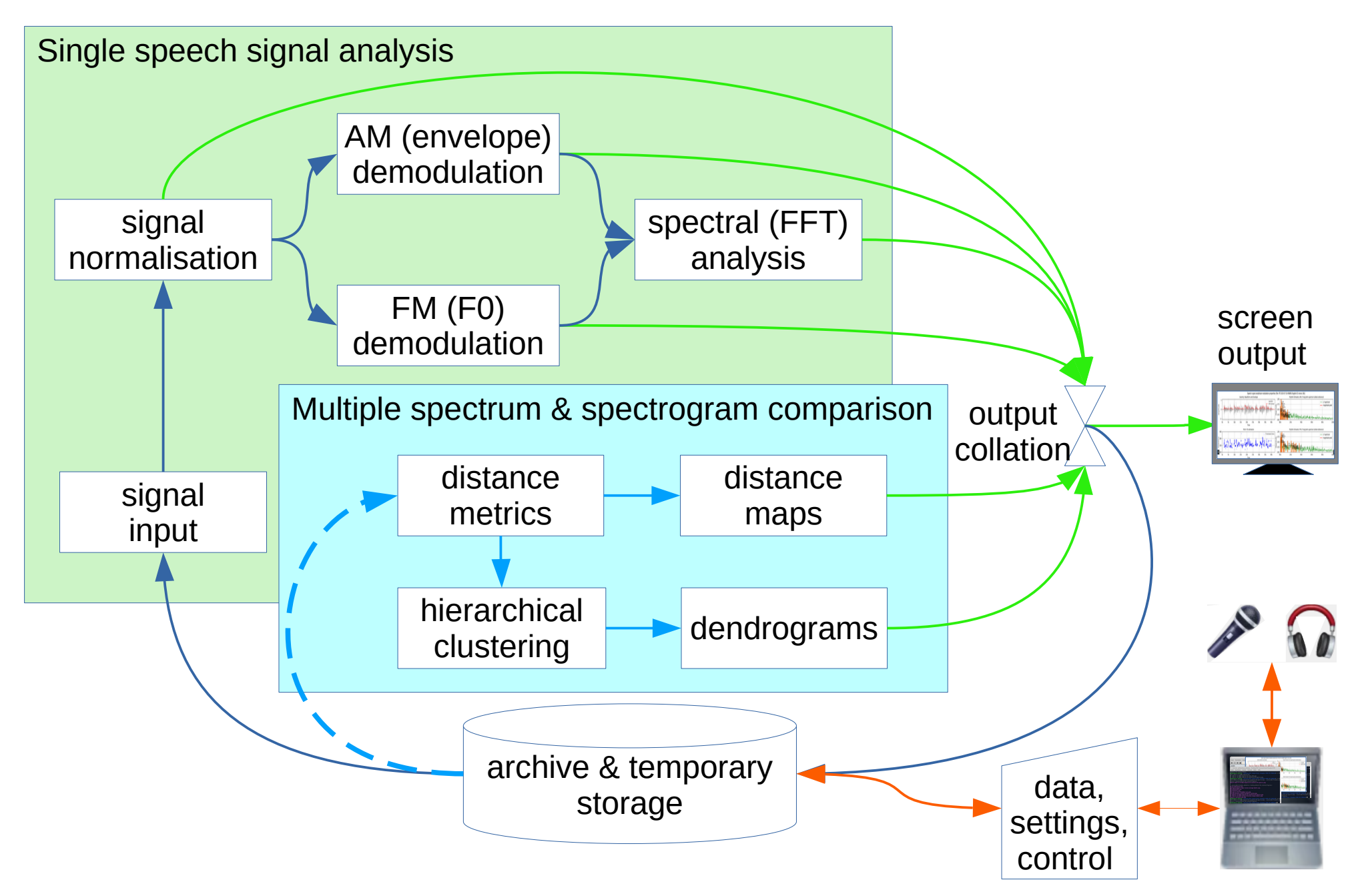

D. Gibbon: Sounds of Prosody July 2022, Contemporary Phonetics and Phonology 48/109

# **Demonstration:**

## **Demodulation, spectral analysis: processing single files**

D. Gibbon: Sounds of Prosody July 2022, Contemporary Phonetics and Phonology 49/109

#### **Demonstration applications: outputs**

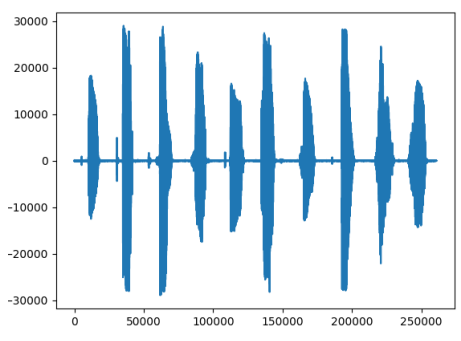

DATA/one-to-ten-Putonghua-Lara-16k-mono.wav, 16000

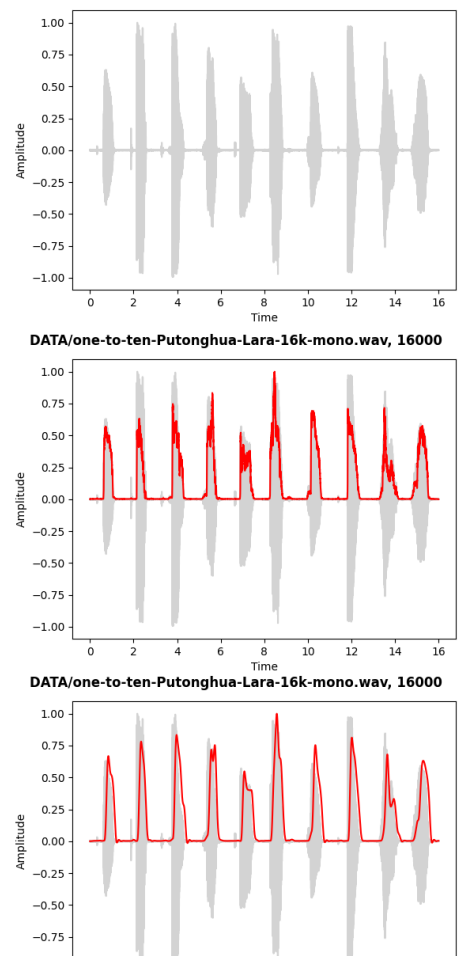

 $-1.00$  $\overline{\circ}$  $\frac{1}{2}$  $\frac{1}{4}$  $6$  $\frac{8}{\text{Time}}$  $10$  $\frac{1}{12}$  $\frac{1}{14}$  $16$ 

D. Gibbon: Sounds of Prosody July 2022, Contemporary Phonetics and Phonology 50/109

# **Demonstration apps - time domain outputs**

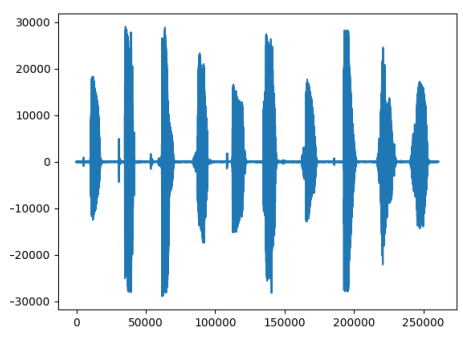

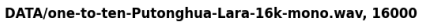

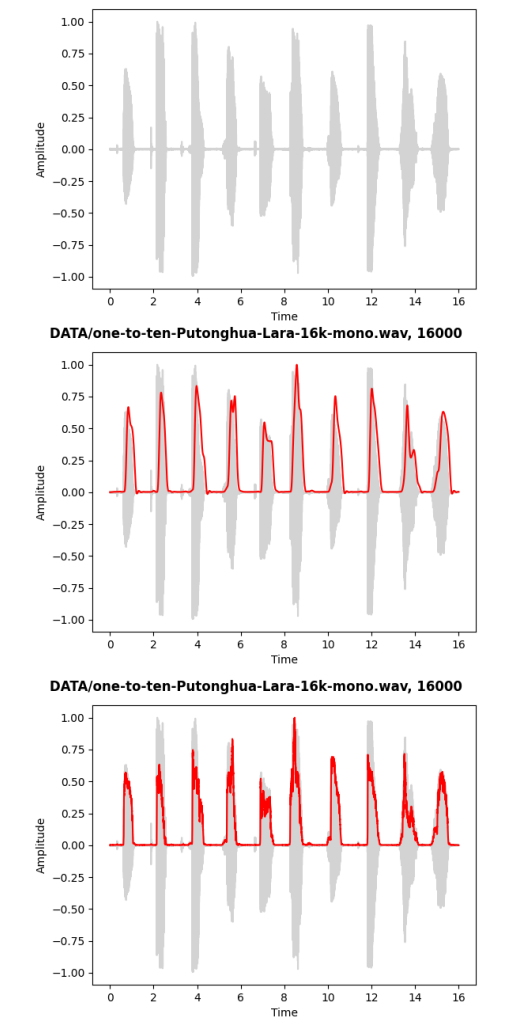

TIME DOMAIN

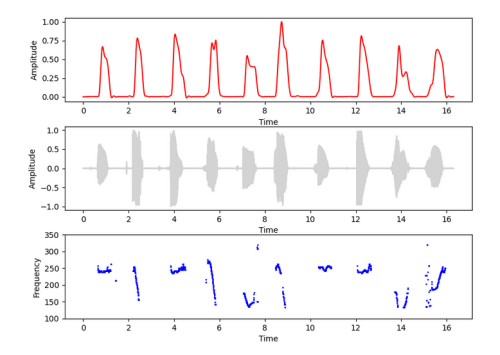

D. Gibbon: Sounds of Prosody July 2022, Contemporary Phonetics and Phonology 51/109

# **Demonstration apps – time and frequency domain outputs**

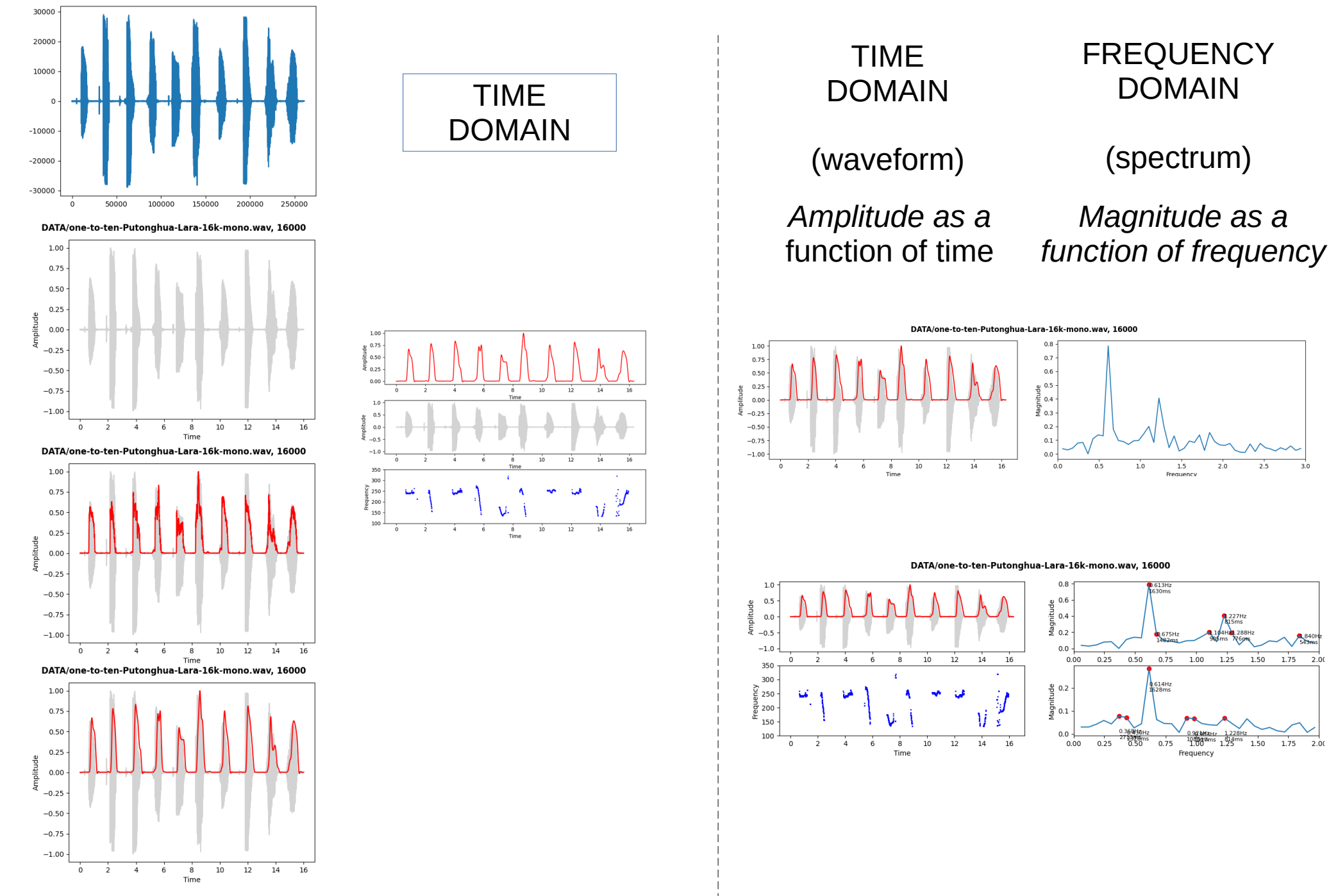

D. Gibbon: Sounds of Prosody July 2022, Contemporary Phonetics and Phonology 52/109

#### **Software description: time domain analysis**

#### **Time domain analysis: waveform display**

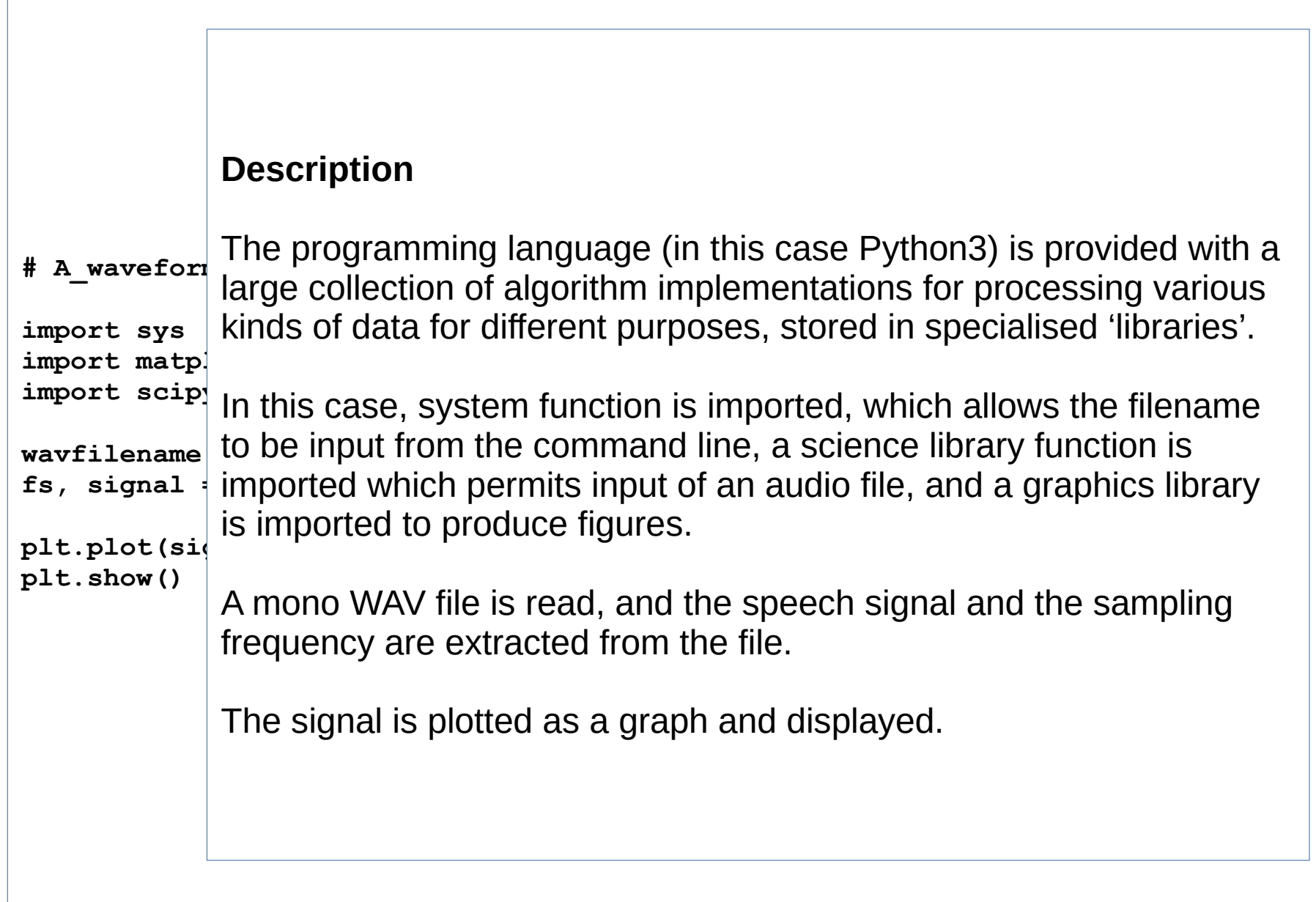

#### **Time domain analysis: waveform display**

```
# A_waveform_display.py Waveform. D. Gibbon 2021-07-06
import sys # import specialised modules
import matplotlib.pyplot as plt
import scipy.io.wavfile as wave
wavfilename = sys.argv[1] # get input filename from command line 
fs, signal = wave.read(wavfilename) # read sampling frequency and signal
plt.plot(signal) # plot waveform
plt.show() # display figure
```
# **Time domain analysis: formatted waveform display**

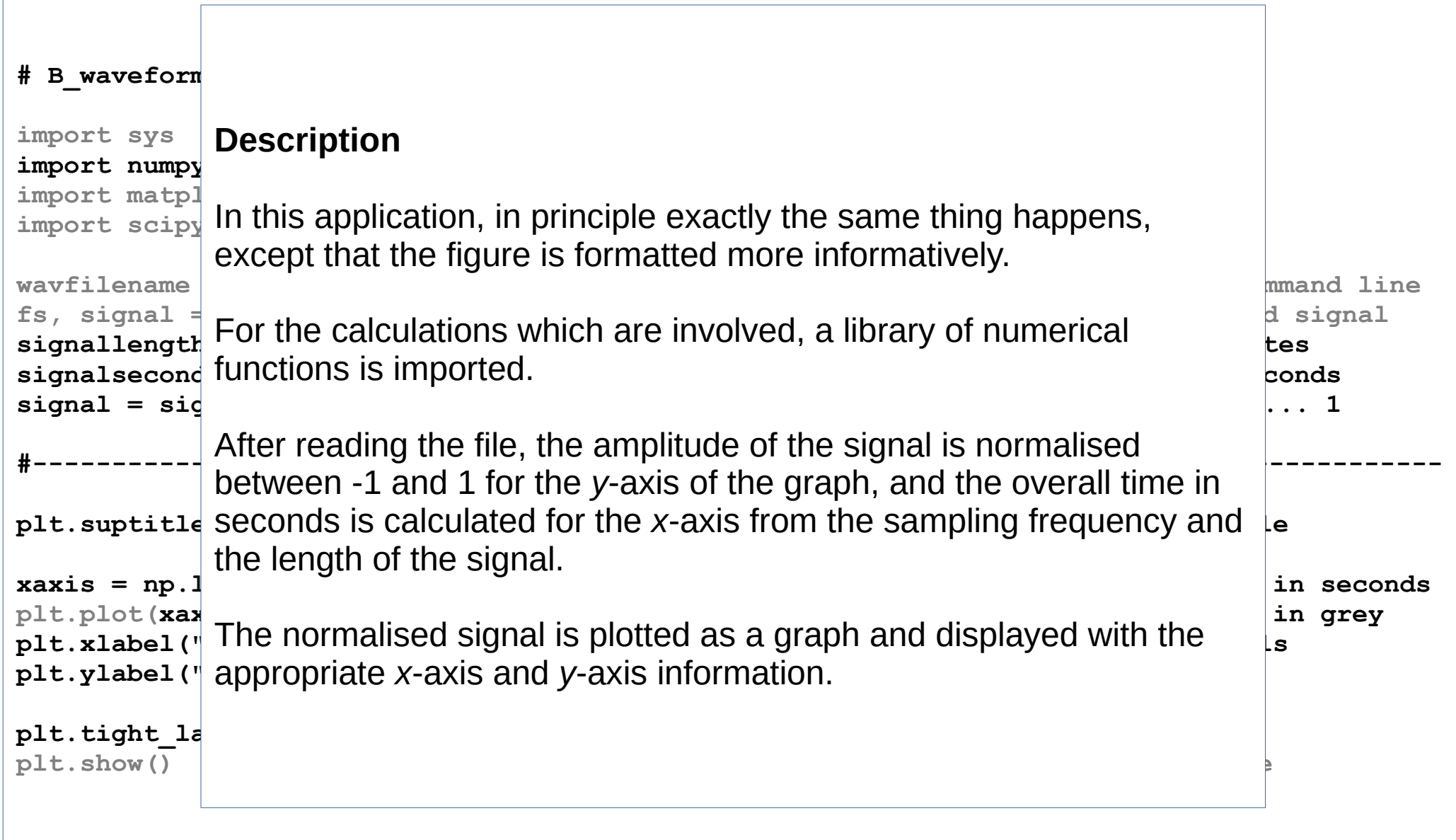

# **Time domain analysis: formatted waveform display**

**# B\_waveform\_display.py Formatted waveform display. D. Gibbon. 2021-07-06**

```
import sys # import specialised modules
import numpy as np
import matplotlib.pyplot as plt
import scipy.io.wavfile as wave
wavfilename = sys.argv[1] # get input filename from command line 
fs, signal = wave.read(wavfilename) # read sampling frequency and signal
signallength = len(signal) # define signal length in bytes
signalseconds = int(signallength / fs) # define signal length in seconds
signal = signal / max(abs(signal)) # normalise signal -1 ... 0 ... 1
#-----------------------------------------------------------------------------------------
plt.suptitle("%s, %d"%(wavfilename, fs), fontweight="bold") # display a title
xaxis = np.linspace(0, signalseconds, signallength) # define x axis in seconds
plt.plot(xaxis, signal, color="lightgrey") # plot waveform in grey
plt.xlabel("Time") # add axis labels
plt.ylabel("Amplitude")
plt.tight_layout(pad=3)
plt.show() # display figure
```
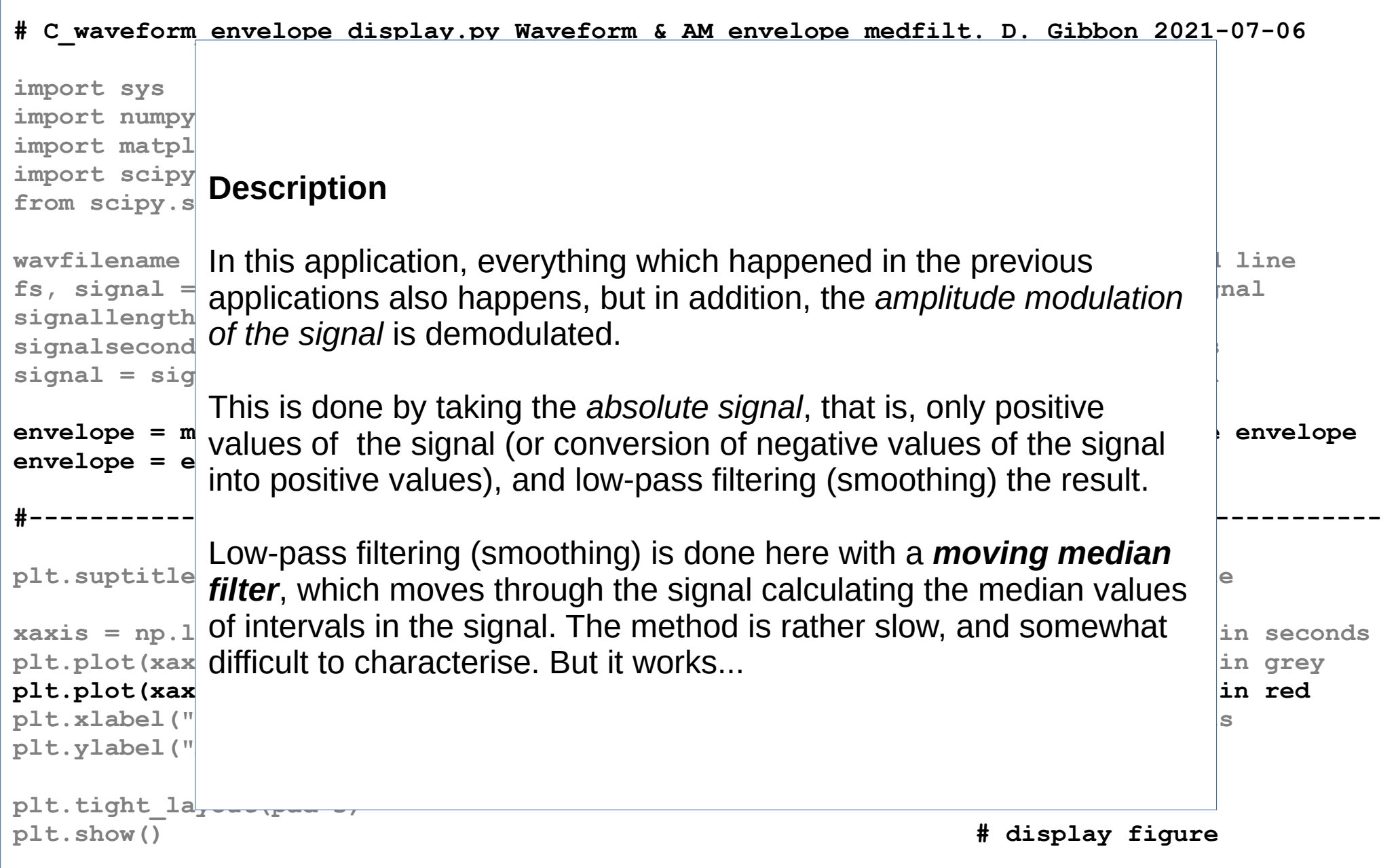

**# C\_waveform\_envelope\_display.py Waveform & AM envelope medfilt. D. Gibbon 2021-07-06**

```
import sys # import specialised modules
import numpy as np
import matplotlib.pyplot as plt
import scipy.io.wavfile as wave
from scipy.signal import medfilt
wavfilename = sys.argv[1] # get input filename from command line 
fs, signal = wave.read(wavfilename) # read sampling frequency and signal
signallength = len(signal) # define signal length in bytes
signalseconds = int(signallength / fs) # define signal length in seconds
signal = signal / max(abs(signal)) # normalise signal -1 ... 0 ... 1
envelope = medfilt(abs(signal), 301) # extract low frequency amplitude envelope
envelope = envelope / max(envelope) # normalise envelope to 0 ... 1
#-----------------------------------------------------------------------------------------
plt.suptitle("%s, %d"%(wavfilename, fs), fontweight="bold") # display a title
xaxis = np.linspace(0, signalseconds, signallength) # define x axis in seconds
plt.plot(xaxis, signal, color="lightgrey") # plot waveform in grey
plt.plot(xaxis, envelope, color="red" # plot envelope in red
plt.xlabel("Time") # add axis labels
plt.ylabel("Amplitude")
plt.tight_layout(pad=3)
plt.show() # display figure
```
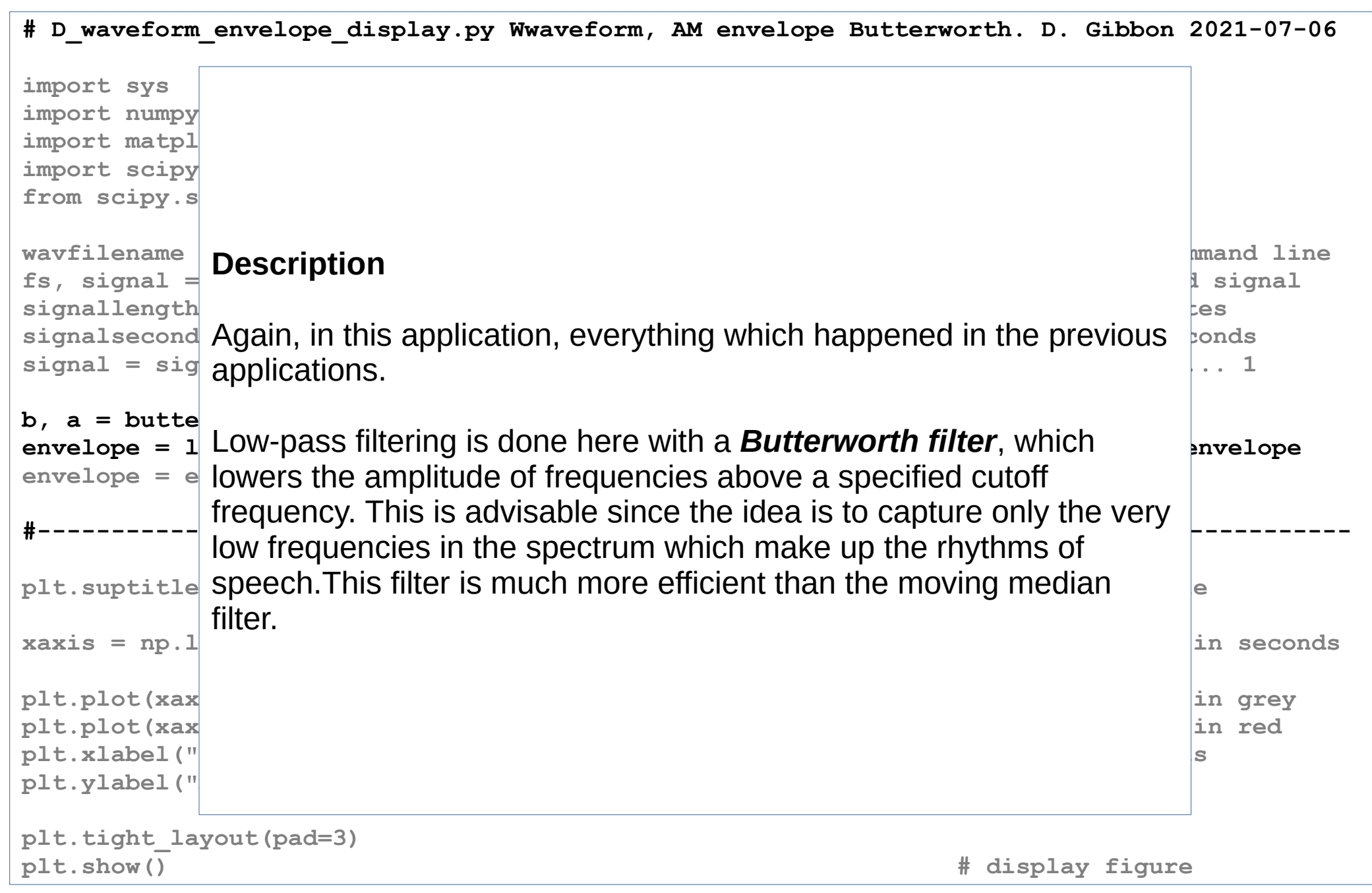

#### **# D\_waveform\_envelope\_display.py Wwaveform, AM envelope Butterworth. D. Gibbon 2021-07-06**

```
import sys # import specialised modules
import numpy as np
import matplotlib.pyplot as plt
import scipy.io.wavfile as wave
from scipy.signal import medfilt, butter, lfilter
wavfilename = sys.argv[1] # get input filename from command line 
fs, signal = wave.read(wavfilename) # read sampling frequency and signal
signallength = len(signal) # define signal length in bytes
signalseconds = int(signallength / fs) # define signal length in seconds
signal = signal / max(abs(signal)) # normalise signal -1 ... 0 ... 1
b, a = butter(5, 5 / (0.5 * fs), btype="low") # define Butterworth filter
envelope = lfilter(b, a, abs(signal)) # apply filter to create lf envelope
envelope = envelope / max(envelope) # normalise envelope 0 ... 1
#-----------------------------------------------------------------------------------------
plt.suptitle("%s, %d"%(wavfilename, fs), fontweight="bold") # display a title
xaxis = np.linspace(0, signalseconds, signallength) # define x axis in seconds
plt.plot(xaxis, signal, color="lightgrey") # plot waveform in grey
plt.plot(xaxis, envelope, color="red") # plot waveform in red
plt.xlabel("Time") # add axis labels
plt.ylabel("Amplitude")
plt.tight_layout(pad=3)
plt.show() # display figure
```
D. Gibbon: Sounds of Prosody July 2022, Contemporary Phonetics and Phonology 61/109

# **Frequency domain analysis: FFT and AM spectrum**

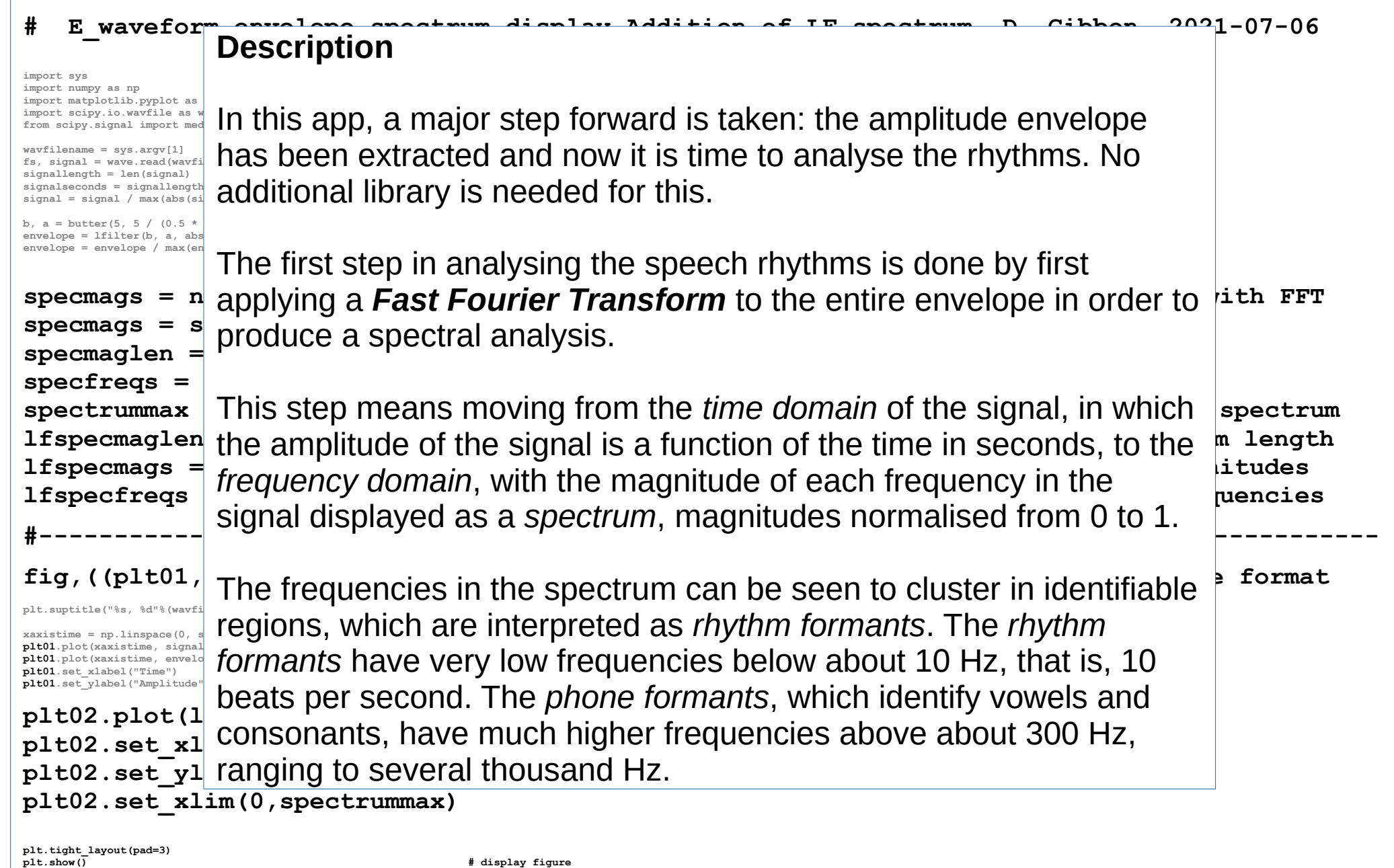

# **Frequency domain analysis: FFT and AM spectrum**

#### **# E\_waveform\_envelope\_spectrum\_display Addition of LF spectrum. D. Gibbon, 2021-07-06**

**import sys # import specialised modules import numpy as np import matplotlib.pyplot as plt import scipy.io.wavfile as wave from scipy.signal import medfilt, butter, lfilter**

**fs, signal = wave.read(wavfilename) # read sampling frequency and signal signallength = len(signal) # define signal length in bytes signalseconds = signallength / fs # define signal length in seconds signal = signal / max(abs(signal)) # normalise signal -1 ... 0 ... 1**

**b**,  $a = butter(5, 5 / (0.5 * fs)$ ,  $btype="low")$ <br>**envelope** = lfilter(b,  $a$ ,  $abs(signal))$  $envelope = envelope / max(envelope)$ 

**wavfilename = sys.argv[1] # get input filename from command line** 

**envelope = lfilter(b, a, abs(signal)) # apply filter to create lf envelope**

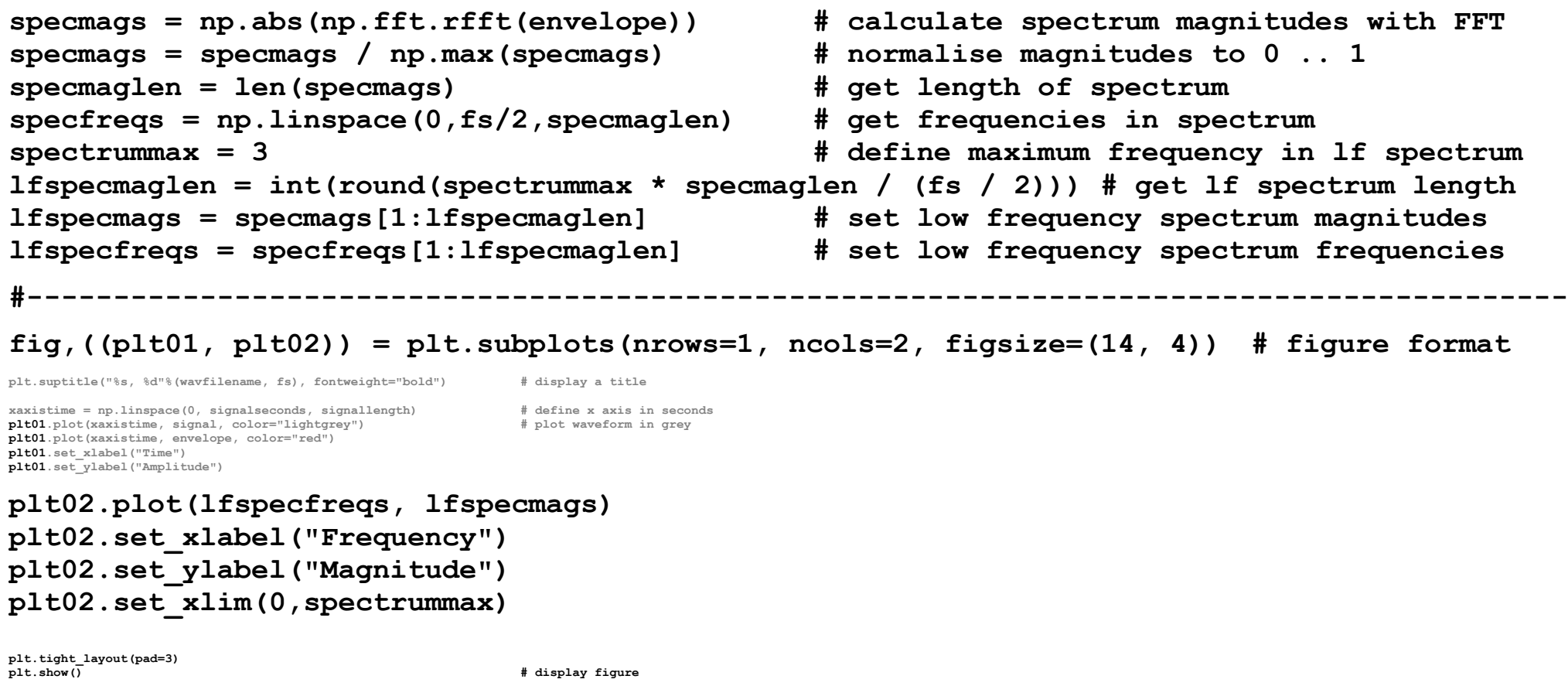

D. Gibbon: Sounds of Prosody July 2022, Contemporary Phonetics and Phonology 63/109

# **Frequency domain analysis: peaks in AM spectrum**

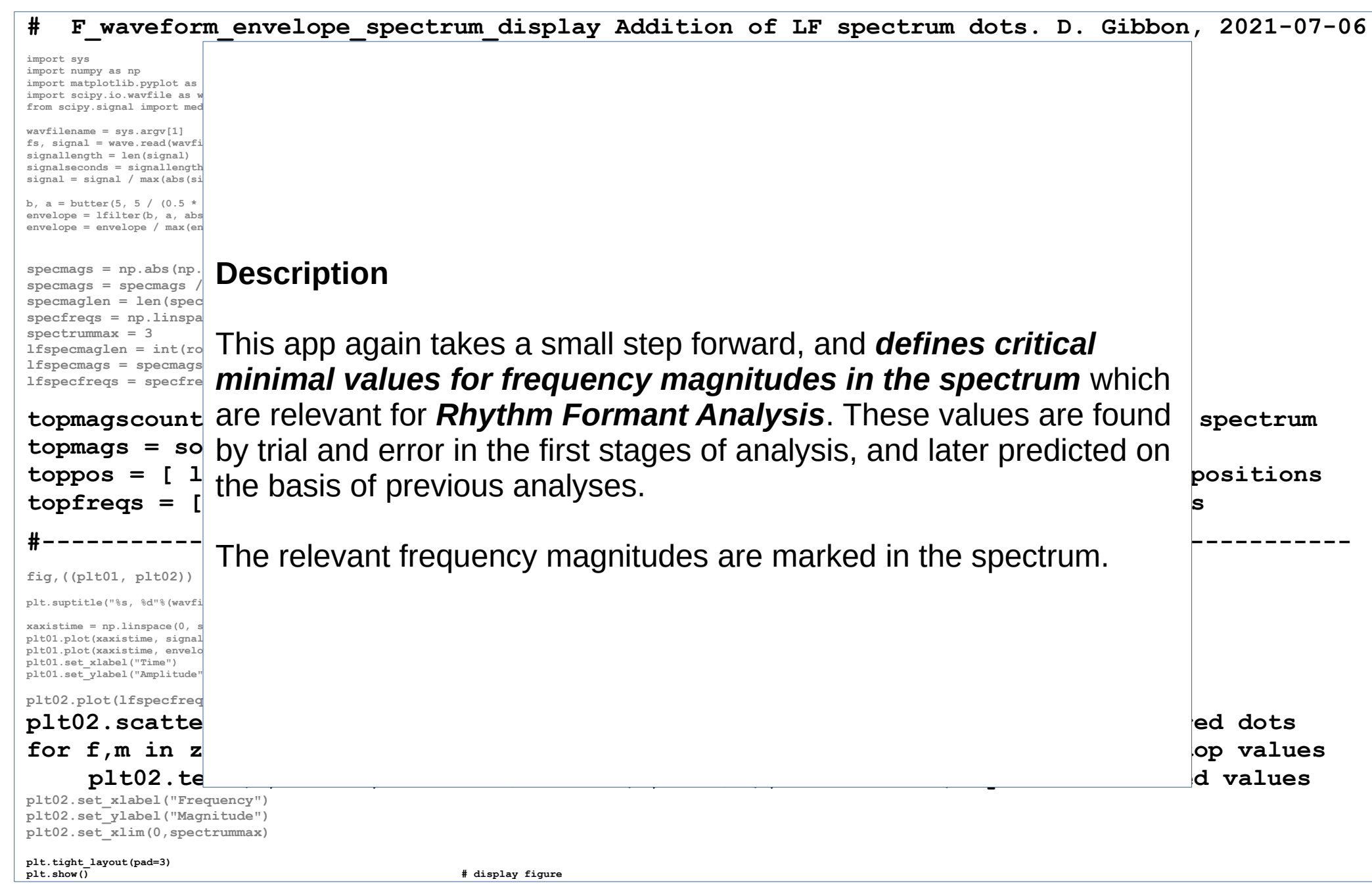

D. Gibbon: Sounds of Prosody July 2022, Contemporary Phonetics and Phonology 64/109

#### **Frequency domain analysis: peaks in AM spectrum**

**# F\_waveform\_envelope\_spectrum\_display Addition of LF spectrum dots. D. Gibbon, 2021-07- 06**

**import sys # import specialised modules import numpy as np import matplotlib.pyplot as plt import scipy.io.wavfile as wave from scipy.signal import medfilt, butter, lfilter wavfilename = sys.argv[1] # get input filename from command line fs, signal = wave.read(wavfilename) # read sampling frequency and signal signallength = len(signal) # define signal length in bytes signalseconds = signallength / fs # define signal length in seconds**  $\sin \theta = \sin \theta$  /  $\theta$   $\cos(\sin \theta)$  ) **b, a = butter(5, 5 / (0.5 \* fs), btype="low") # define Butterworth filter envelope = lfilter(b, a, abs(signal)** <br>**envelope = envelope** / max(envelope) <br># normalise envelope 0 ... 1 **envelope = envelope / max(envelope) specmags = np.abs(np.fft.rfft(envelope)) # calculate spectrum magnitudes with FFT specmags = specmags / np.max(specmags) # normalise magnitudes to 0 .. 1 specmaglen = len(specmags) # get length of spectrum**  $spectreas = npu0$ ,  $1$ inspace (0,  $fs/2$ , specmaglen) **spectrummax = 3 # define maximum frequency in lf spectrum lfspecmaglen = int(round(spectrummax \* specmaglen / (fs / 2))) # get lf spectrum length lfspecmags = specmags[1:lfspecmaglen] # set low frequency spectrum magnitudes lfspecfreqs = specfreqs[1:lfspecmaglen] # set low frequency spectrum frequencies topmagscount = 6 # define max frequency of lf spectrum topmags = sorted(lfspecmags)[-topmagscount:] # get top magnitudes toppos = [ list(lfspecmags).index(m) for m in topmags ] # get top magnitude positions topfreqs = [ lfspecfreqs[p] for p in toppos ] # get top frequencies #---------------------------------------------------------------------------------------- fig,((plt01, plt02)) = plt.subplots(nrows=1, ncols=2, figsize=(14, 4)) # figure format plt.suptitle("%s, %d"%(wavfilename, fs), fontweight="bold") # display a title xaxistime = np.linspace(0, signalseconds, signallength) # define x axis in seconds**  $plt01.plot(xaxistime, signal, color="lightgrey")$ **plt01.plot(xaxistime, envelope, color="red") plt01.set\_xlabel("Time") plt01.set\_ylabel("Amplitude") plt02.plot(lfspecfreqs, lfspecmags) plt02.scatter(topfreqs, topmags, color="red") # Scatter plot red dots for f,m in zip(topfreqs, topmags): # loop through top values plt02.text(f, m-0.1, "%.3fHz\n%dms"%(f,1000/f), fontsize=8)# print formatted values plt02.set\_xlabel("Frequency") plt02.set\_ylabel("Magnitude")**

**plt02.set\_xlim(0,spectrummax)**

plt.tight\_layout(pad=3)<br>plt.show()

**plt.show() # display figure**

D. Gibbon: Sounds of Prosody July 2022, Contemporary Phonetics and Phonology 65/109

#### **Frequency Domain Analysis: File output**

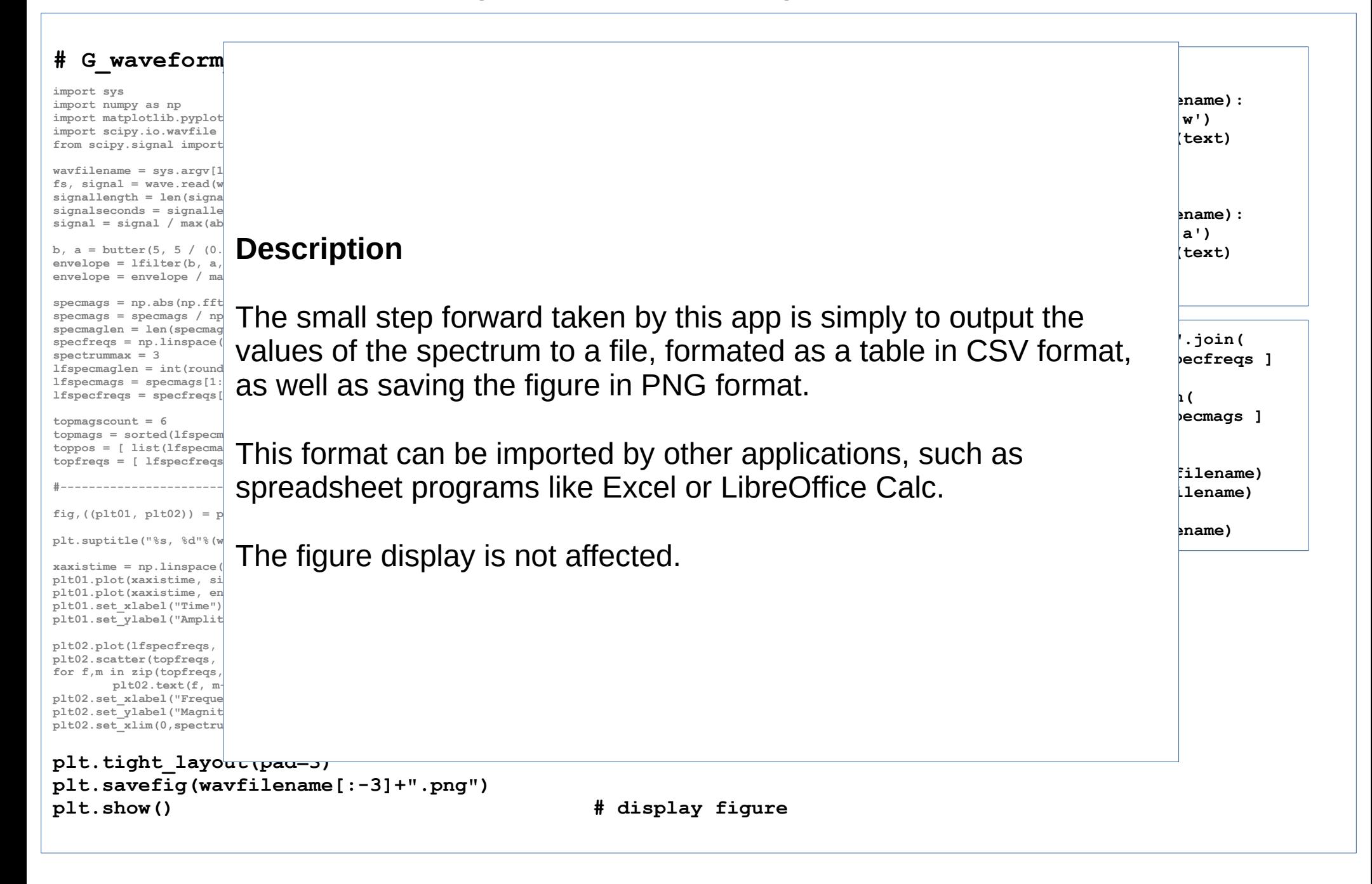

### **Frequency Domain Analysis: File output**

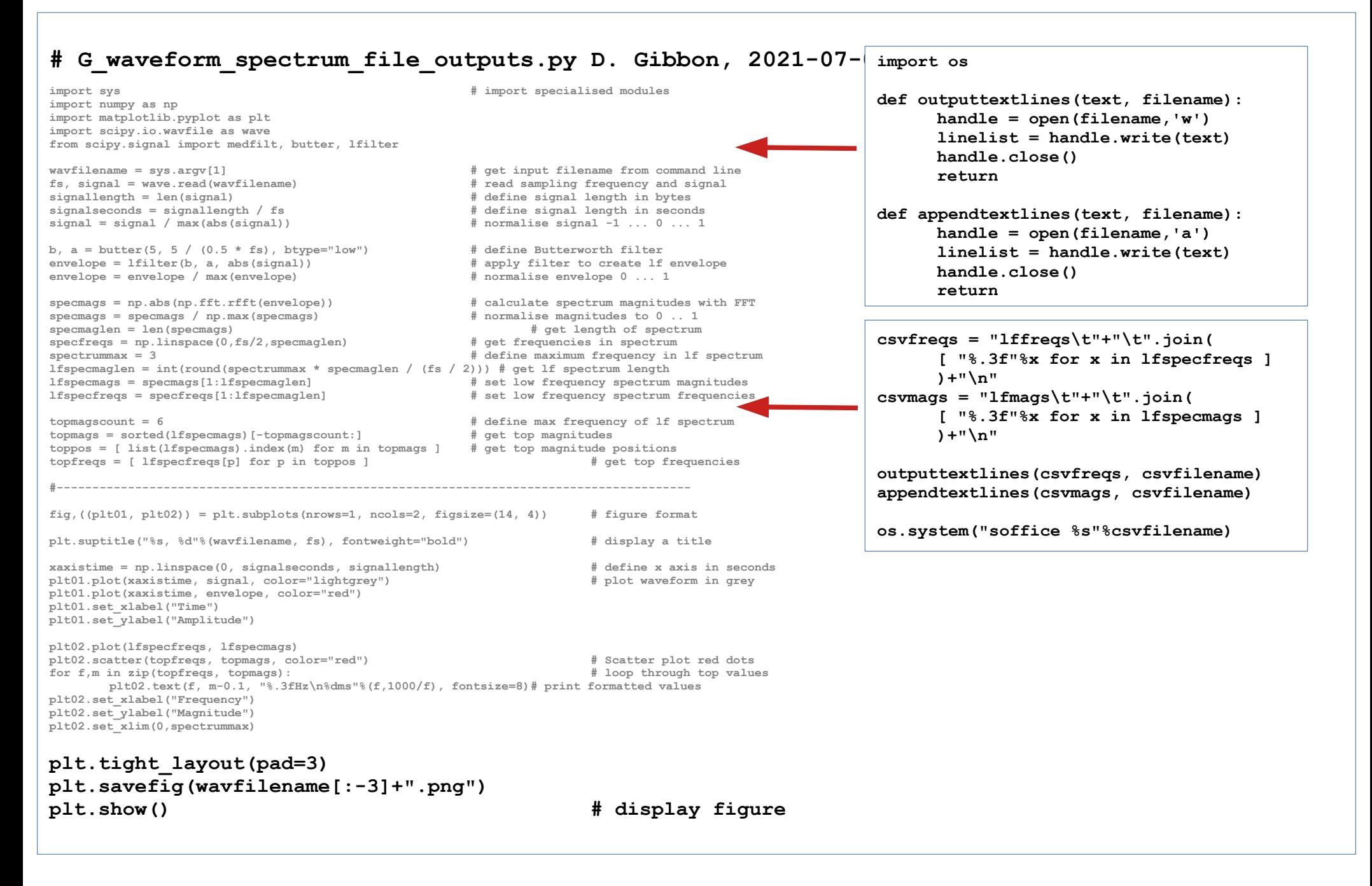

#### D. Gibbon: Sounds of Prosody July 2022, Contemporary Phonetics and Phonology 67/109

# **Comparing multiple files**

# **Comparison of English and German story readings**

An English example: *The North Wind and the Sun*

A German example: *Nordwind und Sonne*

D. Gibbon: Sounds of Prosody July 2022, Contemporary Phonetics and Phonology 68/109

## **Distance metrics**

(Cityblock distance, Taxicab Distance) Manhattan Distance *'around the corner'*

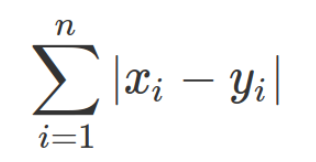

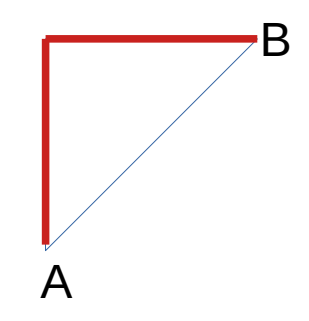

Canberra Distance (Normalised Manhattan Distance)

$$
\sum_{i=1}^n \frac{|x_i-y_i|}{|x_i|+|y_i|}
$$

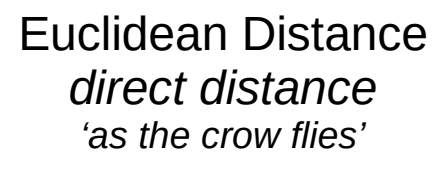

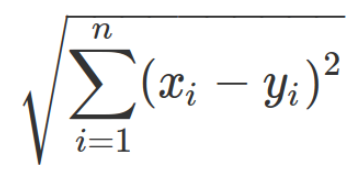

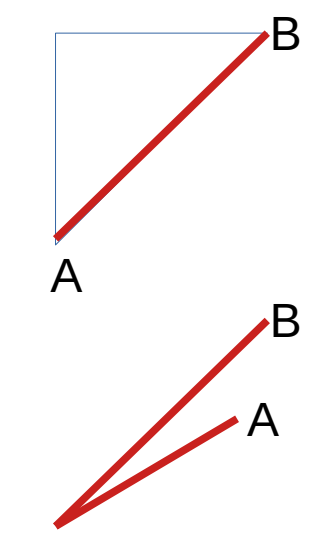

Cosine Distance *angle, direction, not magnitude so not distance itself 'hiker's orientation'*

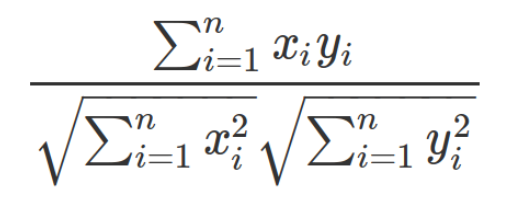

D. Gibbon: Sounds of Prosody July 2022, Contemporary Phonetics and Phonology 69/109

# **Spectrum Comparison: Distance Table**

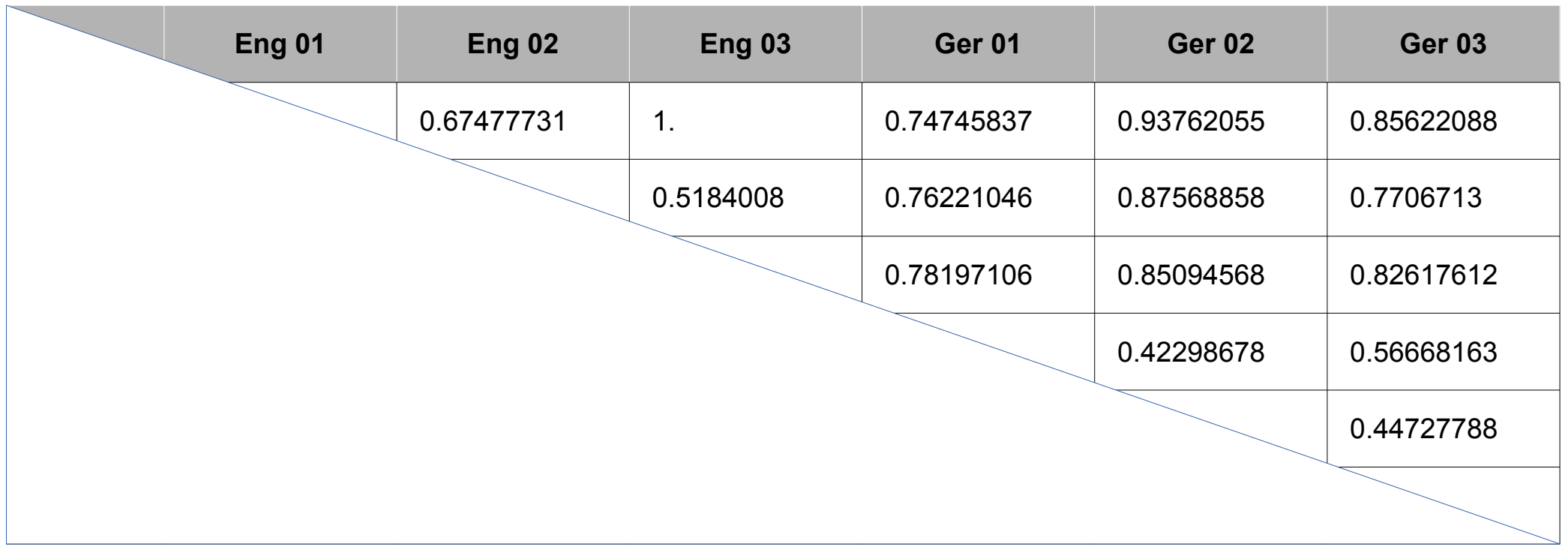

Adult Female English-German bilingual reading *The North Wind and the Sun, 3 English, 3 German, in order of production.*

# **Distance map**

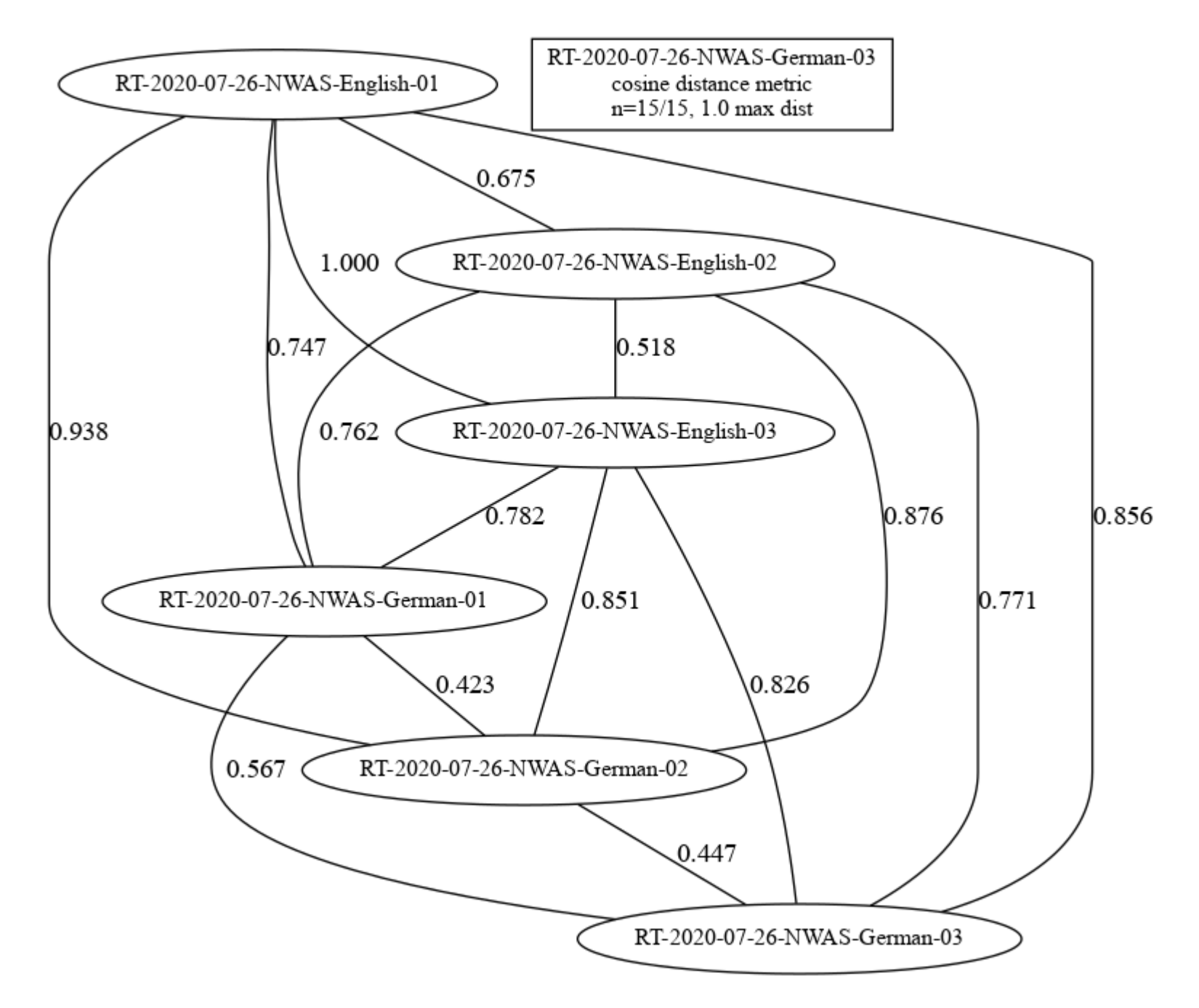

# **Distance map**

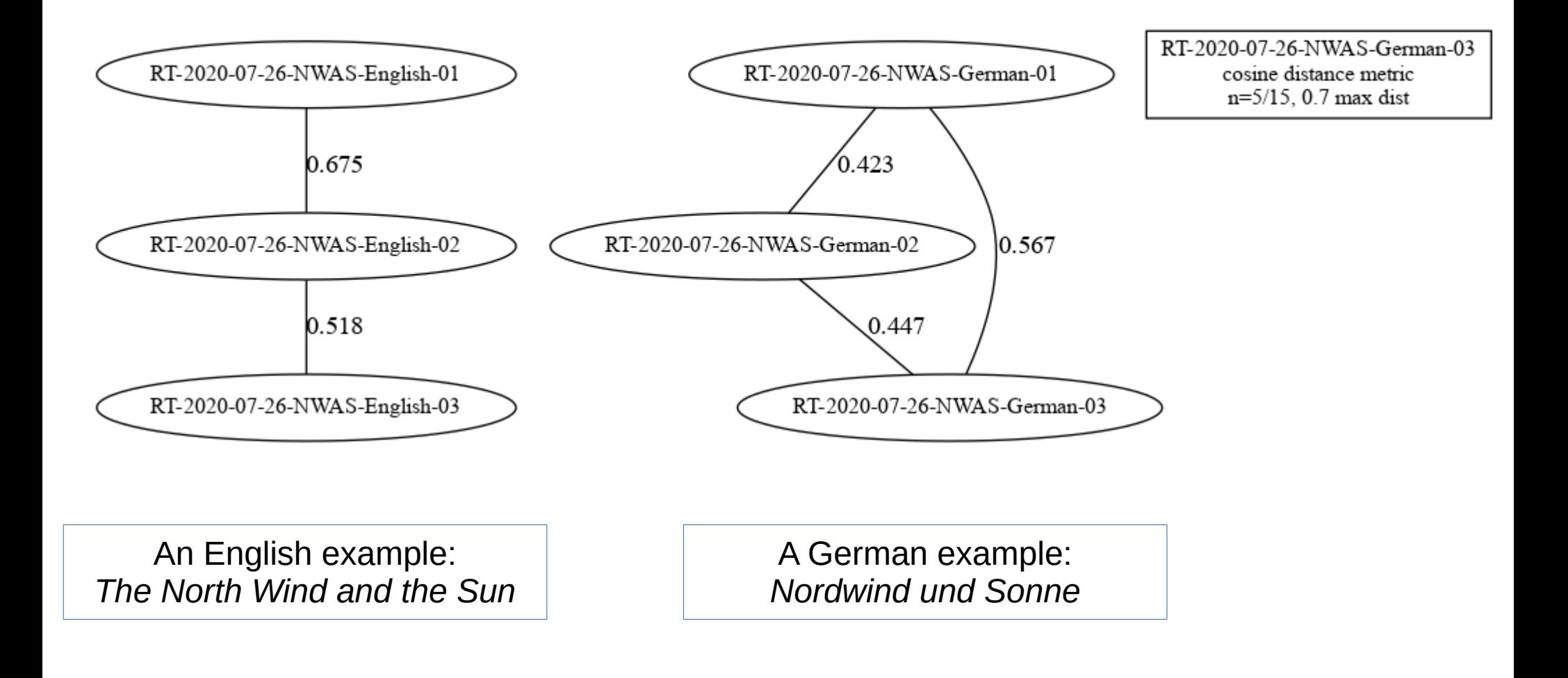
## **Spectrum Comparison – Distance Networks, Part One**

```
# H_waveform_envelope_spectrum_distancenetwork.py. D. Gibbon, 2021-07-06
import sys, re, glob # import specialised modules
import numpy as np
import matplotlib.pyplot as plt
import scipy.io.wavfile as wave
from scipy.signal import butter, lfilter, medfilt, hilbert
import scipy.spatial.distance as dist
from graphviz import Graph
spectrummax = 3
distancelimit = 0.7
distancemetrics = [ 'canberra', 'chebyshev', 'cityblock',
                          'correlation', 'cosine', 'euclidean' ]
wavfiledirectory = sys.argv[1]
wavfilelist = sorted(glob.glob(wavfiledirectory+"*.wav"))
datasetname = sys.argv[2]
namelist = []
rawvaluelist = []
for wavfilename in wavfilelist: # Make spectra for all files
     wavfilebase = re.sub(".*/", "", wavfilename)
     wavfilebase = re.sub("-mono-16k.wav","",wavfilebase)
     fs, signal = wave.read(wavfilename) # read sampling frequency and signal
     signallength = len(signal) # define signal length in bytes
     signalseconds = int(signallength / fs) # define signal length in seconds
     signal = signal / max(abs(signal))b, a = butter(5, 10 / (0.5 * fs), btype="low") # define Butterworth filter
     envelope = lfilter(b, a, abs(signal)) # apply filter to create lf envelope
     envelope = envelope / max(envelope)
     specmags = np.abs(np.fft.rfft(envelope))
     specmaglen = len(specmags)
     lfspecmaglen = int(round(spectrummax * specmaglen / (fs / 2)))
     lfspecmags = specmags[1:lfspecmaglen]
     lfspecmags = lfspecmags / max(lfspecmags)
     namelist += [ wavfilebase ]
     rawvaluelist += [ lfspecmags ]
```
## **Spectrum Comparison – Distance Networks, Part Two**

```
Previous code:
    read all files and calculate spectrum for each file.
    calculate file namelist and rawvaluelist of spectra
Operations:
    use interpolation to ensure that lengths of spectra are equal
    calculate distances (differences) between spectra with distance metrics
newsize = np.max( [ len(val) for val in rawvaluelist ] ) # Make equal data lengths
valuelist = []
for val in rawvaluelist:
    size = len(val)
    xloc = np.arange(size)
    new_xloc = np.linspace(0, size, newsize)
    new_data = np.interp(new_xloc, xloc, val) # Interpolation
    valuelist += [ new_data ]
valuelist = np.array(valuelist)
for distancemetric in distancemetrics:
    distances = dist.pdist(valuelist, metric=distancemetric)
    dist_square = dist.squareform(distances) # format as 2D table
    dist_list = dist_square.reshape(dist_square.shape[0] * dist_square.shape[1]) # reformat
    dist_list = (dist_list - np.min(dist_list)) / (np.max(dist_list) - np.min(dist_list)) # normalise
    dist square = dist list.reshape(dist square.shape)
Output:
    Distances between spectra in a two-dimensional table
```
### **Spectrum Comparison – Distance Networks, Part Three**

```
Previous code:
     read all files and calculate spectrum for each file.
     calculate file namelist and rawvaluelist of spectra
Operations:
     Create and save distance network graph
     d = Graph('D', filename=graphvizfilename, engine='dot', format='png')
    d.attr('node', shape='ellipse', fontsize='12', size='6,6', rankdir='LR')
     allcount = 0
     count = 0for i in range(0, len(namelist)-1):
          for j in range(i+1, len(namelist)):
               firstname = namelist[i]
               secondname = namelist[j]
               distance = dist_square[i][j]
               allcount += 1
               if distance <= distancelimit:
                    count += 1
                    d.node(firstname)
                    d.node(secondname)
                    d.edge(firstname, secondname, label="%.3f"%distance)
               else:
                    print(firstname,distance,secondname,"too large.")
     d.node(wavfilebase+"\n"+distancemetric + ' distance metric\nn=%d/%d, %s max dist'%(count,allcount,distancelimit),
               shape='box')
     graphvizfilename="GRAPHVIZ/"+datasetname+"-graphviz -"+distancemetric
     d.render(graphvizfilename, view=False) # switch screen view or only save file
     plt.close("all")
Output:
     Distance network graph
```
### **Spectrum Comparison – Hierarchical Clustering**

```
Previous code:
     read all files and calculate spectrum for each file.
     calculate distances between spectra
Operations:
     Create and save hierarchical clustering dendrogram
import scipy.cluster.hierarchy as hy
figwidth = 6.5; figheight = 4boxwidth = 0.6; boxheight = 0.83halign = 0.02 ; valign = 0.14
orientation = "left"
dendrolevels = 20
for distancemetric in distancemetrics:
     distances = dist.pdist(valuelist, metric=distancemetric)
      clustermethods = methodlist_euclid if distancemetric == "euclidean" else methodlist_other
     for clustermethod in clustermethods:
                 print("Distance metric:", distancemetric, "Clustering method:", clustermethod)
                 fig = plt.figure(figsize=(figwidth, figheight))
                 ax1 = fig.add_axes([halign, valign, boxwidth, boxheight])
                 ax1.set_xlabel("%s%s-%s"%(figurefilebase,distancemetric,clustermethod), fontsize=8)
                 orientation = 'left' # Change to 'right' or 'top' if leaf labels are cut off
                 Y1 = hy.linkage(distances, method=clustermethod)
                 hy.dendrogram(Y1,
                       p = dendrolevels, truncate_mode = "level",
                       orientation=orientation,
# cutoff = 0.3*np.max(Y1[:,2])
                       above_threshold_color='black', color_threshold=0,
                       count_sort="False", distance_sort=False, labels=namelist, leaf_font_size=10)
                 figurefilename = figurefilebase + "%s-%s-dendro.png"%(distancemetric,clustermethod)
                 plt.savefig(figurefilename)
                 plt.close(fig) # Close each graph in loop after saving and displaying
Output: Hierarchical cluster graph (dendrogram)
```
## **FM Demodulation**

# **Low Frequency AM and FM Demodulation**

#### **AM envelope demodulation:**  $1.0$ • phonetics: Amplitude amplitude curve, syllable,  $0.5$ stress-accent • phonology:  $0.0$ sonority curve, syllables, stress 8 10  $12$  $14$ 16  $\overline{\phantom{a}}$ 4 6 Time 1 Amplitude **Modulated carrier signal** $\Omega$  $-1$  $\mathcal{P}$ 6 8 10 12 14 16  $\Omega$  $\overline{4}$ Time **FM envelope demodulation:** Frequency<br>Prequency<br>Frequency • phonetics: F0, pitch track • phonology: 100 tones, pitch accents, intonation  $\Omega$  $\overline{2}$ 6 8 10 12 14 16 4 Time

D. Gibbon: Sounds of Prosody July 2022, Contemporary Phonetics and Phonology 78/109

# **FM Demodulation – F0 estimation ('pitch' extraction)**

There are many algorithms for F0 estimation, for example:

Time domain algorithms:

autocorrelation (AC), average magnitude difference function (AMDF),

average squared difference function (ASDF) ...

Frequency domain algorithms:

harmonic peak detection, spectral comb, ...

The AMDF algorithm:

- 1. Divide the speech signal into equal time frames.
- 2. Make a copy of the first frame, noting the start position.
- 3. Move the copy through the first frame:
	- compare with the signal at each point
	- $\cdot$  save the differences in a list
- 4. Find the first smallest difference in the list:
	- $\cdot$  find its position in the signal
	- find the fundamental period (P0) by subtracting the start position from this position and divide by the sampling frequency.
	- $\cdot$  then the fundamental frequency in this frame is:  $F0 = 1/PO$

5. Move to the next frame and repeat until the last frame.

## **For all algorithms: divide the signal into equal time frames**

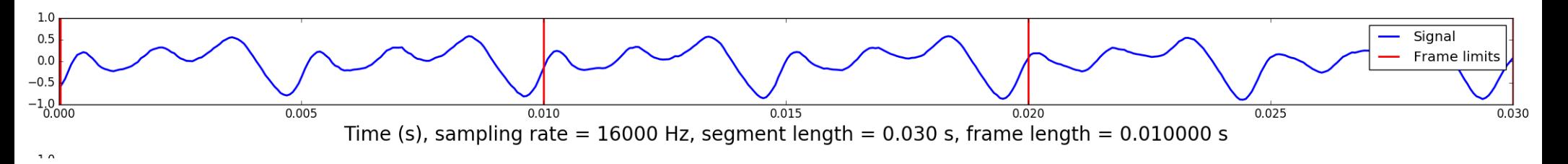

### The duration of the time frame depends on the lowest frequency to be measured.

### **AMDF: make a copy of the first time frame**

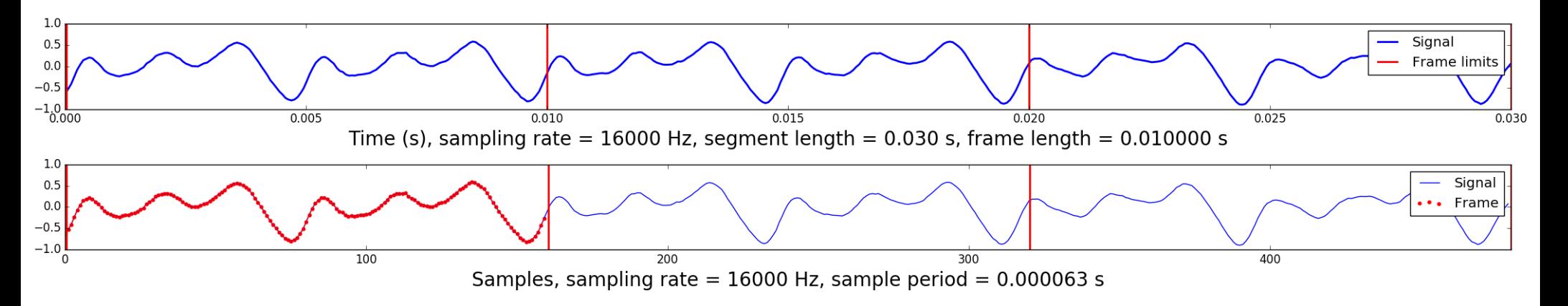

Note the start position of the time frame in the signal.

### **AMDF: move copy through first time frame**

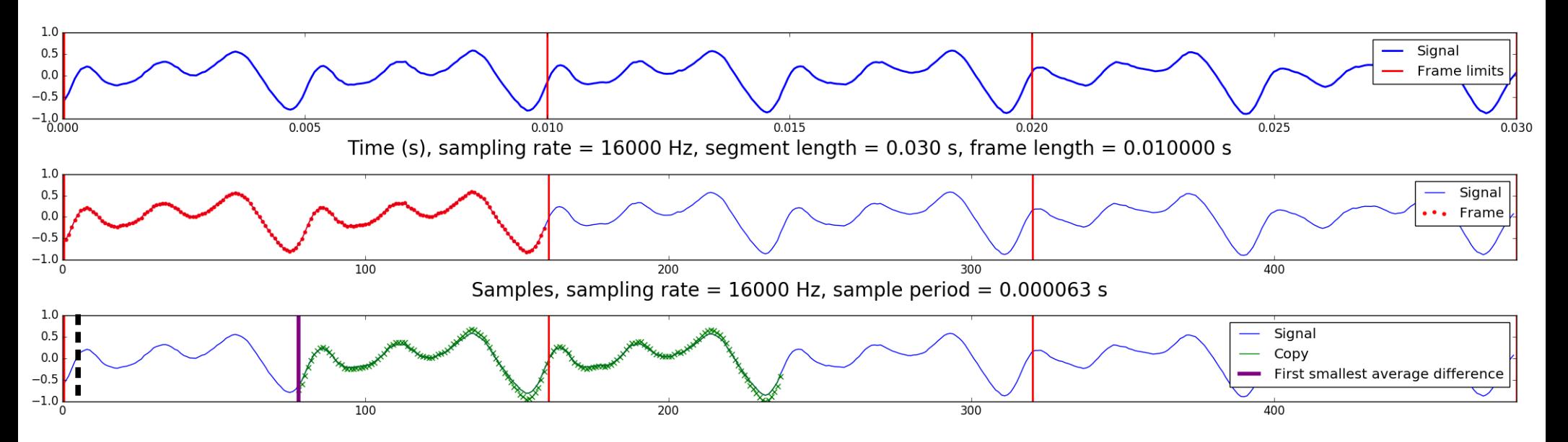

- 1. Compare the copy with the signal point by point at each position in the frame
- 2. Save each difference in a list, together with its current position in the frame
- 3. When finished with comparisons at all positions in the frame: search the list for the smallest difference with the copy and its position.

## **AMDF: move the copy through the first frame to the end**

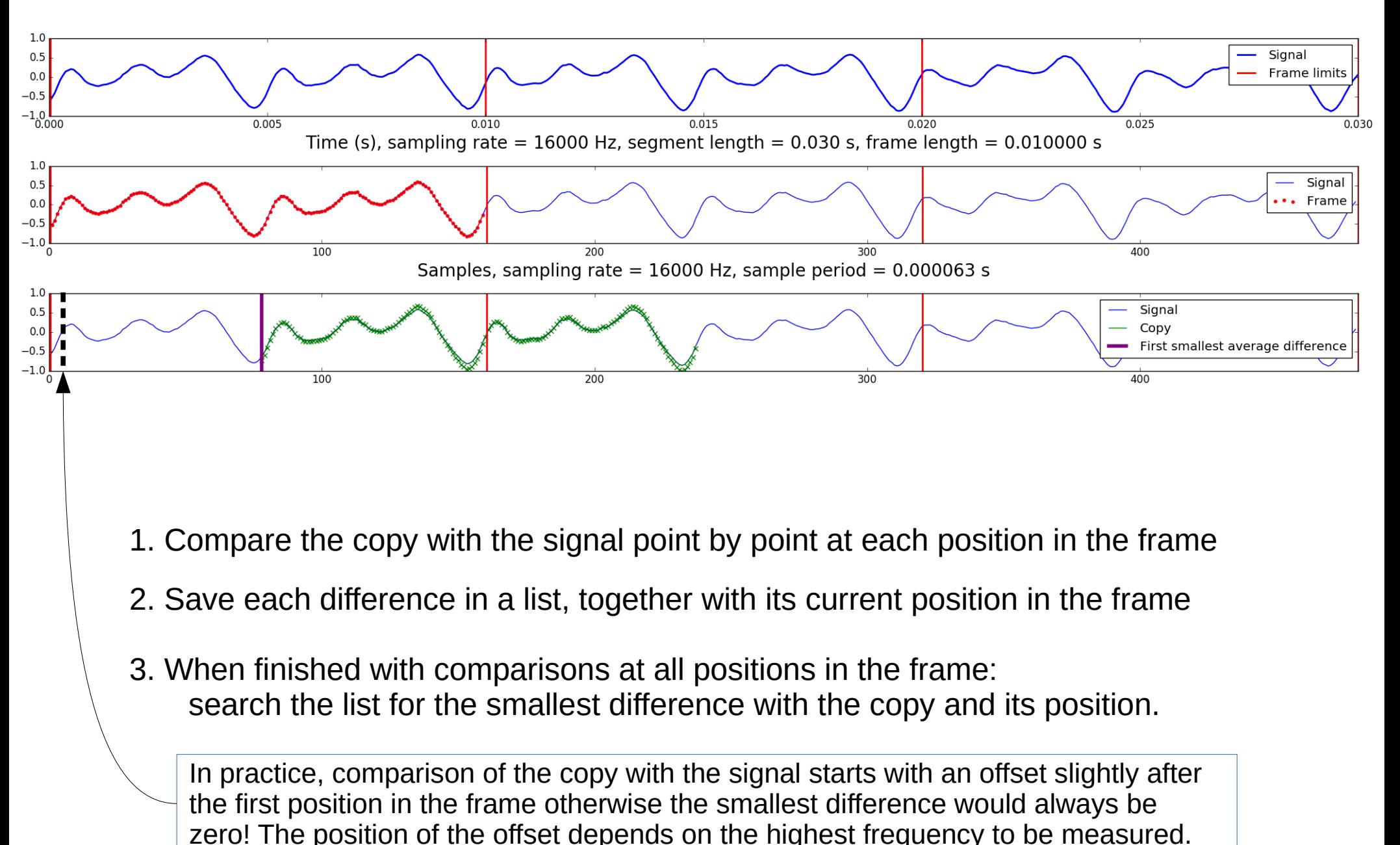

### **Definition of AMDF**

**τ is the lag, which ranges from the beginning to the end of the frame**

$$
D(\tau) = \frac{1}{N - 1 - \tau} \sum_{n=0}^{N-1-\tau} |x(n) - x(n + \tau)|, 0 \le \tau \le N - 1
$$

## **AMDF: calculate differences, minimal difference, T, F0**

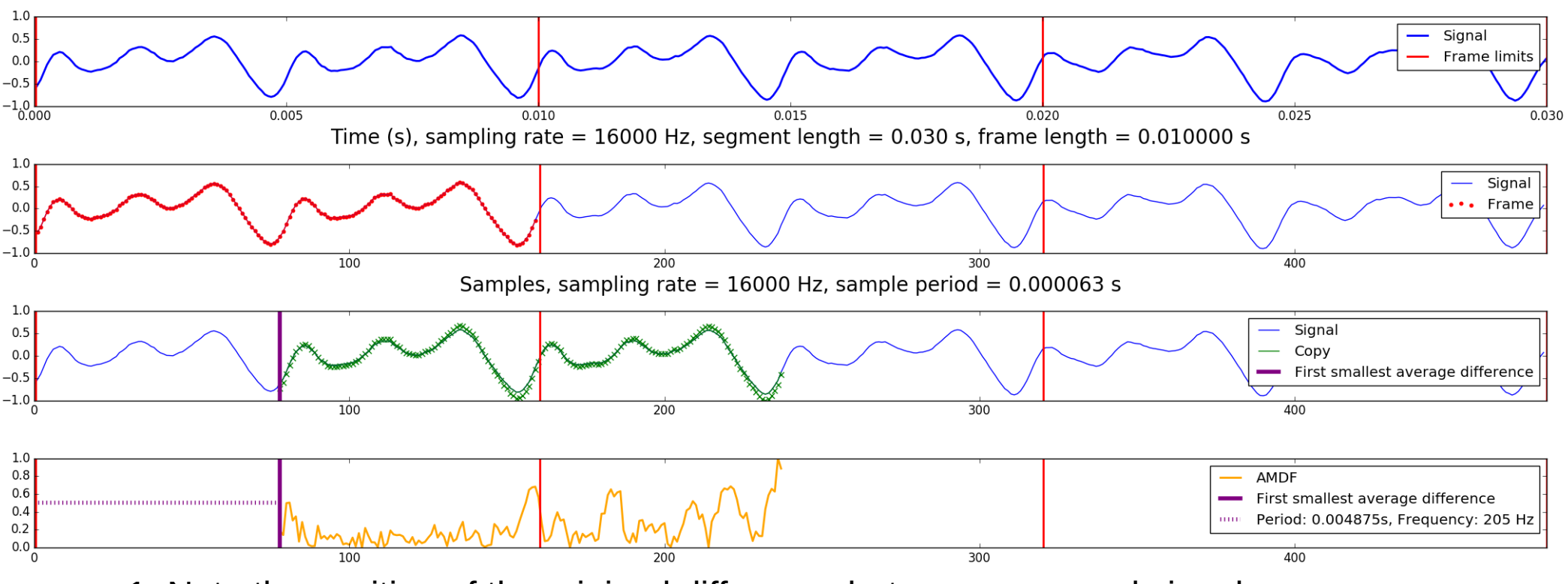

- 1. Note the position of the minimal difference between copy and signal
- 2. Calculate time period *T* of the frame as the difference between
	- the beginning of the frame and
	- the position of the minimal difference

(in this case: 0.004875 s, i.e. 4.875 ms) divided by the sampling frequency *fs*

3. Calculate the frequency from the period: *F0* = 1 / *T*

(in this case:  $1 / 0.04875 = 205$  Hz)

Move to the next frame and repeat the procedure for the remaining frames

### **FM demodulation, Part 1: waveform, AM envelope**

```
# J_waveform_envelope_F0.py
import re, sys
import numpy as np
import matplotlib.pyplot as plt
import matplotlib
import scipy.io.wavfile as wave
from scipy.signal import butter, lfilter, medfilt
from module_fm_demodulation import *
wavfilename = sys.argv[1] # get input filename from command line 
fs, signal = wave.read(wavfilename) # read sampling frequency and signal
wavfilebase = re.sub("^.*/","",wavfilename)
wavfilebase = re.sub("-16k-mono","",wavfilebase[:-4])
figurefilename = "PNG/RFA_%s.png"%wavfilebase
signallength = len(signal) # define signal length in bytes
signalseconds = signallength / fs # define signal length in seconds
signal = signal / max(abs(signal)) # normalise signal -1 ... 0 ... 1
b, a = butter(5, 5 / (0.5 * fs), btype="low") # define Butterworth filter
envelope = lfilter(b, a, abs(signal)) # apply filter to create lf envelope
envelope = envelope / max(envelope) # normalise envelope 0 ... 1
```
**FM demodulation using the AMDF (Average Magnitude Difference Function) method.**

**The F0 estimation routines are longer and more complex than previous routines, so they are simply summarised here, for reasons of time, space and effort:**

```
f0estimate(signal,fs)
   clipper(sig,thresh,type) # Clip low level noise
   butterworthfilter(signaldata, cutoff, order, fs, type) # Low pass filter
   f0movingwindow(signal, fs, windowshape, framelength, frameskip, f0diffoffsetlength)
       f0amdf(signal, fs, windowshape, framestart, framelength, f0diffoffsetlength)
```
**Postprocessing: moving median filter to remove 'noisy' outliers.**

### **FM demodulation, Part 3: F0 parameters**

**A number of parameters are defined:**

```
centrethresh = 0.0 # Deals with silence and low volume noise
limitthresh = 0.9
fmbutterhigh = f0min * 2 # low pass filter
fmbutterhighorder = 5
fmbutterlow = f0max # high pass filter
fmbutterloworder = 2
f0min = 50 # minimum expected F0
f0max = 450 # maximum expected F0
# Voice range dependent AMDF parameters
f0framelengthfactor = 0.75 # relative to f0min, > 1f0frameskipfactor = 0.5 # Default is 1, the frame length
f0diffoffsetlengthfactor = 0.1 # relative fo f0max
f0framedispersion = 0.1 # quasi-noise/voiceless detector - can this work?
f0peakoperation = "median" # the implmementation of "average"
f0differenceoffset = 0.5
# Atomatic voice model calculation based on minimum and maximum frequency settings
f0frameduration = 1 / f0min
f0frameduration = f0framelengthfactor * f0frameduration
framerate = 2 / f0frameduration
framelength = int(f0frameduration * fs)
frameskip = int(framelength * f0frameskipfactor)
windowshape = tukey(framelength, f0tukeyfraction)
# AMDF offset
f0diffoffsetdur = 1 / f0max # seconds
f0diffoffsetlength = int(f0diffoffsetlengthfactor * f0diffoffsetdur * fs) # samples
```
### **FM demodulation, Part 4: F0 estimation**

```
F0 preprocessing: filtering:
fsignal = clipper(signal,centrethresh,"centre")
fsignal = clipper(fsignal,limitthresh,"limit")
fsignal = butterworthfilter(fsignal, fmbutterlow, fmbutterloworder, fs, "low")
fsignal = butterworthfilter(fsignal, fmbutterhigh, fmbutterhighorder, fs, "high")
F0 estimation frame loop:
def f0estimate(signal,fs, framelength, frameskip, f0medfilter):
    f0array = np.array([
                     f0amdf(signal, fs, )
                     for framestart in range(0, len(signal)-3*framelength, frameskip)
                          ])
    f0array = medfilt(f0array, f0medfilter)
    return f0array
```
**The function of moving median filters is to provide a low-pass smoothing result without being too influenced by outlier values.**

**This is a very common technique for smoothing F0 tracks ('pitch' tracks).**

## **FM demodulation – F0 extraction, Part 5, AMDF**

**def f0amdf(signal, fs, windowshape, framestart, framelength, f0diffoffsetlength):**

```
framestop = framestart + framelength
framecopy = signal[framestart:framestop]
framecopydiff = np.diff(framecopy)
framestd = np.std(framecopydiff)
if framestd < f0framedispersion: # anti-noise, quasi-voice-detector
    movingwindowrange = range(framestart+f0diffoffsetlength, framestop)
    meandiffs = [np.sum(
                np.abs(framecopy - signal[movwinstart:movwinstart+framelength]))
                 for movwinstart in movingwindowrange ]
    meandiffs = list(np.array(meandiffs)/np.max(meandiffs))
    smallestmeandiff = np.min(meandiffs)
    if smallestmeandiff < f0differenceoffset:
        smallestmeandiffpos = meandiffs.index(smallestmeandiff) + f0diffoffsetlength
        period = smallestmeandiffpos / fs
        frequency = 1 / period
    else:
        frequency = 0
else:
    frequency = 0
return frequency
```
## **FM demodulation – F0 extraction, Part 6, graphics**

```
The graphics output is a small extension of existing graphics output routines.
fig, (plt01, plt02, plt03) = plt.subplots(nrows=3, ncols=1, figsize=(6, 6))
plt.suptitle = "%s [file: %s]"%("Speech signal demodulation", wavfilebase)
xaxistime = np.linspace(0, signalseconds, signallength) # define x axis in seconds
plt01.plot(xaxistime, envelope, color="red")
plt01.set_xlabel("Time")
plt01.set_ylabel("Amplitude")
xaxistime = np.linspace(0, signalseconds, signallength) # define x axis in seconds
plt02.plot(xaxistime, signal, color="lightgrey") # plot waveform in grey
plt02.set_xlabel("Time")
plt02.set_ylabel("Amplitude")
xaxistime = np.linspace(0, signalseconds, f0arraylength) # define x axis in seconds
plt03.scatter(xaxistime, f0array, s=1, color="blue") # plot waveform in grey
plt03.set_ylim(f0min, f0max)
plt03.set_xlabel("Time")
plt03.set_ylabel("Frequency")
plt.tight_layout(pad=1, w_pad=0, h_pad=5)
plt.savefig(figurefilename)
plt.show()
```
## **Revision of AMDF**

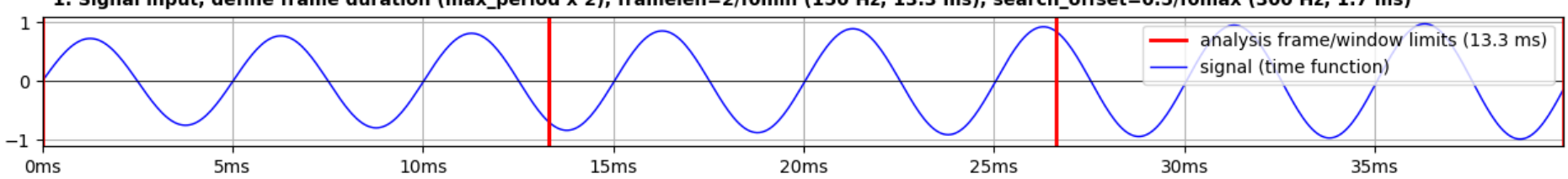

1. Signal input, define frame duration (max\_period x 2), framelen=2/f0min (150 Hz, 13.3 ms), search\_offset=0.5/f0max (300 Hz, 1.7 ms)

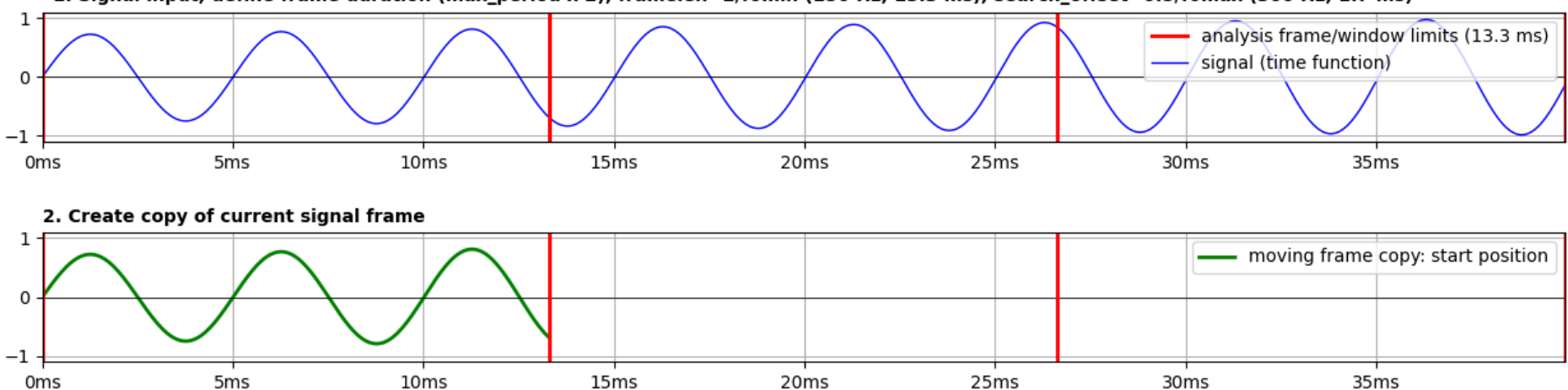

1. Signal input, define frame duration (max\_period x 2), framelen=2/f0min (150 Hz, 13.3 ms), search\_offset=0.5/f0max (300 Hz, 1.7 ms)

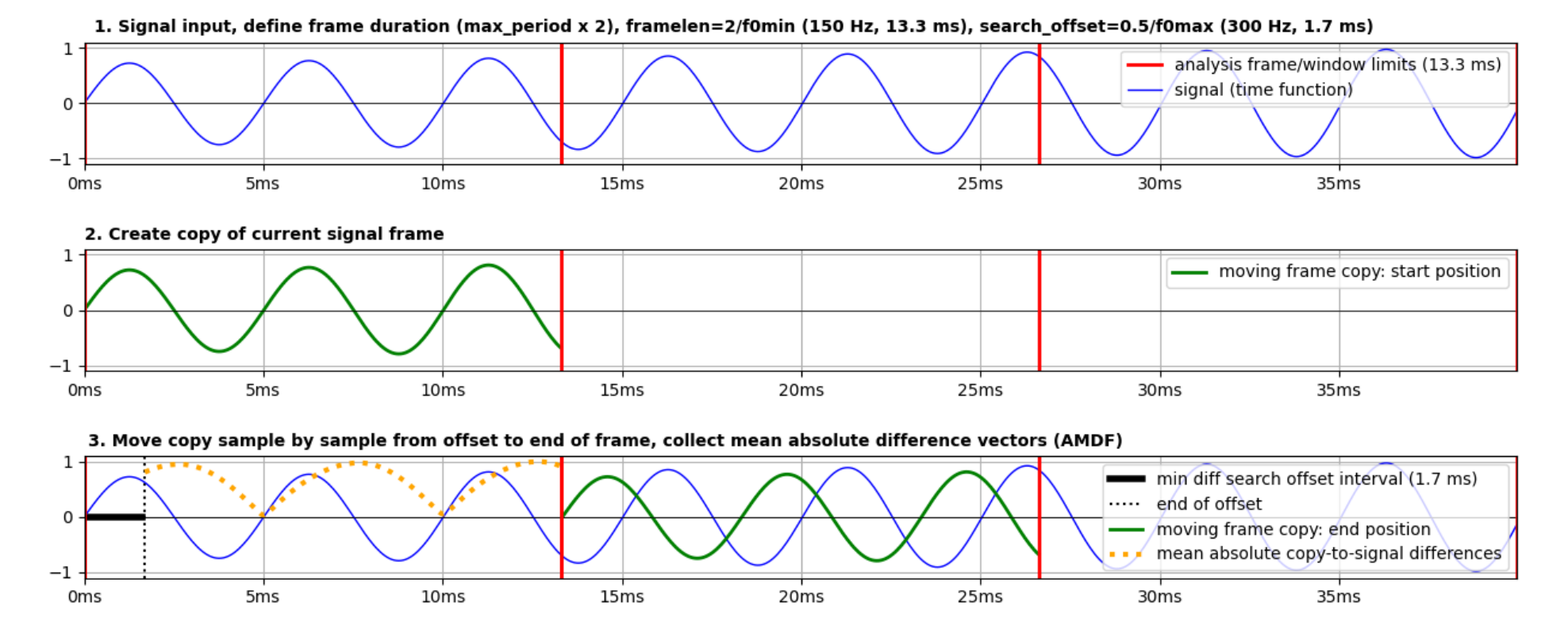

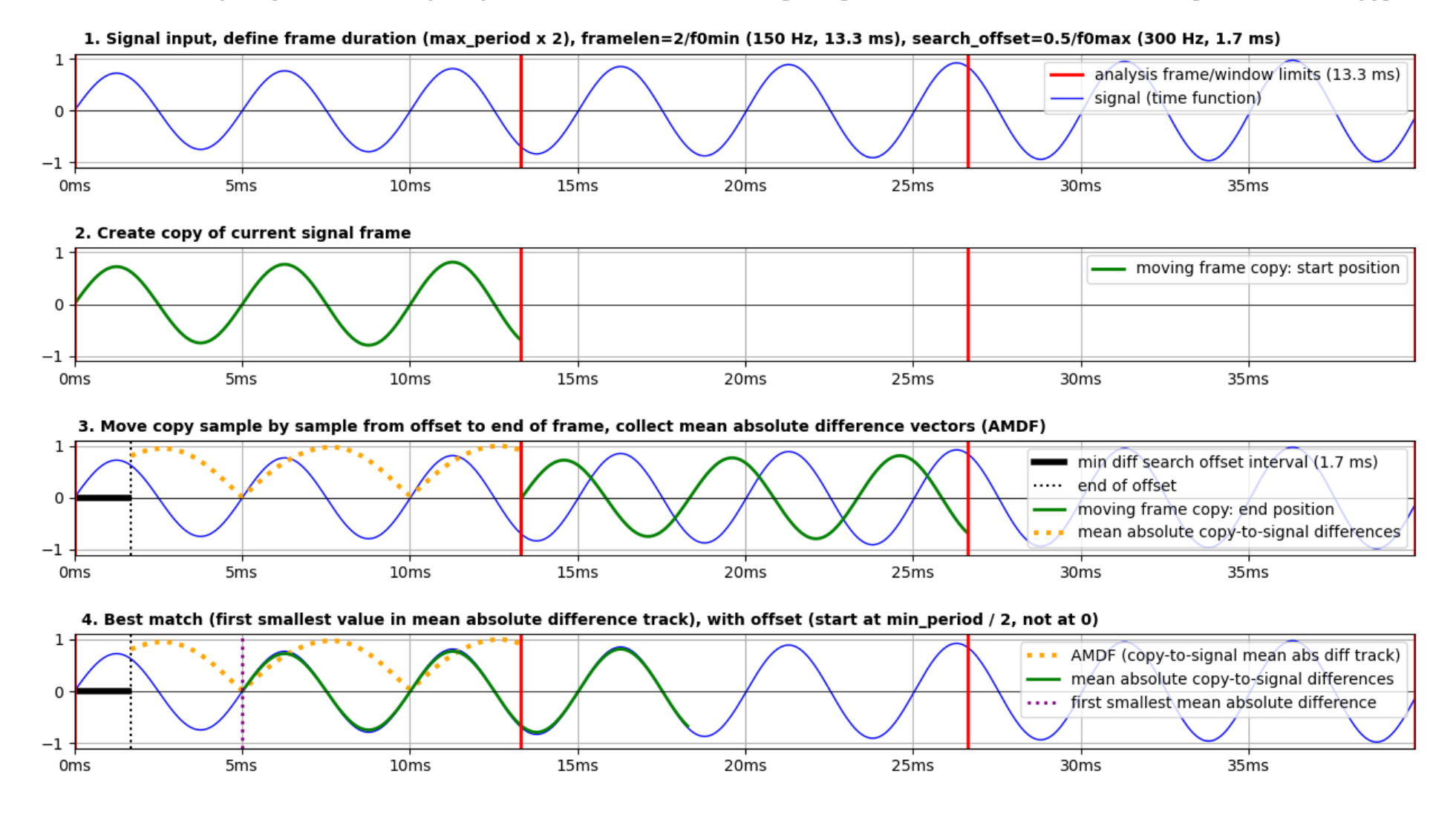

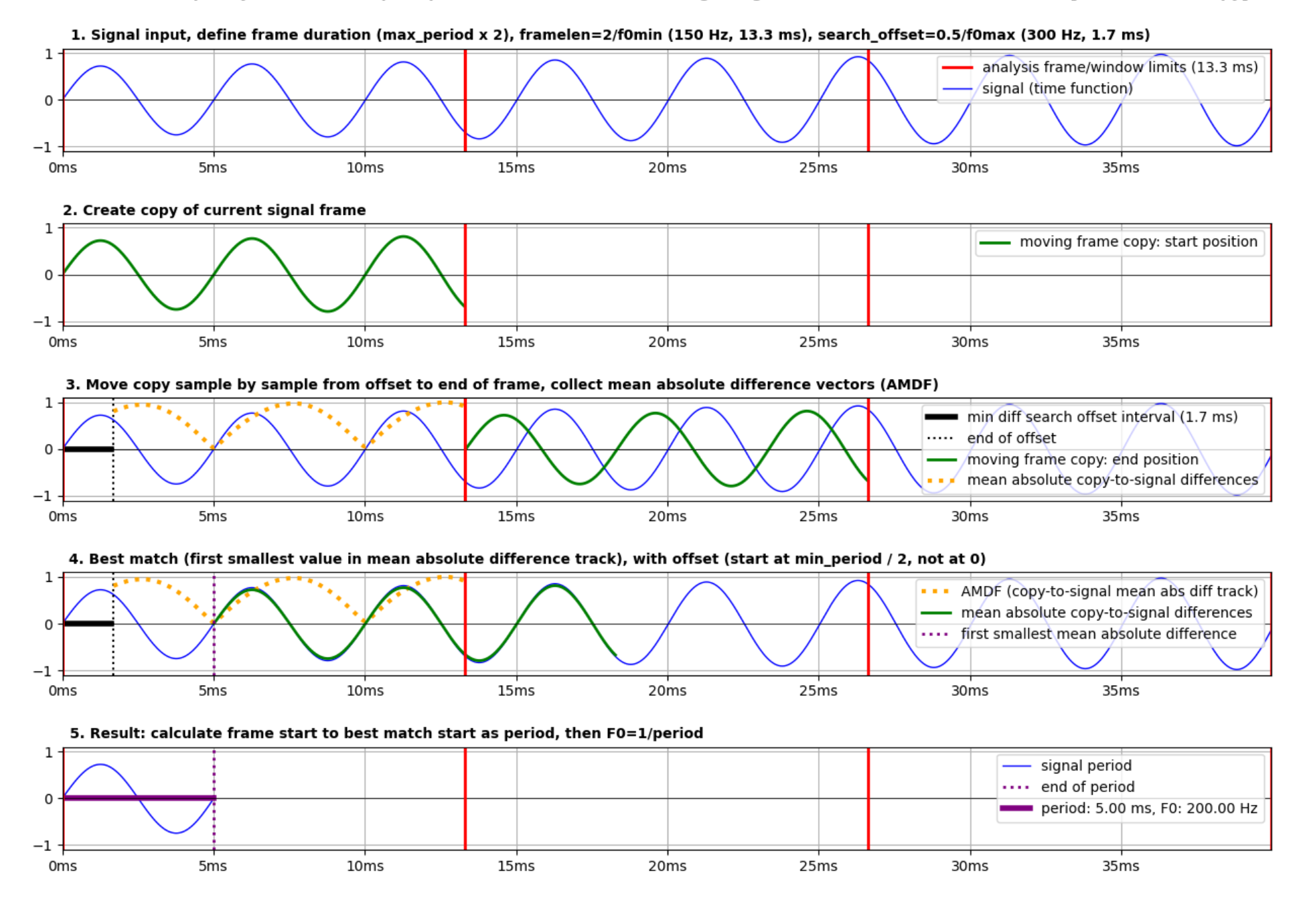

## **FM spectral analysis, Part 1, F0 estimation**

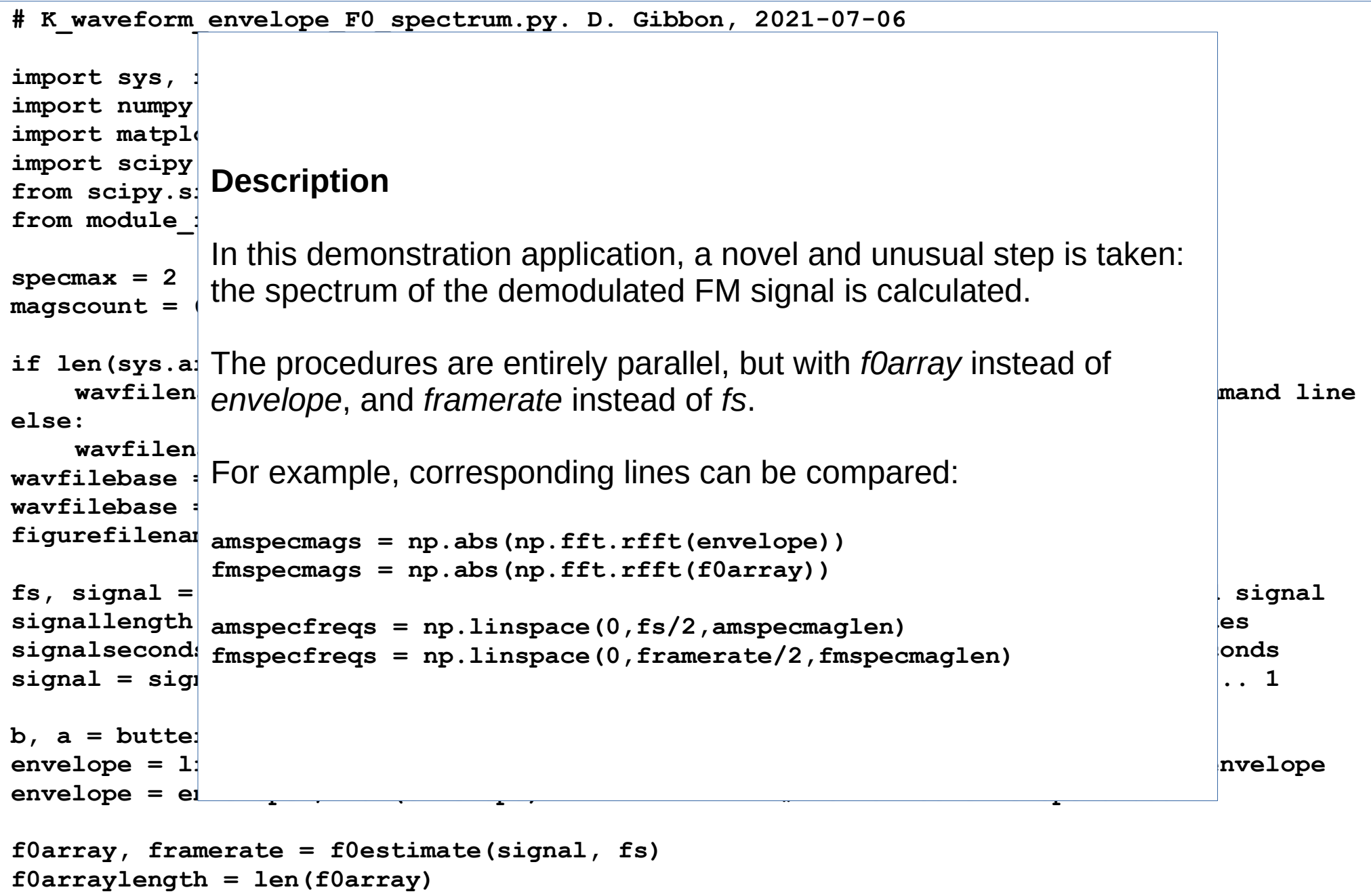

### **AM and FM spectral analysis, Part 2, spectral analysis**

```
amspecmags = np.abs(np.fft.rfft(envelope))
amspecmags = amspecmags / np.max(amspecmags)
amspecmaglen = len(amspecmags)
amspecfreqs = np.linspace(0,fs/2,amspecmaglen)
amspectrummax = specmax
lfamspecmaglen = int(round(amspectrummax * amspecmaglen / (fs / 2)))
lfamspecmags = amspecmags[1:lfamspecmaglen]
lfamspecfreqs = amspecfreqs[1:lfamspecmaglen]
amtopmagscount = magscount # define max frequency of lf spectrum
amtopmags = sorted(lfamspecmags)[-amtopmagscount:]
amtoppos = [ list(lfamspecmags).index(m) for m in amtopmags ]
amtopfreqs = [ lfamspecfreqs[p] for p in amtoppos ]
#-----------------------------------------------------------------------------------------
fmspecmags = np.abs(np.fft.rfft(f0array))
fmspecmags = fmspecmags / np.max(fmspecmags)
fmspecmaglen = len(fmspecmags)
fmspecfreqs = np.linspace(0,framerate/2,fmspecmaglen)
fmspectrummax = specmax
lffmspecmaglen = int(round(fmspectrummax * fmspecmaglen / (framerate / 2)))
lffmspecmags = fmspecmags[1:lffmspecmaglen]
lffmspecfreqs = fmspecfreqs[1:lffmspecmaglen]
fmtopmagscount = magscount # define max frequency of lf spectrum
fmtopmags = sorted(lffmspecmags)[-fmtopmagscount:]
fmtoppos = [ list(lffmspecmags).index(m) for m in fmtopmags ]
fmtopfreqs = [ lffmspecfreqs[p] for p in fmtoppos ]
```
### **AM and FM spectral analysis, Part 3: graphics**

```
fig,((plt01, plt02),(plt03, plt04)) = plt.subplots(nrows=2, ncols=2, figsize=(14, 4))# define figure 
format
plt.suptitle("%s, %d"%(wavfilename, fs), fontweight="bold")# display a title
# Time domain
xaxistime = np.linspace(0, signalseconds, signallength) # define x axis in seconds
plt01.plot(xaxistime, signal, color="lightgrey") # plot waveform in grey
plt01.plot(xaxistime, envelope, color="red")
plt01.set_xlabel("Time")
plt01.set_ylabel("Amplitude")
xaxistime = np.linspace(0, signalseconds, f0arraylength) # define x axis in seconds
plt03.scatter(xaxistime, f0array, s=1, color="blue") # plot waveform in grey
plt03.set_ylim(f0min, f0max)
plt03.set_xlabel("Time")
plt03.set_ylabel("Frequency")
# Frequency domain
plt02.plot(lfamspecfreqs, lfamspecmags)
plt02.scatter(amtopfreqs, amtopmags, color="red")
for f,m in zip(amtopfreqs, amtopmags):
     plt02.text(f, m-0.1, "%.3fHz\n%dms"%(f,1000/f), fontsize=8)
plt02.set_xlabel("Frequency")
plt02.set_ylabel("Magnitude")
plt02.set_xlim(0,amspectrummax)
plt04.plot(lffmspecfreqs, lffmspecmags)
plt04.scatter(fmtopfreqs, fmtopmags, color="red")
for f,m in zip(fmtopfreqs, fmtopmags):
     plt04.text(f, m-0.1, "%.3fHz\n%dms"%(f,1000/f), fontsize=8)
plt04.set_xlabel("Frequency")
plt04.set_ylabel("Magnitude")
plt04.set_xlim(0,amspectrummax)
plt.savefig(figurefilename)
plt.tight_layout(pad=3)
plt.show() # display figure
```
### **Finally ...**

D. Gibbon: Sounds of Prosody July 2022, Contemporary Phonetics and Phonology 101/109

**Science about trying to prove yourself to be wrong.**

**Then trying to do more with new data if you are right (and others agree that you are right using similar methods).**

**But improving your theory or method, or using different data if you are wrong.**

### **Scientific Discovery: a clear example of Critical Rationalism**

Chomsky, N. 1957. *Syntactic Structures*. The Hague: Mouton.

### **TABLE OF CONTENTS**

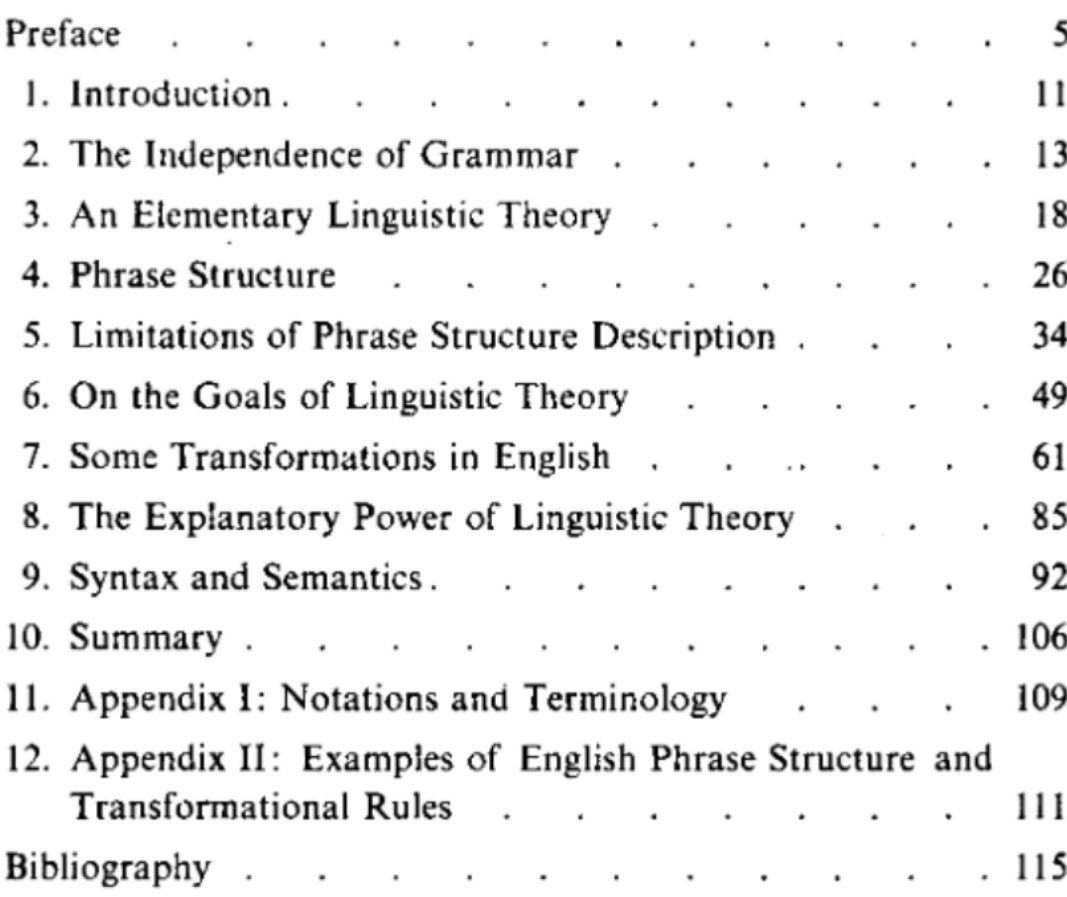

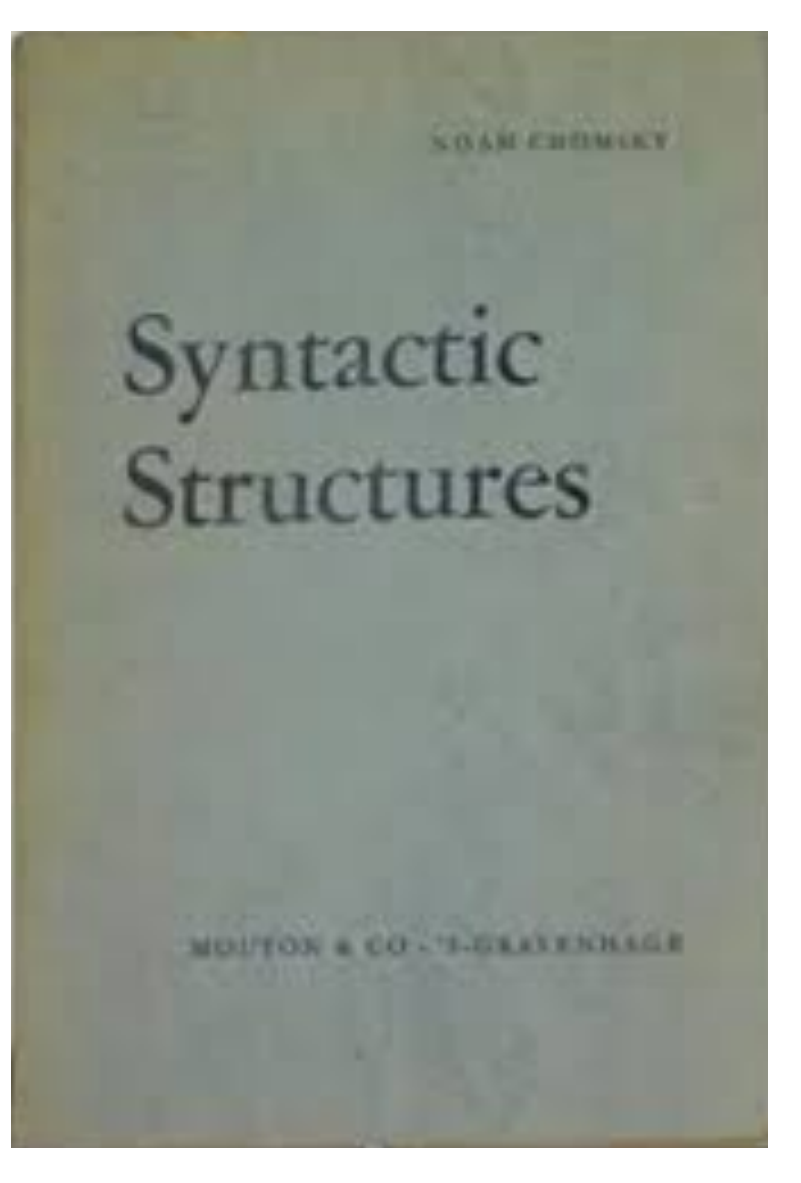

### **Scientific Discovery: a clear example of Critical Rationalism**

Chomsky, N. 1957. *Syntactic Structures*. The Hague: Mouton.

### **TABLE OF CONTENTS**

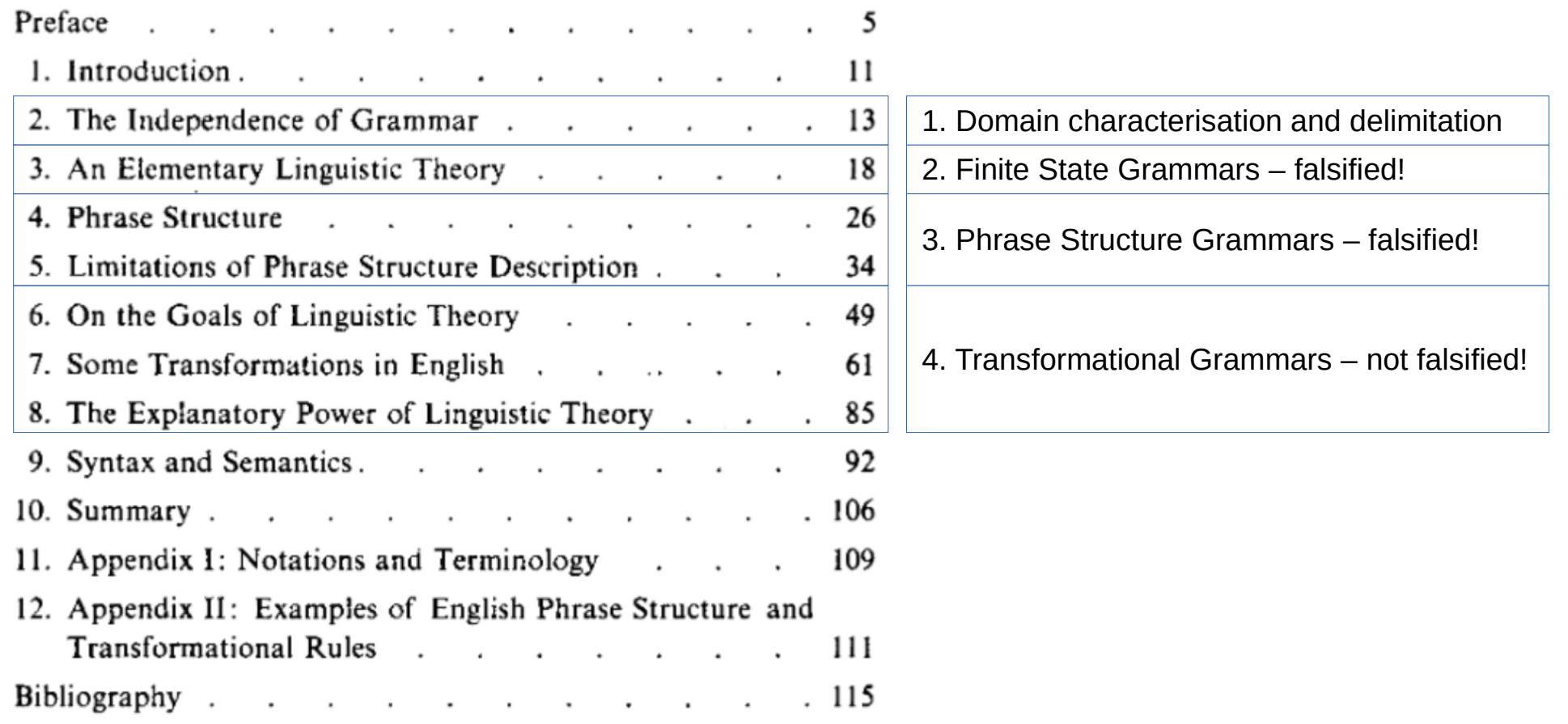

D. Gibbon: Sounds of Prosody July 2022, Contemporary Phonetics and Phonology 104/109

### **Scientific Discovery: a clear example of Critical Rationalism**

Chomsky, N. 1957. *Syntactic Structures*. The Hague: Mouton.

### **TABLE OF CONTENTS**

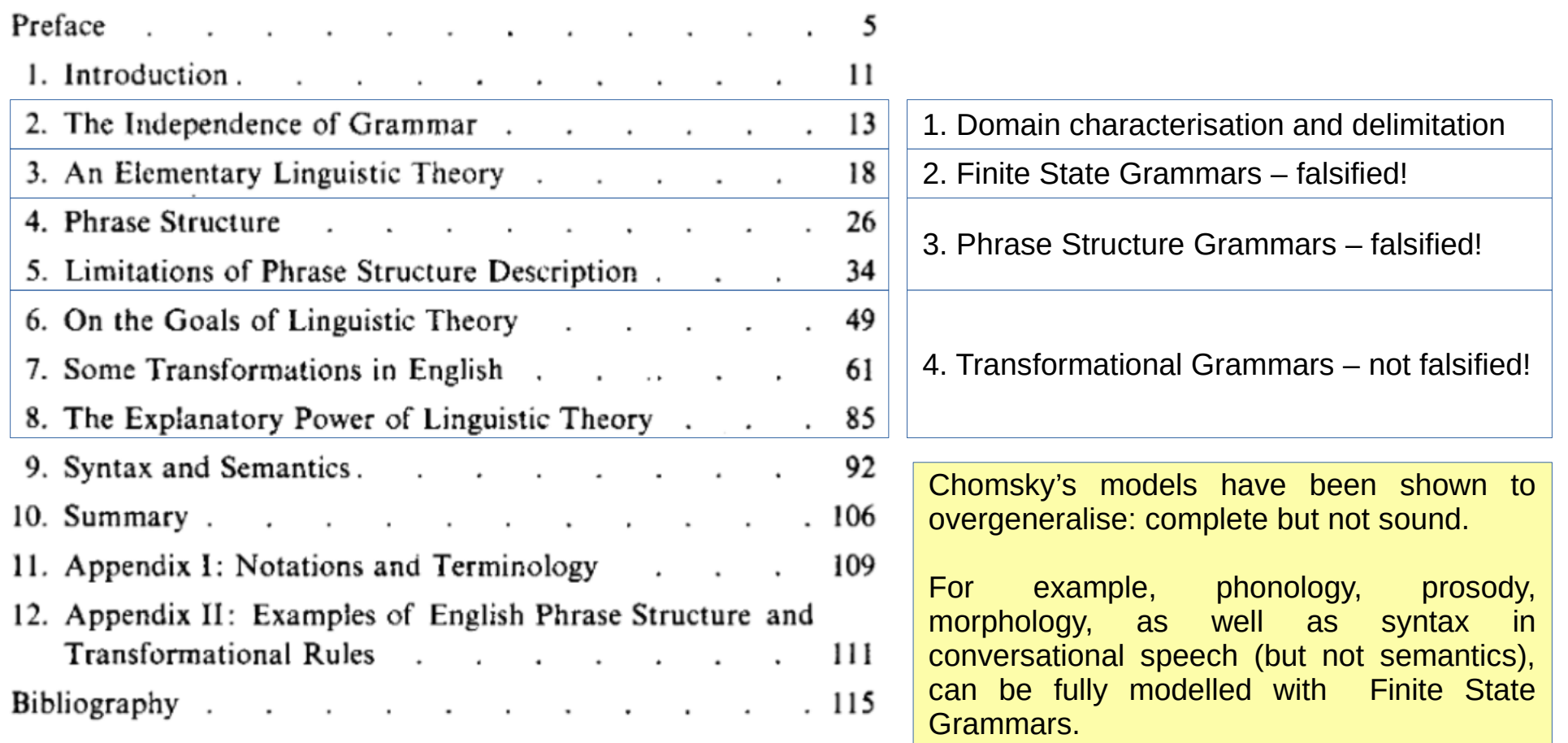

D. Gibbon: Sounds of Prosody July 2022, Contemporary Phonetics and Phonology 105/109

# **A Critical Rationalist approach to methodology**

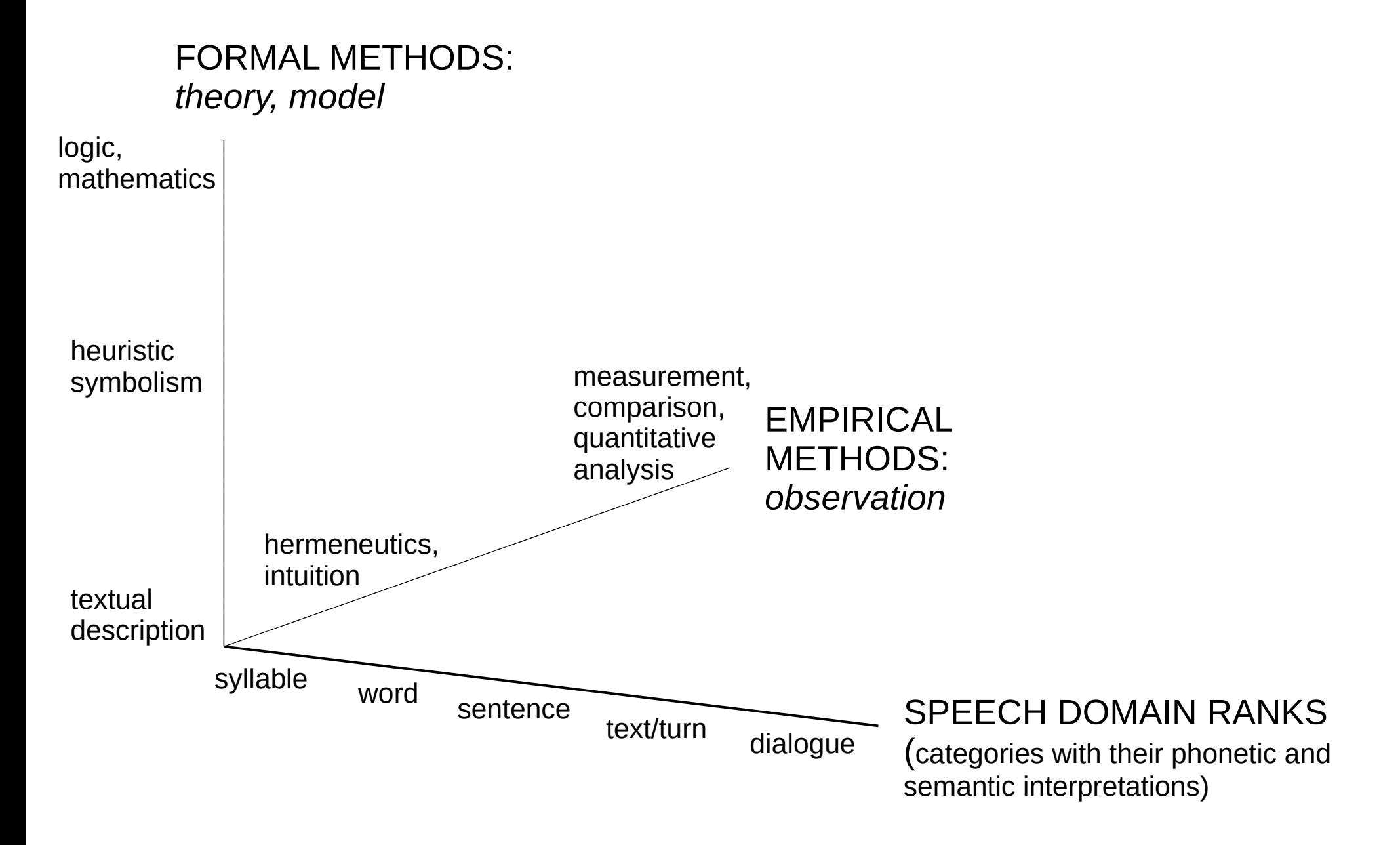

# **Summary**

- Lecture 1:
	- Semiotics of prosody
	- Rhythm and melody
- Lecture 2:
	- Rhythm analysis method:
		- **Rhythm Formant Theory**
		- Rhythm Formant Analysis
- Lecture 3:
	- **Modulation Theory**
	- Rhythm Formant Analysis: "do it yourself"
	- Scientific methodology

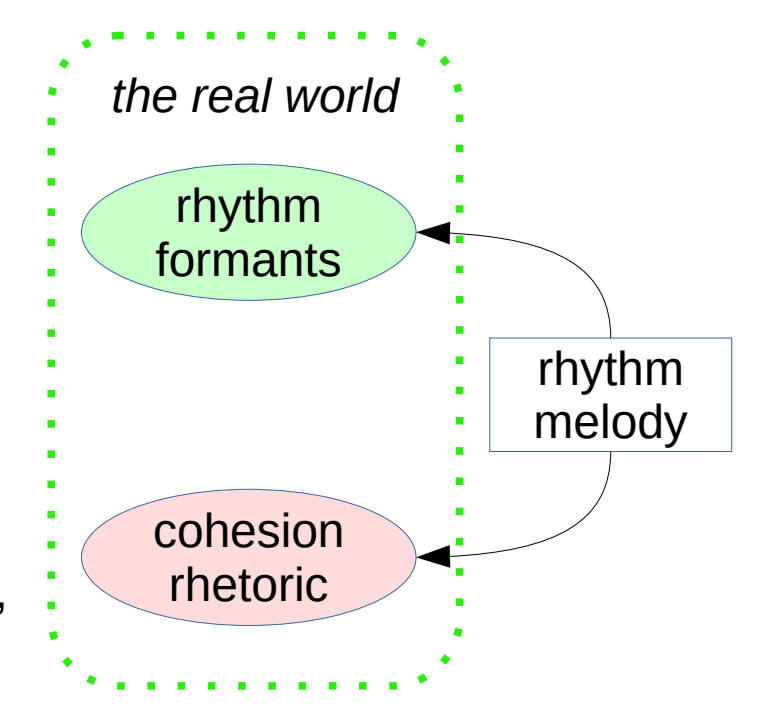

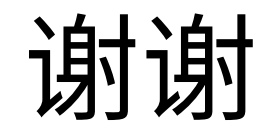

### **Many thanks for participating,**

### **and good luck with your coding!**

D. Gibbon: Sounds of Prosody July 2022, Contemporary Phonetics and Phonology 108/109
## **Thanks – looking forward to future contacts!**